# **FizzBuzz**

From Rosetta Code

Write a program that prints the integers from 1 to 100. But for multiples of three print "Fizz" instead of the number and for the multiples of five print "Buzz". For numbers which are multiples of both three and five [print "FizzBuzz". \[1\] \(http://weblog.raganwald.com/2007/01/dont](http://weblog.raganwald.com/2007/01/dont-overthink-fizzbuzz.html)overthink-fizzbuzz.html)

FizzBuzz was presented as the lowest level of comprehension required to illustrate adequacy. [2] [\(http://www.codinghorror.com/blog/archives/000804.html\)](http://www.codinghorror.com/blog/archives/000804.html)

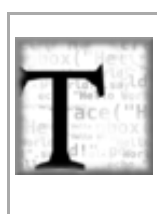

**FizzBuzz** You are encouraged to [solve this task](http://rosettacode.org/wiki/Rosetta_Code:Solve_a_Task) according to the

task description, using any language you may know.

## **Contents**

- [1 360 Assembly](#page-5-0)
- $\blacksquare$  [2 6502 Assembly](#page-6-0)
- $\blacksquare$  [3 ACL2](#page-7-0)
- [4 ActionScript](#page-8-0)
- $\blacksquare$  [5 AutoIt](#page-8-1)
- $\overline{\phantom{0}}$  [6 8086 Assembly](#page-8-2)
- $\blacksquare$  [7 Ada](#page-10-0)
- $\blacksquare$  [8 ALGOL 68](#page-10-1)
- $-9$  APL
- [10 AppleScript](#page-11-0)
- $\blacksquare$  [11 Arbre](#page-11-1)
- [12 AutoHotkey](#page-11-2)
- $-13$  AWK
- [14 Babel](#page-12-1)
- [15 bash](#page-12-2)  $\blacksquare$
- $\blacksquare$  [16 BASIC](#page-13-0)
	- [16.1 If/else ladder approach](#page-13-1)
	- [16.2 Concatenation approach](#page-14-0)
	- [16.3 Applesoft BASIC](#page-14-1)
- [17 Batch File](#page-14-2)
- [18 BBC BASIC](#page-15-0)
- $19 bc$
- [20 Befunge](#page-16-0)
- $-21$  Boo
- [22 Bracmat](#page-16-2)
- $\blacksquare$  [23 Brat](#page-17-0)
- $\blacksquare$  [24 Brainf\\*\\*\\*](#page-17-1)
- $-25 \text{ C}$
- $-26$  C++
- $-27 \text{C#}$
- [28 Cduce](#page-27-0)
- $\blacksquare$  [29 Chef](#page-27-1)
- $\blacksquare$  [30 Clay](#page-30-0)
- [31 Clipper](#page-30-1)
- [32 CLIPS](#page-31-0)
- [33 Clojure](#page-31-1)
- [34 CMake](#page-32-0)
- [35 COBOL](#page-32-1)
	- [35.1 Canonical version](#page-32-2)
	- [35.2 Simpler version](#page-33-0)
- $\blacksquare$  [36 Coco](#page-33-1)
- [37 CoffeeScript](#page-33-2)
- [38 Common Lisp](#page-34-0)
- [39 Cubescript](#page-35-0)
- [40 Chapel](#page-35-1)
- $-41D$
- $\blacksquare$  [42 Dart](#page-36-0)
- $\blacksquare$  [43 dc](#page-36-1)
- [44 Delphi](#page-37-0)
- [45 Déjà Vu](#page-37-1)
- [46 DWScript](#page-37-2)
- **[47 E](#page-37-3)**
- **[48 ECL](#page-38-0)**
- $-49$  Eero
- $\blacksquare$  [50 Ela](#page-38-2)
- $\blacksquare$  [51 Elixir](#page-38-3)
- [52 Erlang](#page-39-0)
- [53 Euphoria](#page-39-1)
- [54 Factor](#page-39-2)
- $-55$  F#
- [56 Falcon](#page-40-1)
- [57 FALSE](#page-40-2)
- [58 Fantom](#page-41-0)
- [59 FBSL](#page-41-1)
- $\blacksquare$  [60 Forth](#page-41-2)
	- $\blacksquare$  60.1 table-driven
	- [60.2 or the classic approach](#page-42-1)
	- [60.3 the well factored approach](#page-42-2)
- $\blacksquare$  [61 Fortran](#page-42-3)
- $-62$  Frink
- $-63$  GAP
- $-64$  Go
- $-65$  Gosu
- [66 Groovy](#page-44-1)
- [67 Haskell](#page-44-2)
- [68 HicEst](#page-46-0)
- [69 Icon and Unicon](#page-46-1)
- [70 Inform 6](#page-47-0)  $\blacksquare$
- [71 Inform 7](#page-47-1)  $\blacksquare$
- $-72$  Io
- $\blacksquare$  [73 Ioke](#page-48-1)
- [74 Iptscrae](#page-48-2)
- $-75J$
- $\blacksquare$  [76 Java](#page-49-1)
	- [76.1 If/else ladder](#page-49-2)
	- [76.2 Concatenation](#page-50-0)
	- [76.3 Ternary operator](#page-50-1)
	- $\blacksquare$  [76.4 Recursive](#page-50-2)
	- [76.5 Alternative Recursive](#page-50-3)
	- [76.6 Using an array](#page-51-0)
- [77 JavaScript](#page-51-1)
	- 77.1 Alternative version (one-liner)
	- [77.2 Bodyless for loop](#page-51-3)
	- [77.3 A little shorter](#page-51-4)
	- 77.4 Compiled from CoffeeScript One-Liner
	- [77.5 Zombie Version](#page-52-1)
- $\blacksquare$  [78 Joy](#page-52-2)
- [79 Julia](#page-53-0)
- $\blacksquare$  [80 K](#page-53-1)
- [81 Kamailio Script](#page-53-2)
- [82 Kaya](#page-54-0)
- [83 LabVIEW](#page-54-1)
- [84 Lasso](#page-54-2)
- $\blacksquare$  [85 LaTeX](#page-54-3)
- [86 Liberty BASIC](#page-55-0)
- [87 LiveScript](#page-55-1)
- [88 Logo](#page-55-2)
- [89 LOLCODE](#page-56-0)
- $90$  LSE
- $91$  Lua
	- [91.1 If/else Ladder](#page-56-3)
	- [91.2 Concatenation](#page-57-0)
	- [91.3 Quasi bit field](#page-57-1)
- $92 M4$
- $93$  make
- [94 Mathematica](#page-58-0)
- [95 MATLAB](#page-59-0)
- $\blacksquare$  [96 Maxima](#page-59-1)
- [97 MAXScript](#page-59-2)
- **[98 MEL](#page-60-0)**
- [99 Mercury](#page-60-1)
- $100$  Metafont
- $\blacksquare$  [101 Mirah](#page-60-3)
- $102$  MMIX
- $103$  Modula-3  $\blacksquare$
- [104 MUMPS](#page-62-1)
- $105$  Nemerle
- $106$  NetRexx
- [107 NewtonScript](#page-63-1)
- [108 Nickle](#page-63-2)
- $\blacksquare$  [109 Nimrod](#page-63-3)
	- [109.1 Without Modulus](#page-64-0)
- $\blacksquare$  110 Oberon-2
- [111 Objeck](#page-64-2)
- $\blacksquare$  112 Objective-C
- $\blacksquare$  [113 OCaml](#page-65-1)
- $\blacksquare$  [114 Octave](#page-65-2)
- [115 OOC](#page-65-3)
- $\blacksquare$  [116 Order](#page-66-0)
- $-117$  Oz
- $-118$  PARI/GP
- $\blacksquare$  [119 Pascal](#page-67-0)
- **[120 Perl](#page-67-1)**
- $121$  Perl 6
- $-122$  PHL
- $-123$  PHP
	- [123.1 if/else ladder approach](#page-69-1)
	- [123.2 concatenation approach](#page-69-2)
	- [123.3 One Liner Approach](#page-70-0)
- [124 PicoLisp](#page-70-1)
- $\blacksquare$  [125 Pike](#page-70-2)
- $126$  PIR
- $\blacksquare$  [127 PL/I](#page-71-0)
- $\blacksquare$  [128 Pop11](#page-71-1)
- $129$  PL/SQL
- [130 PostScript](#page-72-0)
- [131 Potion](#page-72-1)
- [132 PowerShell](#page-72-2)
	- [132.1 Straightforward, looping](#page-72-3)
	- [132.2 Pipeline, Switch](#page-73-0)
	- [132.3 Concatenation](#page-73-1)
- [133 Processing](#page-73-2)
	- [133.1 Visualization & Console, Straightforward](#page-73-3)
	- [133.2 Visualization & Console, Ternary](#page-73-4)
- $\blacksquare$  [134 Prolog](#page-74-0)
- $\blacksquare$  [135 Protium](#page-75-0)
- [136 PureBasic](#page-75-1)
- $\blacksquare$  [137 Python](#page-75-2)
	- [137.1 Without modulus](#page-76-0)
	- $\blacksquare$  [137.2 Lazily](#page-77-0)
- $138 R$
- [139 Racket](#page-78-0)  $\blacksquare$
- [140 RapidQ](#page-78-1)
- [141 Rascal](#page-78-2)
- $142$  Raven
- [143 REALbasic](#page-78-4)
- $\blacksquare$  [144 REBOL](#page-79-0)
- $\blacksquare$  [145 Retro](#page-79-1)
- $-146$  REXX
	- $\blacksquare$  146.1 three IF-THEN
	- $-146.2$  SELECT-WHEN
	- $146.3$  two IF-THEN
- $\blacksquare$  [147 Ruby](#page-81-1)
- [148 Run BASIC](#page-84-0)
- $149$  Rust
- $\blacksquare$  [150 Salmon](#page-85-0)
- $\blacksquare$  [151 Sather](#page-86-0)
- $\blacksquare$  [152 Scala](#page-86-1)
	- [152.1 Idiomatic scala code](#page-86-2)
	- $\blacksquare$  152.2 Geeky over-generalized solution  $\odot$
	- 152.3 By a two-liners geek
- [153 Scheme](#page-86-5)
- **[154 Sed](#page-87-0)**
- **[155 Seed7](#page-87-1)**
- $\blacksquare$  [156 Shen](#page-88-0)
- $\blacksquare$  [157 Slate](#page-88-1)
- **[158 Smalltalk](#page-88-2)**
- $-159$  SNOBOL4
- [160 SNUSP](#page-90-0)
- **[161 SQL](#page-90-1)** 
	- [161.1 Oracle SQL](#page-90-2)
	- [161.2 PostgreSQL specific](#page-91-0)
	- [161.3 Recursive Common Table Expressions \(MSSQL 2005+\)](#page-91-1)
	- [161.4 Generic SQL using a join](#page-91-2)
- [162 Squirrel](#page-92-0)
- [163 Standard ML](#page-92-1)
- $\blacksquare$  [164 Tcl](#page-93-0)
- $\blacksquare$  165 TI-83 BASIC
- $\blacksquare$  [166 Turing](#page-94-0)
- **[167 TUSCRIPT](#page-94-1)**
- $-168$  TXR
- [169 UNIX Shell](#page-94-3)
- [170 Versions for specific shells](#page-94-4)
- [171 Ursala](#page-96-0)
- $-172$  V
	- [172.1 Second try](#page-96-2)
- $\blacksquare$  [173 Vala](#page-97-0)
- [174 VBScript](#page-97-1)
	- [174.1 An Alternative](#page-97-2)
- [175 Visual Basic .NET](#page-97-3)
- $\blacksquare$  [176 Wart](#page-98-0)
- **[177 Whitespace](#page-98-1)**
- [178 Wortel](#page-99-0)
- **[179 XPL0](#page-99-1)**
- **[180 XPath 2.0](#page-100-0)**
- **[181 XSLT 1.0](#page-100-1)** 
	- [181.1 Plain XSLT](#page-100-2)
	- [181.2 With EXSLT](#page-101-0)
- **[182 XSLT 2.0](#page-102-0)**
- [183 Yorick](#page-102-1)
	- [183.1 Iterative solution](#page-102-2)
	- [183.2 Vectorized solution](#page-102-3)

# <span id="page-5-0"></span>**[360 Assembly](http://rosettacode.org/wiki/Category:360_Assembly)**

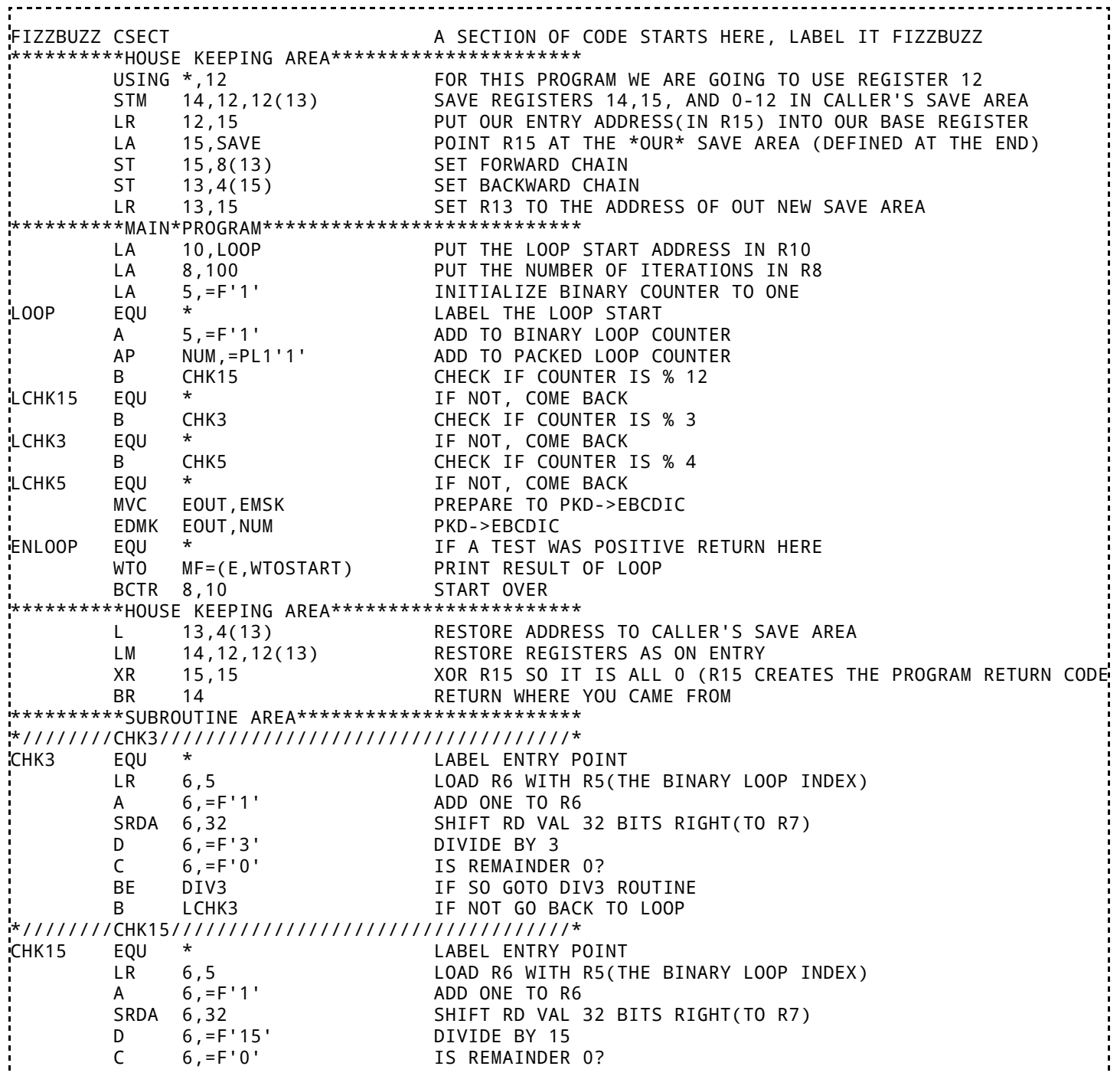

BE DIV15 IF SO GOTO DIV15 ROUTINE B LCHK15 IF NOT GO BACK TO LOOP \*////////CHK5////////////////////////////////////\* CHK5 EQU \* LABEL ENTRY POINT LR 6,5 LOAD R6 WITH R5(THE BINARY LOOP INDEX)<br>A 6,=F'1' ADD ONE TO R6 A 6,=F'1' ADD ONE TO R6<br>SRDA 6,32 SHIFT RD VAL 6,32 SHIFT RD VAL 32 BITS RIGHT(TO R7)<br>6,=F'5' DIVIDE BY 5 D 6,=F'5' DIVIDE BY 5 C 6,=F'0' IS REMAINDER 0? BE DIV5 IF SO GOTO DIV5 ROUTINE B LCHK5 IF NOT GO BACK TO LOOP \*////////////////////////////////////////////////\* DIV3 EQU \* LABEL ENRTY POINT MVC EOUT, FIZZ SAY FIZZ B ENLOOP RETURN TO LOOP \*////////////////////////////////////////////////\* DIV5 EQU \* LABEL ENTRY POINT MVC EOUT, BUZZ SAY BUZZ B ENLOOP RETURN TO LOOP \*////////////////////////////////////////////////\* DIV15 EQU \* LABEL ENTRY POINT MVC EOUT,FIZZBUZ SAY FIZZBUZZ B ENLOOP RETURN TO LOOP \*\*\*\*\*\*\*\*\*\*VARIABLE STORAGE\*\*\*\*\*\*\*\*\*\*\*\*\*\*\*\*\*\*\*\*\*\*\*\* CREATE A STRING IN MEMORY, LABEL THE ADDRESS FIZZBUZ FIZZ DC CL10'FIZZ!' CREATE A STRING IN MEMORY, LABEL THE ADDRESS FIZZ BUZZ DC CL10'BUZZ!' CREATE A STRING IN MEMORY, LABEL THE ADDRESS BUZZ CREATE A DECIMAL IN MEMORY, MAKE IT ZERO, LABEL IT NUM TEMP DS D RESERVE A DOUBLE WORD (8 BYTES) IN MEMORY, LABEL IT TEMP EMSK DC X'402020202020' CREATE A HEX ARRAY IN MEMORY, LABEL IT EMSK WTOSTART DC Y(WTOEND-\*,0) LABEL THIS WTOSTART, DEFINE A CONSTANT ADDRESS EQUAL TO \* "WTOEND" MINUS HERE(\*) EOUT DS CL10 RESERVE SPACE FOR 10 CHARACTERS, LABEL THIS EOUT EQU \* THE MEMORY ADDRESS LOCATED HERE IS LABELED WTOEND \*\*\*\*\*\*\*\*\*\*HOUSE KEEPING AREA\*\*\*\*\*\*\*\*\*\*\*\*\*\*\*\*\*\*\*\*\*\* SAVE DS 18F<br>I END HEL **HELLO**  $\overline{111}$ 

#### <span id="page-6-0"></span>**[6502 Assembly](http://rosettacode.org/wiki/Category:6502_Assembly)**

The modulus operation is rather expensive on the 6502, so a simple counter solution was chosen.

```
 .lf fzbz6502.lst 
         .cr 6502 
        .tf fzbz6502.obj,ap1
 ;------------------------------------------------------
; FizzBuzz for the 6502 by barrym95838 2013.04.04
 Thanks to sbprojects.com for a very nice assembler!
 The target for this assembly is an Apple II with
   ; mixed-case output capabilities and Applesoft
    BASIC in ROM (or language card)
 Tested and verified on AppleWin 1.20.0.0
;------------------------------------------------------
 ; Constant Section 
; 
FizzCt = 3 ;Fizz Counter (must be < 255)
BuzzCt = 5 ;Buzz Counter (must be < 255)
Lower = 1 ;Loop start value (must be 1)<br>Upper = 100 ;Loop end value (must be < 25
Upper = 100 ;Loop end value (must be < 255)
CharOut = $fded ;Specific to the Apple II
IntOut = $ed24 ;Specific to ROM Applesoft
;======================================================
        .or $0f00 
 ;------------------------------------------------------
; The main program 
; 
main ldx #Lower ;init LoopCt 
         lda #FizzCt
```
 sta Fizz ;init FizzCt lda #BuzzCt<br>sta Buzz ; init BuzzCt next ldy #0 ; reset string pointer (y) dec Fizz ;LoopCt mod FizzCt == 0? bne noFizz ; yes: lda #FizzCt sta Fizz ; restore FizzCt ldy #sFizz-str ; point y to "Fizz" jsr puts ; output "Fizz" noFizz dec Buzz ;LoopCt mod BuzzCt == 0? bne noBuzz ; yes: lda #BuzzCt<br>sta Buzz restore BuzzCt ldy #sBuzz-str ; point y to "Buzz" jsr puts ; output "Buzz" noBuzz dey  $;$  any output yet this cycle? bpl noInt ; no: txa ; save LoopCt pha lda #0 ; set up regs for IntOut jsr IntOut ; output itoa(LoopCt) pla tax ; restore LoopCt noInt ldy #sNL-str jsr puts ;output "\n" inx ;increment LoopCt cpx #Upper+1 ;LoopCt >= Upper+1? bcc next ; no: loop back rts ; yes: end main ;------------------------------------------------------ ; Output zero-terminated string @ (str+y) ; (Entry point is puts, not outch) ; outch jsr CharOut ;output string char iny ;advance string ptr<br>lda str,y ;get a string char puts lda str,y ;get a string char bne outch ;output and loop if non-zero rts ; return ;------------------------------------------------------ ; String literals (in '+128' ascii, Apple II style) ; str: ; string base offset sFizz .az -"Fizz" sBuzz .az -"Buzz" sNL .az -#13 ;------------------------------------------------------ ; Variable Section ; Fizz .da #0 Buzz .da #0 ;------------------------------------------------------ .en

# <span id="page-7-0"></span>**[ACL2](http://rosettacode.org/wiki/Category:ACL2)**

```
(defun fizzbuzz-r (i)
    (declare (xargs :measure (nfix (- 100 i))))
    (prog2$
     (cond ((= (mod i 15) 0) (cw "FizzBuzz~%"))
           ((= (mod i 5) 0) (cw "Buzz~%"))
          ((= (mod i 3) 0) (cw "Fizz~%")') (t (cw "~x0~%" i)))
     (if (zp (- 100 i))
         nil
         (fizzbuzz-r (1+ i)))))
(defun fizzbuzz () (fizzbuzz-r 1))
```
# <span id="page-8-0"></span>**[ActionScript](http://rosettacode.org/wiki/Category:ActionScript)**

The [ActionScript](http://rosettacode.org/wiki/ActionScript) solution works just like the [JavaScript](http://rosettacode.org/wiki/FizzBuzz#JavaScript) solution (they share the [ECMAScript](http://rosettacode.org/wiki/ECMAScript) specification). The difference is that ActionScript has the *trace* command to write out to a console.

```
for (var i:int = 1; i <= 100; i++) {
  if (i % 15 == 0)
     trace('FizzBuzz');
  else if (i % 5 == 0) trace('Buzz');
   else if (i % 3 == 0)
     trace('Fizz');
   else
     trace(i);
}
```
# <span id="page-8-1"></span>**[AutoIt](http://rosettacode.org/wiki/Category:AutoIt)**

```
For $i = 1To 100
       If Mod(Then
               MsgBox(0, "FizzBuzz", "FizzBuzz")
       ElseIf Mod($i, 5) = 0 Then
 MsgBox(0, "FizzBuzz", "Buzz")
       ElseIf Mod($i, 3) = 0 Then
               MsgBox(0, "FizzBuzz", "Fizz")
       Else
               MsgBox(0, "FizzBuzz", $i)
       EndIf
Next
```
# <span id="page-8-2"></span>**[8086 Assembly](http://rosettacode.org/wiki/Category:8086_Assembly)**

Assembly programs that output a number on the screen are programmable in two ways: calculating the number in binary to convert it next in ASCII for output, or keeping the number in Binary Coded Decimal (BCD) notation to speed up the output to the screen, because no binary to decimal conversion needs to be applied. The first approach is the most useful because the binary number is immediately recognizable to the computer, but, in a problem where the calculations are very few and simple and the final result is mainly text on the screen, using binary numbers would speed up calculations, but will greatly slow down the output.

The BCD used is based on the ASCII text encoding: zero is the hexadecimal byte 30, and nine is the hexadecimal byte 39. The BCD number is kept in the DX register, the most significant digit in DH and the less significant digit in DL. See the comments for further explaining of the program's structure, wich is meant for speed and compactness rather than modularity: there are no subroutines reusable in another program without being edited.

This program is 102 bytes big when assembled. The program is written to be run in an IBM PC because the 8086 processor alone does not provide circuitry for any kind of direct screen output. At least, I should point out that this program is a little bugged: the biggest number representable with the BCD system chosen is 99, but the last number displayed is 100, wich would be written as :0 because the program does provide overflow detecting only for the units, not for tens  $(39 \text{ hex} + 1 \text{ is } 3 \text{A})$ , that is the colon symbol in ASCII). However, this bug is hidden by the fact that the number 100 is a multiple of five, so the number is never displayed, because it is replaced by the string "buzz".

 ; Init the registers mov dx,03030h ; For easier printing, the number is ;kept in Binary Coded Decimal, in ---- ;the DX register. ; OEh is the IBM PC interrupt 10h ;function that does write text on ;the screen in teletype mode. mov bl,100d ; BL is the counter (100 numbers). xor cx, cx  $\therefore$  CX is a counter that will be used ;for screen printing. xor bh, bh ; BH is the counter for counting ;multiples of three. writeloop:  $\therefore$  Increment the BCD number in DX. inc dl ; Increment the low digit cmp dl,3Ah ; If it does not overflow nine, ijnz writeloop1 ; continue with the program, mov dl,30h ;otherwise reset it to zero and inc dh ; increment the high digit writeloop1:<br><mark>inc</mark> bh inc bh ; Increment the BH counter. cmp bh,03h ; If it reached three, we did ;increment the number three times ;from the last time the number was ;a multiple of three, so the number ;is now a multiple of three now, iz writefizz ; then we need to write "fizz" on the ;screen. cmp dl,30h ; The number isn't a multiple of <mark>jz writebuzz</mark> ;three, so we check if it's a **Comp dl,35h** ; multiple of five. If it is, we<br>iz writebuzz ; need to write "buzz". The prog ;need to write "buzz". The program ;checks if the last digit is zero or ;five. mov al,dh ; If we're here, there's no need to int 10h ;write neither "fizz" nor "buzz", so mov al,dl **interprogram writes the BCD** number  $int 10h$  ; in DX writespace: mov al,020h ;and a white space. int 10h dec bl ; Loop if we didn't process 100 inz writeloop ; numbers. programend: ; When we did reach 100 numbers, **cli**  $;$  the program flow falls here, where hlt  $\mathbf{h}$ ; interrupts are cleared and the ijmp programend ; program is stopped. writefizz: ; There's need to write "fizz": mov si,offset fizz ; SI points to the "fizz" string, call write  $\frac{1}{2}$ ; that is written on the screen. **xor bh,bh** ; BH, the counter for computing the ; multiples of three, is cleared.<br>**cmp dl.30h** ; We did write "fizz", but, if t **cmp dl,30h** ; We did write "fizz", but, if the<br> $\frac{1}{2}$ **z** writebuzz ; number is a multiple of five, we <mark>jz writebu</mark>zz ;number is a multiple of five, we cmp dl,35h ;could need to write "buzz" also: inz writespace ; check if the number is multiple of ;five. If not, write a space and ;return to the main loop. writebuzz:  $\qquad$  ; (The above code falls here if ;the last digit is five, otherwise ;it jumps) mov si,offset buzz ;SI points to the "buzz" string, call write  $\ddot{\theta}$ ; that is written on the screen. **inp** writespace ; Write a space to return to the main ;loop. write:  $\qquad \qquad ;$  Write subroutine: mov cl,04h ; Set CX to the lenght of the string: ;both strings are 4 bytes long.

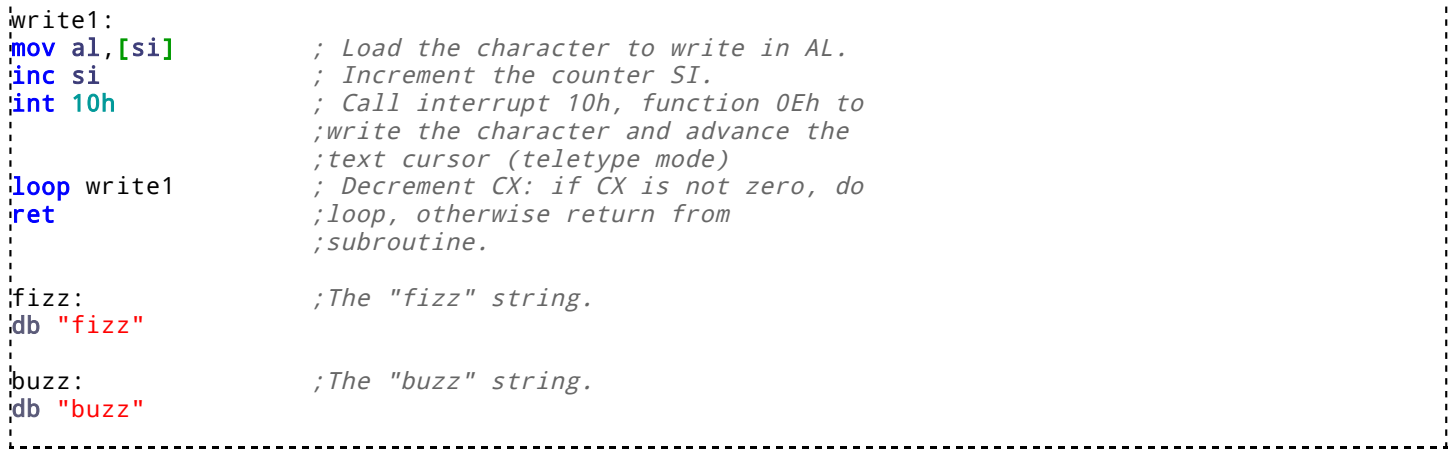

# <span id="page-10-0"></span>**[Ada](http://rosettacode.org/wiki/Category:Ada)**

```
with Ada.Text_IO; use Ada.Text_IO;
procedure Fizzbuzz is
begin
 for I in 1..100 loop
 if I mod 15 = 0 then
 Put_Line("FizzBuzz");
      Put_Line("FizzBuzz");<br>elsif I mod 5 = 0 then
           Put_Line("Buzz");
      elsif \overline{I} mod 3 = 0 then
           Put_Line("Fizz");
       else
           Put_Line(Integer'Image(I));
       end if;
    end loop;
end Fizzbuzz;
```
# <span id="page-10-1"></span>**[ALGOL 68](http://rosettacode.org/wiki/Category:ALGOL_68)**

```
main:(
   FOR i TO 100 DO
 printf(($gl$,
 IF i %* 15 = 0 THEN
 "FizzBuzz"
       ELIF i \, 8* \, 3 = 0 THEN
          "Fizz"
       ELIF i %* 5 = 0 THEN
          "Buzz"
        ELSE
      \overline{\text{FT}}^{\text{i}}FI
 ))
 OD
)
```
or simply:

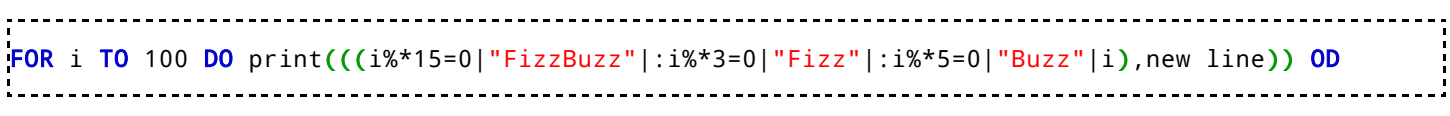

----------

-------------------

# <span id="page-10-2"></span>**[APL](http://rosettacode.org/wiki/Category:APL)**

```
⎕IO←0
\frac{1}{2}(L,'Fizz' 'Buzz' 'FizzBuzz')[^{-1}+(L×W=0)+W←(100×~0=W)+W←⊃+/1 2×0=3 5|⊂L←1+ι100]
```
## <span id="page-11-0"></span>**[AppleScript](http://rosettacode.org/wiki/Category:AppleScript)**

```
property outputText: ""
repeat with i from 1 to 100
  if i \mod 15 = 0 then
    set outputText to outputText & "FizzBuzz"
  else if i \mod 3 = 0 then
    set outputText to outputText & "Fizz"
  else if i mod 5 = 0 then
    set outputText to outputText & "Buzz"
   else
    set outputText to outputText & i
   end if
  set outputText to outputText & linefeed
end repeat
outputText
```
## <span id="page-11-1"></span>**[Arbre](http://rosettacode.org/wiki/Category:Arbre)**

```
------------------------
fizzbuzz():
   for x in [1..100]
    if x\%5 == 0 and x\%3 == 0 return "FizzBuzz"
     else
        if x%3==0
         return "Fizz"
        else
         if x\%5 == 0 return "Buzz"
          else
             return x
main():
   fizzbuzz() -> io
```
# <span id="page-11-2"></span>**[AutoHotkey](http://rosettacode.org/wiki/Category:AutoHotkey)**

*Search autohotkey.com*: [\[3\] \(http://www.google.com/search?q=site:www.autohotkey.com+FizzBuzz\)](http://www.google.com/search?q=site:www.autohotkey.com+FizzBuzz) 

```
Loop, 100
{
   If (Mod(A_Index, 15) = 0)
     output .= "FizzBuzz`n"
   Else If (Mod(A_Index, 3) = 0)
     output .= "Fizz`n"
  Else If (ModA_Index, 5) = 0) output .= "Buzz`n"
   Else
     output .= A_Index "`n"
}
FileDelete, output.txt
FileAppend, %output%, output.txt
Run, cmd /k type output.txt
```
A short example with cascading ternary operators and graphical output. Press Esc to close the window.

```
Gui, Add, Edit, r20
Gui,Show
Loop, 100
  Send, % (!Mod(A_Index, 15) ? "FizzBuzz" : !Mod(A_Index, 3) ? "Fizz" : !Mod(A_Index, 5) ? "Buzz"
Return
Esc::
ExitApp
                                         Ш
```
## <span id="page-12-0"></span>**[AWK](http://rosettacode.org/wiki/Category:AWK)**

```
BEGIN {
  for (NUM=1; NUM<=100; NUM++)
    if (NUM % 15 == 0)
       {print "FizzBuzz"}
    else if (NUM % 3 == 0)
 {print "Fizz"}
 else if (NUM % 5 == 0)
       {print "Buzz"}
     else
       {print NUM}
}
echo {1..100} | awk '
BEGIN{RS=" "}
$1 % 15 == 0 {print "FizzBuzz"}
$1 % 5 == 0 {print "Buzz"}
$1 % 3 == 0 {print "Fizz"}
{print}
'seq 100 | awk '$0=NR%15?NR%5?NR%3?$0:"Fizz":"Buzz":"FizzBuzz"'
```
## <span id="page-12-1"></span>**[Babel](http://rosettacode.org/wiki/Category:Babel)**

```
main: 
       { { iter 1 + dup
           15 %
                { "FizzBuzz" << 
                     zap }
                { dup
                3 % 
                     { "Fizz" << 
                          zap }
                     { dup
                     5 % 
                          { "Buzz" << 
                              zap}
                          { %d << }
                     if }
                if }
          if
           "\n" << }
      100 times }
```
-------------

#### <span id="page-12-2"></span>**[bash](http://rosettacode.org/wiki/Category:Bash)**

Any bash hacker would do this as a one liner at the shell, so...

```
in {1..100}; do ([ $((n%15)) -eq 0 ] && echo 'FizzBuzz') || ([ $((n%5)) -eq 0 ] && echo
```
For the sake of readability...

```
for n in {1..100}; do
 ([ $((n%15)) -eq 0 ] && echo 'FizzBuzz') ||
 ([ $((n%5)) -eq 0 ] && echo 'Buzz') ||
 ([ $((n%3)) -eq 0 ] && echo 'Fizz') ||
   echo $n;
done
```
Here's a very concise approach, with only 75 characters total. Unfortunately it relies on aspects of Bash which are rarely used.

```
for i in {1..100};do((i%3))&&x=||x=Fizz;((i%5))||x+=Buzz;echo ${x:-$i};done
```
Here's the concise approach again, this time separated into multiple lines.

```
# FizzBuzz in Bash. A concise version, but with verbose comments.
for i in {1..100} # Use i to loop from "1" to "100", inclusive.
do ((i % 3)) && # If i is not divisible by 3...
\vert x= \vert \vert # ...blank out x (yes, "x= " does that). Otherwise,...
 x=Fizz # ...set (not append) x to the string "Fizz".
   ((i \times 5)) || # If i is not divisible by 5, skip (there's no "&&")...
        x+=Buzz # ...Otherwise, append (not set) the string "Buzz" to x.
  echo f\{x:-f\}\neq Print x unless it is blanked out. Otherwise, print i.
done
```
It's a bit silly to optimize such a small & fast program, but for the sake of algorithm analysis it's worth noting that the concise approach is reasonably efficient in several ways. Each divisibility test appears in the code exactly once, only two variables are created, and the approach avoids setting variables unnecessarily. As far as I can tell, the divisibility tests only fire the minimum number of times required for the general case (e.g. where the 100/3/5 constants can be changed), unless you introduce more variables and test types. Corrections invited. I avoided analyzing the non-general case where 100/3/5 never change, because one "optimal" solution is to simply print the pre-computed answer,

#### <span id="page-13-0"></span>**[BASIC](http://rosettacode.org/wiki/Category:BASIC)**

**Works with**: [QuickBasic](http://rosettacode.org/wiki/QuickBasic) version 4.5

#### <span id="page-13-1"></span>**If/else ladder approach**

```
FOR A = 1 TO 100
  MOD 15 = 0 THEN
      PRINT "FizzBuzz"
   ELSE IF A MOD 3 = 0 THEN
      PRINT "Fizz"
  MOD 5 = 0 THEN
      PRINT "Buzz"
   ELSE
      PRINT A
```
 [END](http://www.qbasicnews.com/qboho/qckend.shtml) IF NEXT A

----------

 $r = -1$ 

#### <span id="page-14-0"></span>**Concatenation approach**

```
FOR A = 1 TO 100
   OUT$ = "" IF A MOD 3 = 0 THEN
 OUT$ = "Fizz"
    END IF
   MOD 5 = 0 THEN
      OUT$ = OUT$ + "Buzz"
    END IF
    IF OUT$ = "" THEN
     OUTSTR$(A) END IF
    PRINT OUT$
NEXT A
```
See also: [RapidQ](#page-78-1)

#### <span id="page-14-1"></span>**[Applesoft BASIC](http://rosettacode.org/wiki/Category:Applesoft_BASIC)**

```
10 DEF FN M(N) = ((A / N) - INT (A / N)) * N<br>20 FOR A = 1 TO 100
20 FOR A = 1 TO 100
   LET 0$ = ""40 IF FN M(3) = 0 THEN O$ = "FIZZ"
50 IF FN M(5) = 0 THEN O$ = O$ + "BUZZ"
60 IF O$ = "" THEN O$ = STR$ (A)
70 PRINT O$
80 NEXT A
```
#### <span id="page-14-2"></span>**[Batch File](http://rosettacode.org/wiki/Category:Batch_File)**

FOR /L version:

```
--------------
             ----------------
@echo off
for /L %%i in (1,1,100) do call :tester %%i
goto :eof
:tester
 set /a test = %1% % 15
 ifNEQ goto :NotFizzBuzz
  echo FizzBuzz
  goto :eof
:NotFizzBuzz
  set /a test = %1 %% 5
 ifNEQ goto :NotBuzz
   echo Buzz
 goto :eof
:NotBuzz
  set /a test = %1 %% 3
 ifNEQ goto :NotFizz
   echo Fizz
   goto :eof
```

```
:NotFizz
  echo %1
Loop version:
@echo off
set n=1
:loop
  call :tester %n%
  set /a n += 1
 ifLSSgoto loop
  goto :eof
:tester
 set /a test = %1% % 15
 ifNEQ goto :NotFizzBuzz
   echo FizzBuzz
  goto :eof
:NotFizzBuzz
 set /a test = %1 %% 5
 ifNEQ goto :NotBuzz
  echo Buzz
  goto :eof
:NotBuzz
 set /a test = %1% % 3
 ifNEQ goto :NotFizz
  echo Fizz
  goto :eof
:NotFizz
  echo %1
.<br>1. . . . . . . . . . . . . . . . .
                                                          ___________________________________
FOR /L with a block instead of very-high-overhead subroutine call:
--------------------------
@echo off & setlocal enabledelayedexpansion
for /l %%i in (1,1,100) do (
  set /a m5=%%i %% 5
  set /a m3=%%i %% 3
  set s=
 ifequ set s=!s!Fizz
 ifequ set s=!s!Buzz
  if "!s!"=="" set s=%%i
   echo !s!
)
```
#### <span id="page-15-0"></span>**[BBC BASIC](http://rosettacode.org/wiki/Category:BBC_BASIC)**

```
 FOR number% = 1 TO 100
        CASE TRUE OF
          WHEN number% MOD 15 = 0: PRINT "FizzBuzz"
 WHEN number% MOD 3 = 0: PRINT "Fizz"
 WHEN number% MOD 5 = 0: PRINT "Buzz"
          OTHERWISE: PRINT ; number%
        ENDCASE
      NEXT number%
```
<span id="page-15-1"></span>**[bc](http://rosettacode.org/wiki/Category:Bc)**

This solution never uses else, because bc has no else keyword (but some implementations add else as an extension).

```
----------------------
for (i = 1; i \le 100; i++) {
     w = 0if (i % 3 == 0) { "Fizz"; w = 1; }
      if (i \, % 5 == 0) { "Buzz"; w = 1; }
 if (w == 0) i
 if (w == 1) "
"
}
quit
\frac{1}{2}
```
# <span id="page-16-0"></span>**[Befunge](http://rosettacode.org/wiki/Category:Befunge)**

(befunge 93)

```
55*4*v _ v 
v \langle >: 1 - : \overline{w} \rangle<br>
| : \langle \$ \rangle \langle| |:<$ < ,*48 <
 @>0"zzif">:#,_$ v 
>:3%!| >0"zzub">:#,_$^ 
    >:5%!| 
v "buzz"0<>:. ^ 
     |!%5: < 
>:#,_ $> ^ ^
1<br>*------------
             ---------------
```
# <span id="page-16-1"></span>**[Boo](http://rosettacode.org/wiki/Category:Boo)**

```
def fizzbuzz(size):
   for i in range(1, size):
     if i\%15 == 0:
         print 'FizzBuzz'
      elif i\%5 == 0:
         print 'Buzz'
       elif i%3 == 0:
         print 'Fizz'
       else:
         print i
fizzbuzz(101)
  -----------------------
```
# <span id="page-16-2"></span>**[Bracmat](http://rosettacode.org/wiki/Category:Bracmat)**

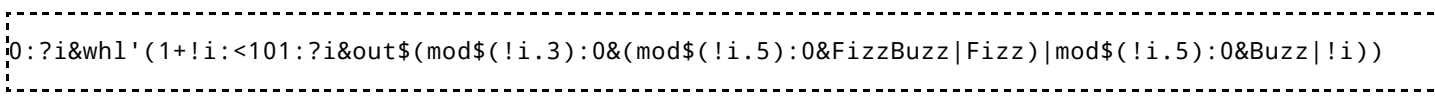

Same code, pretty printed:

```
. . . . . . . . . . . . . . . . . .
   0:?i
& whl
   ' ( 1+!i:<101:?i
      & out
        $ ( mod$(!i.3):0
             & ( mod$(!i.5):0&FizzBuzz
                | Fizz
\qquad \qquad \Box
```

```
 | mod$(!i.5):0&Buzz
 | !i
 )
```
## <span id="page-17-0"></span>**[Brat](http://rosettacode.org/wiki/Category:Brat)**

-------------

)

```
1.10166 { n |
  true? n % 15 == 0 { p "FizzBuzz" }
     { true? n % 3 == 0
       { p "Fizz" }
 { true? n % 5 == 0
 { p "Buzz" }
         { p n }
      }
    }
  }
```
## <span id="page-17-1"></span>**[Brainf\\*\\*\\*](http://rosettacode.org/wiki/Category:Brainf***)**

```
. <u>. . . . . . . . . . . . . . . . . .</u> . .
FizzBuzz
Memory:
   Zero
   Zero
   Counter 1
   Counter 2
   Zero
   ASCIIDigit 3
   ASCIIDigit 2
   ASCIIDigit 1
   Zero
   Digit 3
   Digit 2 
   Digit 1 
   CopyPlace
   Mod 3
   Mod 5
   PrintNumber
   TmpFlag
Counters for the loop
++++++++++[>++++++++++[>+>+<<-]<-]
Number representation in ASCII
>>>>
++++++++ ++++++++ ++++++++ ++++++++ ++++++++ ++++++++ [>+>+>+<<<-]
\lt <<<<
>>
[
      Do hundret times:
      Decrement counter
      ->->
      Increment Number
      > >>+> 
          > >>+>
         <<<<<<<<
```

```
Check for Overflow
+ + + + + + + + + +>>>*>>>>> + + + + + + + + + <[-<<< <<<<->>>> >>> >-<]
+ + + + + + + + + +<< < < <Restore the digit
[-3333333333333]>>>> [-]+ >>>>[<<<< - >>>>[-]]<<<< <<<<
If there is an overflow
>>>><<<<>>>-----------> >>>----------<+<< <<+<<
    Check for Overflow
    + + + + + + + + + +\qquad \qquad >>>>+++++++++<<
    [-<&lt;&lt;&lt;&lt;->&gt;&gt;&gt;->-&lt;&lt;]+ + + + + + + + + +<< << <Restore the digit
     [->>> >>> -<< <<< <]>>>> [-]+ >>>>[<<<< - >>>>[-]]<<<< <<<<
    If there (again) is an overflow
     >>>>[
          <<<<>>----------->> >>----------<+< <<<+<
         >>>>[-1]] <<<<
     \rightarrow \rightarrow \rightarrow[-]]<<<<
\rightarrow \rightarrow \rightarrow \rightarrow \rightarrow \rightarrow \rightarrowSet if to print the number
>>>[ - ] +<<<
Handle the Mod 3 counter
[-]+++
>>>>[-]+<<<<
> + [ - < - > ] + + + <[->->->>[ - ]<<<-]>>>><[ - ] >
    [-1]Print "Fizz"
     ++++++++ ++++++++ ++++++++ ++++++++
     ++++++++ ++++++++ ++++++++ ++++++++
     ***++.
     ++++++++ ++++++++ ++++++++ ++++++++
     +++.+++++++++++++++ +..
     [-]<<--->>>] <<<<
```
Handle the Mod 5 counter

Ī

ï

```
[-]+++++
     >>>>[-]+<<<<
     >>+[-<<->>]+++++<<
    [->> ->> [-] <<< < ] >>>>[
        <[-] >[-] Print "Buzz"
         ++++++++ ++++++++ ++++++++ ++++++++
         ++++++++ ++++++++ ++++++++ ++++++++
         ++.
         ++++++++ ++++++++ ++++++++ ++++++++
         ++++++++ ++++++++ +++.
         +++++..
        [-]<< - - - - - >>]<<<<
     Check if to print the number (Leading zeros)
     >>>[
        << < <<< < < <>,>,>,<<< >>> >>>> >>>>
         [-]
    ]<<<
   <<<< Print New Line
    << < [ - ] + + + + + + + + + + + + + - - - , [ - ] > >]
\lt
```
#### <span id="page-19-0"></span>**[C](http://rosettacode.org/wiki/Category:C)**

```
------------------------
#include<stdio.h>
int main (void)
{
    int i;
   for (i = 1; i \le 100; i++) {
        if (!(i % 15))
 printf ("FizzBuzz");
 else if (!(i % 3))
 printf ("Fizz");
 else if (!(i % 5))
 printf ("Buzz");
        else
            printf ("%d", i);
        printf("\n");
    }
    return 0;
}
```
Implicit int main and return  $0$  (C99+):

#include <stdio.h> main() { int  $i = 1$ ;

```
while(i \leq 100) {
    if(i % 15 == 0) puts("FizzBuzz");
    else if(i % 3 == 0) puts("Fizz");
    else if(i % 5 == 0) puts("Buzz");
     else
       printf("%d\n", i);
     i++;
   }
}
```
obfuscated:

```
#include <stdio.h>
#define F(x,y) printf("%s",i%x?"":#y"zz")
int main(int i){for(--i;i++^100;puts(""))F(3,Fi)|F(5,Bu)||printf("%i",i);return 0;}
               _ _ _ _ _ _ _ _ _ _ _ _ _ _ _ _ _ _ _
```
This actually works (the array init part, saves 6 bytes of static data, whee):

```
#include<stdio.h>
int main ()
k.
       int i;
        const char *s[] = { "%d\n", "Fizz\n", s[3] + 4, "FizzBuzz\n" };
        for (i = 1; i <= 100; i++)
printf(s[!(i % 3) + 2 * !(i % 5)], i);
       return 0;
}
```
#### <span id="page-20-0"></span>**[C++](http://rosettacode.org/wiki/Category:C%2B%2B)**

```
#include <iostream>
using namespace std;
int main () {
       int i;
       for (i = 0; i \le 100; i++) {
              if ((i \ 8 \ 15) == 0) cout << "FizzBuzz" << endl;
else if ((i \ 8 \ 3) = 0) cout << "Fizz" << endl;
               else if ((i % 5) == 0)
                      cout << "Buzz" << endl;
               else
                      cout << i << endl;
        }
       return 0;
}
```
Alternate version not using modulo 15:

```
#include <iostream>
using namespace std;
int main()
{
  for (int i = 0; i \le 100; +i)
```

```
 {
    bool fizz = (i % 3) == 0;bool buzz = (i \times 5) == 0;
     if (fizz)
        cout << "Fizz";
     if (buzz)
        cout << "Buzz";
     if (!fizz && !buzz)
       cout << i; cout << endl;
   }
   return 0;
}
÷.
```
A version using std::transform:

#### **Works with**: [C++11](http://rosettacode.org/wiki/C%2B%2B11)

```
#include <iostream> 
#include <algorithm>
#include <vector>
int main()
\mathbf{f}std::vector<int> range(100);
  std::iota(range.begin(), range.end(), 1);
   std::vector<std::string> values;
   values.resize(range.size());
  auto fizzbuzz = [](int i) -> std::string {
    if ((i<sup>%15)</sup>) == 0) return "FizzBuzz";if ((i*) = 0) return "Buzz";
if ((i*) = 0) return "Fizz";
     return std::to_string(i);
   };
   std::transform(range.begin(), range.end(), values.begin(), fizzbuzz);
   for (auto& str: values) std::cout << str << std::endl;
   return 0;
}
```
Ш

Version computing FizzBuzz at compile time with metaprogramming:

```
#include <iostream>
template <int n, int m3, int m5>
struct fizzbuzz : fizzbuzz<n-1, (n-1)%3, (n-1)%5>
\mathbf{f} fizzbuzz()
  { std::count \le n \le std::end; }
};
template <int n>
struct fizzbuzz<n, 0, 0> : fizzbuzz<n-1, (n-1)%3, (n-1)%5>
{
   fizzbuzz()
   { std::cout << "FizzBuzz" << std::endl; }
};
template <int n, int p>
struct fizzbuzz<n, 0, p> : fizzbuzz<n-1, (n-1)%3, (n-1)%5>
\mathbf{f} fizzbuzz()
   { std::cout << "Fizz" << std::endl; }
```

```
};
template <int n, int p>
struct fizzbuzz<n, p, 0> : fizzbuzz<n-1, (n-1)%3, (n-1)%5>
\mathbf{f} fizzbuzz()
  { std::cout << "Buzz" << std::endl; }
};
template <>
struct fizzbuzz<0,0,0>
{
  fizzbuzz()
 { std::count \le 0 \le std::end]; }
};
template <int n>
struct fb_run
\mathbf{f} fizzbuzz<n, n%3, n%5> fb;
};
int main()
{
  fb run<100 fb;
   return 0;
}
Hardcore templates (compile with -ftemplate-depth-9000 -std=c++0x):
#include <iostream>
#include <string>
#include <cstdlib>
#include <boost/mpl/string.hpp>
#include <boost/mpl/fold.hpp>
#include <boost/mpl/size_t.hpp>
using namespace std;
using namespace boost;
///////////////////////////////////////////////////////////////////////////////
// exponentiation calculations
template <int accum, int base, int exp> struct POWER_CORE : POWER_CORE<accum * base, base, exp
template <int accum, int base>
struct POWER_CORE<accum, base, 0>
\mathcal{A}enum : int \{ val = accum \};
};
template <int base, int exp> struct POWER : POWER_CORE<1, base, exp>{};
///////////////////////////////////////////////////////////////////////////////
// # of digit calculations
template <int depth, unsigned int i> struct NUM_DIGITS_CORE : NUM_DIGITS_CORE<depth + 1, i / 10>
template <int depth>
struct NUM_DIGITS_CORE<depth, 0>
{
    enum : int { val = depth};
};
template <int i> struct NUM_DIGITS : NUM_DIGITS_CORE<0, i>{};
template <>
struct NUM DIGITS<0>
{
    enum : int { val = 1 };
};
///////////////////////////////////////////////////////////////////////////////
```

```
// Convert digit to character (1 -> '1')
template <int i>
struct DIGIT_TO_CHAR
{
    enum : char\{ val = i + 48 \};
};
///////////////////////////////////////////////////////////////////////////////
// Find the digit at a given offset into a number of the form 0000000017
template <unsigned int i, int place> // place -> [0 .. 10]
struct DIGIT_AT
\overline{A}enum : char{ val = (i / POWER<10, place>::val) % 10 };
};
struct NULL_CHAR
\mathbf{f}enum : char{ val = '\0' };
};
///////////////////////////////////////////////////////////////////////////////
// Convert the digit at a given offset into a number of the form '0000000017' to a character
template <unsigned int i, int place> // place -> [0 .. 9]
     struct ALT_CHAR : DIGIT_TO_CHAR< DIGIT_AT<i, place>::val >{};
///////////////////////////////////////////////////////////////////////////////
// Convert the digit at a given offset into a number of the form '17' to a character
// Template description, with specialization to generate null characters for out of range offset
template <unsigned int i, int offset, int numDigits, bool inRange> 
     struct OFFSET_CHAR_CORE_CHECKED{};
template <unsigned int i, int offset, int numDigits> 
    struct OFFSET_CHAR_CORE_CHECKED<i, offset, numDigits, false>: NULL_CHAR{};
template <unsigned int i, int offset, int numDigits> 
    struct OFFSET_CHAR_CORE_CHECKED<i, offset, numDigits, true> : ALT_CHAR<i, (numDigits - offs
// Perform the range check and pass it on
template <unsigned int i, int offset, int numDigits>
    struct OFFSET_CHAR_CORE : OFFSET_CHAR_CORE_CHECKED<i, offset, numDigits, offset < numDigits>
// Calc the number of digits and pass it on
template <unsigned int i, int offset>
    struct OFFSET_CHAR : OFFSET_CHAR_CORE<i, offset, NUM_DIGITS<i>::val>{};
///////////////////////////////////////////////////////////////////////////////
// Integer to char* template. Works on unsigned ints.
template <unsigned int i>
struct IntToStr
{
     const static char str[];
     typedef typename mpl::string<
     OFFSET_CHAR<i, 0>::val,
     OFFSET_CHAR<i, 1>::val,
     OFFSET_CHAR<i, 2>::val,
     OFFSET_CHAR<i, 3>::val,
 OFFSET_CHAR<i, 4>::val,
 OFFSET_CHAR<i, 5>::val,
     /*OFFSET_CHAR<i, 6>::val,
     OFFSET_CHAR<i, 7>::val,
     OFFSET_CHAR<i, 8>::val,
     OFFSET_CHAR<i, 9>::val,*/
     NULL_CHAR::val>::type type;
};
template <unsigned int i>
const char IntToStr<i>::str[] =
{
     OFFSET_CHAR<i, 0>::val,
 OFFSET_CHAR<i, 1>::val,
 OFFSET_CHAR<i, 2>::val,
     OFFSET_CHAR<i, 3>::val,
     OFFSET_CHAR<i, 4>::val,
     OFFSET_CHAR<i, 5>::val,
     OFFSET_CHAR<i, 6>::val,
```

```
 OFFSET_CHAR<i, 7>::val,
 OFFSET_CHAR<i, 8>::val,
 OFFSET_CHAR<i, 9>::val,
    NULL_CHAR::val
};
template <bool condition, class Then, class Else>
struct IF
{
     typedef Then RET;
};
template <class Then, class Else>
struct IF<false, Then, Else>
{
     typedef Else RET;
};
template < typename Str1, typename Str2 >
struct concat : mpl::insert_range<Str1, typename mpl::end<Str1>::type, Str2> {};
template <typename Str1, typename Str2, typename Str3 >
struct concat3 : mpl::insert_range<Str1, typename mpl::end<Str1>::type, typename concat<Str2, St
typedef typename mpl::string<'f','i','z','z'>::type fizz;
typedef typename mpl::string<'b','u','z','z'>::type buzz;
typedef typename mpl::string<'\r', '\n'>::type mpendl;
typedef typename concat<fizz, buzz>::type fizzbuzz;
// discovered boost mpl limitation on some length
template <int N>
struct FizzBuzz
\mathcal{L}typedef typename concat3<typename FizzBuzz<N - 1>::type, typename IF<N % 15 == 0, typename f
};
template <>
struct FizzBuzz<1>
\overline{\mathbf{f}} typedef mpl::string<'1','\r','\n'>::type type;
};
int main(int argc, char** argv)
{
    const int n = 7;
     std::cout << mpl::c_str<FizzBuzz<n>::type>::value << std::endl;
        return 0;
}
                 -HL
```
Note: it takes up lots of memory and takes several seconds to compile. To enable compilation for  $7 < n <$ 25, please, modify include/boost/mpl/limits/string.hpp BOOST\_MPL\_LIMIT\_STRING\_SIZE to 128 instead of 32).

#### <span id="page-24-0"></span>**[C#](http://rosettacode.org/wiki/Category:C_sharp)**

```
-----------------
using System;
using System.Text;
namespace FizzBuzz
\mathbf{f} class Program
\overline{\phantom{a}} static void Main()
          {
              new StringBuilder();
              for (var i = 1; i \le 100; i++)
```

```
 {
                 output.AppendFormat("{0}{1}{2}",
(i\%3 == 0) ? "Fizz" : string.Empty,
 (i%5 == 0) ? "Buzz" : string.Empty,
                     Environment.NewLine);
 }
             Console.WriteLine(output);
         }
     }
}
i.
using System;
using System.Linq;
namespace FizzBuzz
{
     class Program
     {
         static void Main(string[] args)
         {
             Enumerable.Range(1, 100)
                .Select(a => String.Format("{0}{1}", a % 3 == 0 ? "Fizz" : string.Empty, a % 5
                .Select((b, i) => String.IsNullOrEmpty(b) ? (i + 1).ToString() : b)
                 .ToList()
                 .ForEach(Console.WriteLine);
         }
     }
}
using System;
using System.Globalization;
using System.Linq;
namespace FizzBuzz
{
     class Program
\sim \sim \sim static void Main()
         {
             Enumerable.Range(1, 100)
                .GroupBy(e => e % 15 == 0 ? "FizzBuzz" : e % 5 == 0 ? "Buzz" : e % 3 == 0 ? "Fiz
                . SelectMany(item => item. Select(xnew {
                    Value = x,
                    Display = String.IsNullOrEmpty(item.Key) ? x ToString(CultureInfo.InvariantC
                 }))
                 .OrderBy(x => x.Value)
                Seler(x \Rightarrow x.Display) .ToList()
                 .ForEach(Console.WriteLine);
         }
     }
}
using System;
using System.Globalization;
namespace Rosettacode
{
     class Program
\overline{\phantom{a}} static void Main()
         {
            for (var number = 0; number < 100; number++)
 {
                if ((number % 3) == 0 \& (number \t% 5) == 0)
 {
                     //For numbers which are multiples of both three and five print "FizzBuzz".
```

```
 Console.WriteLine("FizzBuzz");
                   continue;
 }
               if ((number % 3) == 0) Console.WriteLine("Fizz");
              if ((number % 5) == 0) Console.WriteLine("Buzz");
              if ((number % 3) != 0 && (number % 5) != 0) Console.WriteLine(number.ToString(Cu
              if (number % 5 == 0)
 {
                   Console.WriteLine(Environment.NewLine);
 }
           }
        }
    }
}
```
TDD using delegates.

```
using System;
using System.Collections;
using System.Collections.Generic;
using System.Globalization;
using System.Linq;
using Microsoft.VisualStudio.TestTools.UnitTesting;
namespace FizzBuzz
\mathcal{A} [TestClass]
     public class FizzBuzzTest
\rightarrow \rightarrow \rightarrow private FizzBuzz fizzBuzzer;
          [TestInitialize]
          public void Initialize()
          {
              new FizzBuzz();
          }
          [TestMethod]
          public void Give4WillReturn4()
          {
              Assert.AreEqual("4", fizzBuzzer.FizzBuzzer(4));
          }
          [TestMethod]
          public void Give9WillReturnFizz()
         \epsilonAssert.AreEqual("Fizz", fizzBuzzer.FizzBuzzer(9));
          }
          [TestMethod]
          public void Give25WillReturnBuzz()
          {
             Assert.AreEqual("Buzz", fizzBuzzer.FizzBuzzer(25));
          }
          [TestMethod]
          public void Give30WillReturnFizzBuzz()
\sim \sim \sim \sim \sim \sim \sim \simAssert.AreEqual("FizzBuzz", fizzBuzzer.FizzBuzzer(30));
          }
          [TestMethod]
          public void First15()
\sim \sim \sim \sim \sim \sim \sim \sim ICollection expected = new ArrayList
                   {"1", "2", "Fizz", "4", "Buzz", "Fizz", "7", "8", "Fizz", "Buzz", "11", "Fizz", 
             var actual = Enumerable.Range(1, 15).Select(x => fizzBuzzer.FizzBuzzer(x)).ToList();
```

```
 CollectionAssert.AreEqual(expected, actual);
          }
          [TestMethod]
          public void From1To100_ToShowHowToGet100()
\sim \sim \sim \sim \sim \sim \sim const int expected = 100;
              var actual = Enumerable.Range(1, 100).Select(x => fizzBuzzer.FizzBuzzer(x)).ToList()
             Assert.AreEqual(expected, actual.Count);
          }
     }
     public class FizzBuzz
\rightarrow \rightarrow \rightarrow private delegate string Xzzer(int value);
          private readonly IList<Xzzer> _functions = new List<Xzzer>();
          public FizzBuzz()
 {
              functions. Add(x \implies x \times 3 == 0 ? "Fizz" : "");_functions. Add(x => x % 5 == 0 ? "Buzz" : "");
          }
          public string FizzBuzzer(int value)
          {
             var result = _functions.Aggregate(String.Empty, (current, function) => current + fun
              return String.IsNullOrEmpty(result) ? value.ToString(CultureInfo.InvariantCulture) :
          }
     }
}
```
#### <span id="page-27-0"></span>**[Cduce](http://rosettacode.org/wiki/Category:Cduce)**

```
(* FizzBuzz in CDuce *)
let format (n : Int) : Latin1 =
   if (n mod 3 = 0) || (n mod 5 = 0) then "FizzBuzz"
   else if (n mod 5 = 0) then "Buzz"
   else if (n mod 3 = 0) then "Fizz"
   else string_of (n);;
let fizz (n : Int, size : Int) : = print (format (n) @ "\n");
if (n = size) then
      n = 0 (* do nothing *)
    else
      fizz(n + 1, size);;
let fizbuzz (size : Int) : = fizz (1, size);;
let = fizbuzz(100);;
```
# <span id="page-27-1"></span>**[Chef](http://rosettacode.org/wiki/Category:Chef)**

This was clearly a challenge in a language without a modulus operator, a proper if statement except for checking if a variable is not exactly 0, and no way to define text except 1 character at a time on a stack.

```
Irish Soda Bread with Club Soda.
This is FizzBuzz
Ingredients.
```
1 l buttermilk Method. Take buttermilk from refrigerator. Shake the buttermilk. Put buttermilk into the 6th mixing bowl. Serve with club soda. Pour contents of the 1st mixing bowl into the 1st baking dish. Clean the 1st mixing bowl. Watch the buttermilk until shaked. Serves 1. Club Soda. Gets whether to print fizz buzz fizzbuzz or number. Ingredients. 70 g flour  $105$  g salt 122 ml milk 66 g sugar 117 ml vegetable oil 3 cups fizzle 5 cups seltzer 1 cup bmilk 1 cup ice 1 cup baking soda 1 g oregano 32 ml vinegar 1 g thyme 1 g sage Method. Put milk into the 1st mixing bowl. Put salt into the 1st mixing bowl. Put flour into the 1st mixing bowl. Put vinegar into the 1st mixing bowl. Put milk into the 1st mixing bowl. Stir the 1st mixing bowl for 5 minutes. Liquify contents of the 1st mixing bowl. Put fizzle into the 3rd mixing bowl. Combine seltzer into the 3rd mixing bowl. Fold bmilk into the 6th mixing bowl. Put bmilk into the 6th mixing bowl. Put seltzer into the 6th mixing bowl. Put bmilk into the 6th mixing bowl. Serve with moist cake. Fold bmilk into the 1st mixing bowl. Fold sage into the 6th mixing bowl. Fold sage into the 6th mixing bowl. Put bmilk into the 4th mixing bowl. Remove seltzer from the 4th mixing bowl. Fold oregano into the 4th mixing bowl. Smell the oregano. Fold bmilk into the 6th mixing bowl. Put bmilk into the 6th mixing bowl. Put fizzle into the 6th mixing bowl. Put bmilk into the 6th mixing bowl. Serve with moist cake. Fold bmilk into the 1st mixing bowl. Fold sage into the 6th mixing bowl. Fold sage into the 6th mixing bowl. Put bmilk into the 4th mixing bowl. Remove fizzle from the 4th mixing bowl. Fold oregano into the 4th mixing bowl. Crush the oregano. Clean the 1st mixing bowl. Fold bmilk into the 6th mixing bowl. Put bmilk into the 1st mixing bowl. Refrigerate. Grind until crushed. Refrigerate. Shuffle until smelled.

Clean the 1st mixing bowl. Put milk into the 1st mixing bowl. Put vegetable oil into the 1st mixing bowl. Put sugar into the 1st mixing bowl. Put vinegar into the 1st mixing bowl. Put milk into the 1st mixing bowl. Stir the 1st mixing bowl for 5 minutes. Liquify contents of the 1st mixing bowl. Fold baking soda into the 3rd mixing bowl. Fold bmilk into the 6th mixing bowl. Put bmilk into the 6th mixing bowl. Put baking soda into the 6th mixing bowl. Put bmilk into the 6th mixing bowl. Serve with moist cake. Fold bmilk into the 1st mixing bowl. Fold sage into the 6th mixing bowl. Fold sage into the 6th mixing bowl. Put bmilk into the 4th mixing bowl. Remove baking soda from the 4th mixing bowl. Fold oregano into the 4th mixing bowl. Separate the oregano. Refrigerate. Part until separated. Put fizzle into the 6th mixing bowl. Serve with club soda. Stir the 1st mixing bowl for 1 minute. Stir the 1st mixing bowl for 7 minutes. Stir the 1st mixing bowl for 1 minute. Stir the 1st mixing bowl for 7 minutes. Stir the 1st mixing bowl for 5 minutes. Fold the oregano into the 1st mixing bowl. Fold the oregano into the 1st mixing bowl. Fold the oregano into the 1st mixing bowl. Fold the oregano into the 1st mixing bowl. Fold the oregano into the 1st mixing bowl. Refrigerate. Moist cake. Mods a number Ingredients. 1 cup chocolate 70 g wheat flour 1 cup white chocolate chips 1 cup baking powder 105 g honey 5 cups syrup 1 g vanilla 1 g rosemary Method. Fold chocolate into the 6th mixing bowl. Fold syrup into the 6th mixing bowl. Clean the 1st mixing bowl. Put chocolate into the 5th mixing bowl. Fold wheat flour into the 5th mixing bowl. Put white chocolate chips into the 5th mixing bowl. Remove white chocolate chips from the 5th mixing bowl. Fold baking powder into the 5th mixing bowl. Put baking powder into the 5th mixing bowl. Fold honey into the 5th mixing bowl. Sift the wheat flour. Put honey into the 5th mixing bowl. Add white chocolate chips into the 5th mixing bowl. Fold honey into the 5th mixing bowl. Put honey into the 5th mixing bowl. Remove syrup from the 5th mixing bowl. Fold vanilla into the 5th mixing bowl. Sprinkle the vanilla. Put white chocolate chips into the 5th mixing bowl. Remove white chocolate chips from the 5th mixing bowl. Fold rosemary into the 5th mixing bowl. Set aside.

 Move until sprinkled. Recite the rosemary. Put white chocolate chips into the 5th mixing bowl. Remove white chocolate chips from the 5th mixing bowl. Fold honey into the 5th mixing bowl. Put baking powder into the 5th mixing bowl. Add white chocolate chips into the 5th mixing bowl. Fold baking powder into the 5th mixing bowl. Set aside. Repeat until recited. Put white chocolate chips into the 5th mixing bowl. Fold rosemary into the 5th mixing bowl. Shuffle the wheat flour until sifted. Put the baking powder into the 5th mixing bowl. Combine syrup into the 5th mixing bowl. Fold honey into the 5th mixing bowl. Put chocolate into the 5th mixing bowl. Remove honey from the 5th mixing bowl. Fold chocolate into the 5th mixing bowl. Put white chocolate chips into the 5th mixing bowl. Fold rosemary into the 5th mixing bowl. Siphon chocolate. Put white chocolate chips into the 5th mixing bowl. Remove white chocolate chips from the 5th mixing bowl. Fold rosemary into the 5th mixing bowl. Set aside. Gulp until siphoned. Quote the rosemary. Put syrup into the 5th mixing bowl. Fold chocolate into the 5th mixing bowl. Set aside. Repeat until quoted. Put chocolate into the 1st mixing bowl. Refrigerate.

## <span id="page-30-0"></span>**[Clay](http://rosettacode.org/wiki/Category:Clay)**

```
main() {
   for(i in range(1,100)) {
 if(i % 3 == 0 and i % 5 == 0) println("fizzbuzz");
 else if(i % 3 == 0) println("fizz");
     else if(i % 5 == 0) println("buzz");
      else print(i);
   }
}
```
# <span id="page-30-1"></span>**[Clipper](http://rosettacode.org/wiki/Category:Clipper)**

```
Procedure Main()
   Local n
   Local cFB
   For n := 1 to 100
     cFB := ""
     AEval( {{3,"Fizz"},{5,"Buzz"}}, {|x| cFB += Iif((n % x[1])==0, x[2], "")})
     ?? Iif(cFB == "", LTrim(Str(n)), cFB) + Iif(n == 100, ".", ", ")
   Next
Return
```
The advantage of this approach is that it is trivial to add another factor:

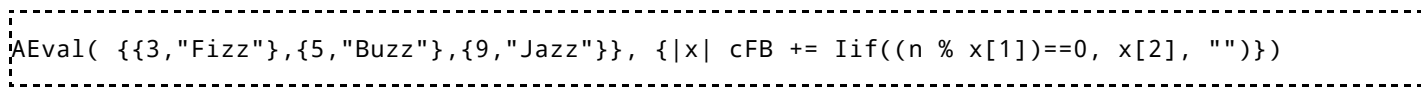

# <span id="page-31-0"></span>**[CLIPS](http://rosettacode.org/wiki/Category:CLIPS)**

```
(deffacts count
   (count-to 100)
)
(defrule print-numbers
   (count-to ?max)
  \Rightarrow (loop-for-count (?num ?max) do
      (if
        (= (mod ?num 3) 0)
        then
        (printout t "Fizz")
     \lambda (if
        (= (mod ?num 5) 0)
        then
        (printout t "Buzz")
      )
      (if
        (and (> (mod ?num 3) 0) (> (mod ?num 5) 0))
        then
        (printout t ?num)
\qquad \qquad (priint depth, unsigned int i> struct NUM_DIGITS_CORE : NUM_DIGITS_COREntout t crlf)
   )
)
```
# <span id="page-31-1"></span>**[Clojure](http://rosettacode.org/wiki/Category:Clojure)**

```
(map (fn [x] (cond (zero? (mod x 15)) "FizzBuzz"
                  (zero? (mod x 5)) "Buzz"
                  (zero? (mod x 3)) "Fizz"
                    :else x))
     (range 1 101))
      <u>. . . . . . . . . . . .</u>
      ------------------------------------
(map #(let [s (str (if (zero? (mod % 3)) "Fizz") (if (zero? (mod % 5)) "Buzz"))] (if (empty? s)
                                   -111
(def fizzbuzz (map 
 #(cond (zero? (mod % 15)) "FizzBuzz"
 (zero? (mod % 5)) "Buzz"
         (zero? (mod % 3)) "Fizz"
              :else %)
  (iterate inc 1)))
  -------------------
    ---------------
(defn fizz-buzz 
   ([] (fizz-buzz (range 1 101)))
   ([lst]
 (letfn [(fizz? [n] (zero? (mod n 3)))
 (buzz? [n] (zero? (mod n 5)))]
      (let [f "Fizz
            b "Buzz"
            items (map (fn [n]
                        (cond (and (fizz? n) (buzz? n)) (str f b)
                             (fizz? n) f
                             (buzz? n) b
                             :else n))
                      lst)] items))))
```

```
(map (fn [n]
       (if-let [fb (seq (concat (when (zero? (mod n 3)) "Fizz")
                              (when (zero? (mod n 5)) "Buzz")) (apply str fb)
           n))
     (range 1 101))
    ----------------------
                                                        (take 100 (map #(let [s (str %2 %3) ] (if (seq s) s (inc %)) )
            (range)
            (cycle [ "" "" "Fizz" ])
            (cycle [ "" "" "" "" "Buzz" ])))
```
## <span id="page-32-0"></span>**[CMake](http://rosettacode.org/wiki/Category:CMake)**

```
foreach(i RANGE 1 100)
   math(EXPR off3 "${i} % 3")
   math(EXPR off5 "${i} % 5")
   if(NOT off3 AND NOT off5)
     message(FizzBuzz)
   elseif(NOT off3)
     message(Fizz)
   elseif(NOT off5)
     message(Buzz)
   else()
     message(${i})
   endif()
endforeach(i)
```
## <span id="page-32-1"></span>**[COBOL](http://rosettacode.org/wiki/Category:COBOL)**

#### <span id="page-32-2"></span>**Canonical version**

**Works with**: [OpenCOBOL](http://rosettacode.org/wiki/OpenCOBOL)

```
 * FIZZBUZZ.COB
      * cobc -x -g FIZZBUZZ.COB
 *
       IDENTIFICATION DIVISION.
       PROGRAM-ID. fizzbuzz.
      DATA DIVISION.
      WORKING-STORAGE SECTION.
       01 CNT PIC 9(03) VALUE 1.
 01 REM PIC 9(03) VALUE 0.
 01 QUOTIENT PIC 9(03) VALUE 0.
     PROCEDURE DIVISION.
 *
      PERFORM UNTIL CNT > 100
        DIVIDE 15 INTO CNT GIVING QUOTIENT REMAINDER REM
        IF REM = 0 THEN
            DISPLAY "FizzBuzz " WITH NO ADVANCING
          ELSE
            DIVIDE 3 INTO CNT GIVING QUOTIENT REMAINDER REM
           IF REM = 0 THEN
                DISPLAY "Fizz " WITH NO ADVANCING
              ELSE
                DIVIDE 5 INTO CNT GIVING QUOTIENT REMAINDER REM
               IF REM = 0 THEN
                   DISPLAY "Buzz " WITH NO ADVANCING
                  ELSE
```

```
 DISPLAY CNT " " WITH NO ADVANCING
            END-IF
       END-IF
   END-IF
   ADD 1 TO CNT
 END-PERFORM
 DISPLAY ""
 STOP RUN.
```
#### <span id="page-33-0"></span>**Simpler version**

I know this doesn't have the full-bodied, piquant flavor expected from COBOL, but it is a little shorter.

**Works with**: [OpenCOBOL](http://rosettacode.org/wiki/OpenCOBOL)

```
Identification division.
Program-id. fizz-buzz.
Data division.
Working-storage section.
01 num pic 999.
Procedure division.
 Perform varying num from 1 by 1 until num > 100
 if function mod (num, 15) = 0 then display "fizzbuzz"
 else if function mod (num, 3) = 0 then display "fizz"
        else if function mod (num, 5) = 0 then display "buzz"
         else display num
     end-perform.
     Stop run.
```
## <span id="page-33-1"></span>**[Coco](http://rosettacode.org/wiki/Category:Coco)**

```
for i from 1 to 100
    console.log do
     if i % 15 == 0 then 'FizzBuzz'
      else if i % 3 == 0 then 'Fizz'
     else if i \, 8 \, 5 == 0 then 'Buzz'
      else i
  ------------------------------------
for i from 1 to 100
    console.log(['Fizz' unless i % 3] + ['Buzz' unless i % 5] or String(i))
```
# <span id="page-33-2"></span>**[CoffeeScript](http://rosettacode.org/wiki/Category:CoffeeScript)**

```
--------------------
for i in [1..100]
  if i % 15 is 0
 console.log "FizzBuzz"
 else if i % 3 is 0
 console.log "Fizz"
 else if i % 5 is 0
     console.log "Buzz"
   else
     console.log i
for i in [1..100]
 console.log(['Fizz' if i % 3 is 0] + ['Buzz' if i % 5 is 0] or i)
```
#### <span id="page-34-0"></span>**[Common Lisp](http://rosettacode.org/wiki/Category:Common_Lisp)**

Solution 1:

```
(defun fizzbuzz ()
   (loop for x from 1 to 100 do
     (princ (cond ((zerop (mod x 15)) "FizzBuzz")<br>((zerop (mod x 3)) "Fizz")
                       ((zero (mod x 3)) "Fizz")<br>((zero (mod x 5)) "Buzz")
                       ((zero p (mod x 5)))(t \qquad \qquad x))) (terpri)))
```
Solution 2:

```
(defun fizzbuzz ()
   (loop for x from 1 to 100 do
    (format t "~-8~~+~4~-4" (or (append (when (zerop (mod x 3)) '("Fizz"))
                   (\text{when } (zerop \pmod{x 5}) '("Buzz")) (list x)))))
```
Solution 3:

```
(defun fizzbuzz ()
   (loop for n from 1 to 100
      do (format t "~&~[~[FizzBuzz~:;Fizz~]~*~:;~[Buzz~*~:;~D~]~]~%"
                   (mod n 3) (mod n 5) n)))
                 . . . . . . . . . . . . . . . .
```
Solution 4:

```
-----------------------------
                                ----------------
(loop as n from 1 to 100
      as fizz = (zerop \pmod{n} 3)as buzz = (zerop \pmod{n} 5)as numb = (not (or fixed))
       do
   (format t
    "~&~:[~;Fizz~]~:[~;Buzz~]~:[~;~D~]~%"
    fizz buzz numb n))
```
Solution 5:

```
(format t "~{~:[~&~;~:*~:(~a~)~]~}"
  (loop as n from 1 to 100
| as f = (zerop (mod n 3))
as b = (zerop (mod n 5))
       collect nil
       if f collect 'fizz
       if b collect 'buzz
       if (not (or f b)) collect n))
```
. . . . . . . . . . . . . . . .

Solution 6:

```
(format t "~{~{~:[~;Fizz~]~:[~;Buzz~]~:[~*~;~d~]~}~%~}"
   (loop as n from 1 to 100
        as f = (zerop \pmod{n} 3)
```

```
as b = (zerop \pmod{p-5})collect (list f b (not (or f b)) n)))
```
First 16 lines of output:

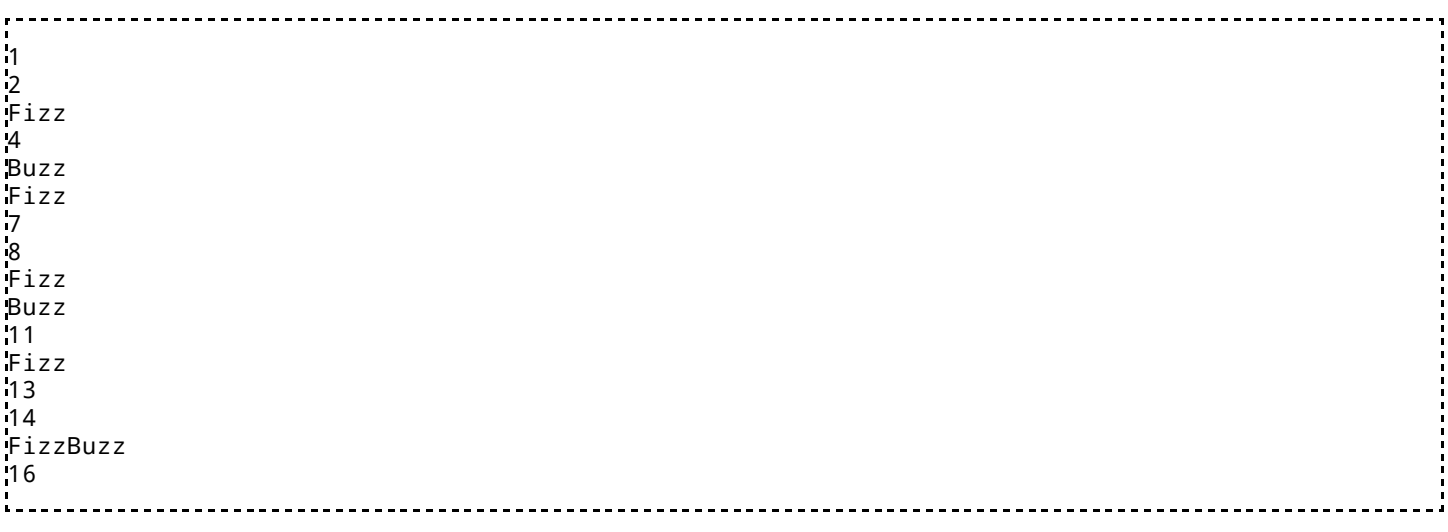

# <span id="page-35-0"></span>**[Cubescript](http://rosettacode.org/mw/index.php?title=Category:Cubescript&action=edit&redlink=1)**

. . . . . . . . . .

```
alias fizzbuzz [
 loop i 100 [
                 push i (+ $i 1) [
                         cond (! (mod $i 15)) [
                                echo FizzBuzz
                         ] (! (mod $i 3)) [
                                echo Fizz
                         ] (! (mod $i 5)) [
                                echo Buzz
                         ] [
                                echo $i
\blacksquare\blacksquare ]
.<br>[¦
```
# <span id="page-35-1"></span>**[Chapel](http://rosettacode.org/wiki/Category:Chapel)**

```
proc fizzbuzz(n) {
        for i in 1..n do
               if i % 15 == 0 then
                       writeln("FizzBuzz");
              else if i \, 8 \, 5 == 0 then
 writeln("Buzz");
 else if i % 3 == 0 then
                       writeln("Fizz");
               else
                       writeln(i);
;}
fizzbuzz(100);
```
#### <span id="page-35-2"></span>**[D](http://rosettacode.org/wiki/Category:D)**
```
// with if-else
void fizzBuzz(int n) {
foreach (i; 1 \ldots n+1) if (!(i % 15))
             writeln("FizzBuzz");
         else if (!(i % 3))
 writeln("Fizz");
 else if (!(i % 5))
             writeln("Buzz");
         else
             writeln(i);
}
// with switch case
void fizzBuzzSwitch(int n) {
     foreach (i; 1 .. n+1)
         switch(i % 15) {
             case 0:
                 writeln("FizzBuzz"); break; 
             case 3, 6, 9, 12:
                 writeln("Fizz"); break;
              case 5, 10:
                writeln("Buzz"); break;
             default:
                 writeln(i);
         }
}
void main() {
     fizzBuzz(100);
     writeln();
     fizzBuzzSwitch(100);
}
```
#### **[Dart](http://rosettacode.org/wiki/Category:Dart)**

```
\mathbf{r}main() {
  for(int i=1;i<=100;i++)
     print((i%3==0?"Fizz":"")+(i%5==0?"Buzz":"")+(i%3!=0&&i%5!=0?i:""));
}
```
### **[dc](http://rosettacode.org/wiki/Category:Dc)**

#### **Translation of**: [bc](http://rosettacode.org/wiki/FizzBuzz#bc)

```
[[Fizz]P 1 sw]sF
[[Buzz]P 1 sw]sB
[li p sz]sN
[[
[]P]sW
[
             [w = 0]sz
 li 3 % 0 =F [Fizz if 0 == i % 3]sz
 li 5 % 0 =B [Buzz if 0 == i % 5]sz
 lw 0 =N [print Number if 0 == w]sz
lw 1 = W [print neWline if 1 = w]sz
 li 1 + si [i += 1]sz
            [continue Loop if 100 \ge i]sz
]sL
i1 si [i = 1]sz
0 0 =L [enter Loop]sz
```
### **[Delphi](http://rosettacode.org/wiki/Category:Delphi)**

```
program FizzBuzz;
{$APPTYPE CONSOLE}
uses SysUtils;
var
  i: Integer;
begin
   for i := 1 to 100 do
   begin
    if i \mod 15 = 0 then
       Writeln('FizzBuzz')
    else if i \mod 3 = 0 then
       Writeln('Fizz')
    else if i \mod 5 = 0 then
       Writeln('Buzz')
     else
       Writeln(i);
   end;
en<br>.end
```
## **[Déjà Vu](http://rosettacode.org/wiki/Category:D%C3%A9j%C3%A0_Vu)**

```
----------------
for i range 1 100:
               if = 0 % i 15:
                              "FizzBuzz"
               elseif = 0 % i 3:
                              "Fizz"
               elseif = 0 % i 5:
                              "Buzz"
               else:
i i standard i statistik i statistik i statistik i statistik i statistik i statistik i statistik i statistik i
               !print
```
# **[DWScript](http://rosettacode.org/wiki/Category:DWScript)**

```
var i : Integer;
for i := 1 to 100 do begin
   if i \mod 15 = 0 then
       PrintLn('FizzBuzz')
   else if i \mod 3 = 0 then
       PrintLn('Fizz')
   else if i mod 5 = 0 then
       PrintLn('Buzz')
   else PrintLn(i);
end;
```
------------------------

**[E](http://rosettacode.org/wiki/Category:E)**

```
for i in 1..100 {
          println(switch ([i % 3, i % 5]) {
  match [==0, ==0] { "FizzBuzz" }
  match [==0, _ ] { "Fizz" }
  match [_, ==0] { "Buzz" }
               match \overline{\phantom{a}} \overline{\phantom{a}}
```
#### }) }

# **[ECL](http://rosettacode.org/wiki/Category:ECL)**

```
DataRec := RECORD
     STRING s;
END;
DataRec MakeDataRec(UNSIGNED c) := TRANSFORM
      SELF.s := MAP
          \left(c % 15 = 0 => 'FizzBuzz',
               C \text{ % } 3 = 0 \implies 'Fizz',<br>C \text{ % } 5 = 0 \implies 'Buzz',\Rightarrow 'Buzz',
                (STRING)c
           );
END;
d := DATASET(100,MakeDataRec(COUNTER));
OUTPUT(d);
 ------------------
```
## **[Eero](http://rosettacode.org/wiki/Category:Eero)**

```
#import <Foundation/Foundation.h>
int main()
  autoreleasepool
     for int i in 1 .. 100
      s : = ''
      if i % 3 == 0 s << 'Fizz'
      if i % 5 == 0 s << 'Buzz'
       Log( '(%d) %@', i, s )
   return 0
```
## **[Ela](http://rosettacode.org/wiki/Category:Ela)**

```
----------------
open list
prt x | x % 15 == 0 = "FizzBuzz"| x  % 3 == 0 = "Fizz"
      | \times % 5 == 0 = "Buzz"
      | else = x[1..100] |> map prt
```
. . . . . . . . . . . . . . . .

## **[Elixir](http://rosettacode.org/wiki/Category:Elixir)**

```
Enum.each 1..100, fn x ->
   IO.puts(case { rem(x, 5) == 0, rem(x,3) == 0 } do
    \{ true, true \} ->
       "FizzBuzz"
     { true, false } ->
```

```
 "Fizz"
 { false, true } ->
 "Buzz"
     { false, false } ->
       x
   end)
e<br>end
```
## **[Erlang](http://rosettacode.org/wiki/Category:Erlang)**

```
fizzbuzz() ->
   F = fun(N) when N rem 15 == 0 -> "FizzBuzz";
(N) when N rem 3 == 0 \rightarrow "Fizz";
 (N) when N rem 5 == 0 -> "Buzz";
           (N) -> integer_to_list(N)
        end,
   [F(N) lists:seq(1,100)].
```
# **[Euphoria](http://rosettacode.org/wiki/Category:Euphoria)**

**Works with**: [Euphoria](http://rosettacode.org/wiki/Euphoria) version 4.0.0

This is based on the [VBScript](http://rosettacode.org/wiki/VBScript) example.

```
include std/utils.e
function fb( atom n )
       sequence fb
       if remainder( n, 15 ) = 0 then
               fb = "FizzBuzz"
       elsif remainder( n, 5 ) = 0 then
f b = "Fizz"elsif remainder(n, 3) = 0 then
              fb = "Buzz"else
              fb = sprintf( "%d", n)
       end if
       return fb
end function
function fb2( atom n )
       return iif( remainder(n, 15) = 0, "FizzBuzz", 
 iif( remainder( n, 5 ) = 0, "Fizz", 
 iif( remainder( n, 3) = 0, "Buzz", sprintf( "%d", n ) ) ) )
end function
for i = 1 to 30 do
       printf( 1, "%s ", { fb( i ) } )
end for
puts(1, "\n")
for i = 1 to 30 do
       printf( 1, "%s ", { fb2( i ) } )
end for
puts( 1, "\n" )
```
### **[Factor](http://rosettacode.org/wiki/Category:Factor)**

```
USING: math kernel io math.ranges ;
IN: fizzbuzz
: fizz ( n -- str ) 3 divisor? "Fizz" "" ? ;
: buzz ( n -- str ) 5 divisor? "Buzz" "" ? ;
: fizzbuzz ( n -- str ) dup [ fizz ] [ buzz ] bi append [ number>string ] [ nip ] if-empty ;
: main ( -- ) 100 [1,b] [ fizzbuzz print ] each ;
MAIN: main
```
#### **[F#](http://rosettacode.org/wiki/Category:F_Sharp)**

```
let fizzbuzz n =
    match n%3 = 0, n%5 = 0 with
      | true, false -> "fizz"
 | false, true -> "buzz"
 | true, true -> "fizzbuzz"
     | \sim > string n
let printFizzbuzz() =
    [1..100] \trianglerightList.iter (fun n -> printfn "%s" (fizzbuzz n))
          --------------
[1..100]
|List.map (fun x ->
              match x with
                \angle when \times % 15 = 0 ->"fizzbuzz"
                \text{...} when \times % 5 = 0 -> "buzz"
               \frac{1}{2} when x \times 3 = 0 -> "fizz"
                  | _ -> x.ToString())
|> List.iter (fun x -> printfn "%s" x) 
                    ------------------
```
Another example using (unnecessary) partial active pattern :D

```
let (|MultipleOf|_|) divisors number =
     Seq.exists ((%) number >> (\le) 0) divisors
      then None
      else Some ()
let fizzbuzz = function
| MultipleOf [3; 5] -> "fizzbuzz"<br>| MultipleOf [3] -> "fizz"
  MultipleOf [3] -> "fizz"<br>MultipleOf [5] -> "buzz"
|| MultipleOf <mark>[5]</mark><br>|| n
                          -> string n
{ 1 .. 100 }
|> Seq.iter (fizzbuzz >> printfn "%s")
```
## **[Falcon](http://rosettacode.org/wiki/Category:Falcon)**

```
for i in [1:101]
     switch i % 15
    case 0 : > "FizzBuzz"<br>case 5,10 : > "Buzz"
                    : > "Buzz"
     case 3,6,9,12 : > "Fizz"
    default : > i
     end
end
```
### **[FALSE](http://rosettacode.org/wiki/Category:FALSE)**

```
[\$@$@\/*=]d:
[1\$3d;!["Fizz"\%0\]?$5d;!["Buzz"\%0\]?\[$.]?"
"]f:
0[$100\>][1+f;!]#%
```
## **[Fantom](http://rosettacode.org/wiki/Category:Fantom)**

```
class FizzBuzz
i{
   public static Void main ()
   {
     for (Int i:=1; i <= 100; ++i)
     {
       if (i % 15 == 0)
          echo ("FizzBuzz")
        else if (i % 3 == 0)
          echo ("Fizz")
        else if (i % 5 == 0) 
          echo ("Buzz") 
        else
          echo (i)
     }
   }
.<br>}
```
## **[FBSL](http://rosettacode.org/wiki/Category:FBSL)**

#### **No 'MOD 15' needed.**

```
----------------
#APPTYPE CONSOLE
DIM numbers AS STRING
DIM imod5 AS INTEGER
DIM imod3 AS INTEGER
DIM i = 1 TO 100
   numbers = ""imod3 = iMOD 3
    imod5 = iMOD 5
     IF NOT imod3 THEN numbers = "Fizz"
    NOT imod5 THEN numbers = numbers & "Buzz"
    AND imod5 THEN numbers = i
    PRINT numbers, " ";
NEXT
```
#### PAUSE

Output:

1 2 Fizz 4 Buzz Fizz 7 8 Fizz Buzz 11 Fizz 13 14 FizzBuzz 16 17 Fizz 19 Buzz Fiz z 22 23 Fizz Buzz 26 Fizz 28 29 FizzBuzz 31 32 Fizz 34 Buzz Fizz 37 38 Fizz Buzz 41 Fizz 43 44 FizzBuzz 46 47 Fizz 49 Buzz Fizz 52 53 Fizz Buzz 56 Fizz 58 59 Fi zzBuzz 61 62 Fizz 64 Buzz Fizz 67 68 Fizz Buzz 71 Fizz 73 74 FizzBuzz 76 77 Fizz 79 Buzz Fizz 82 83 Fizz Buzz 86 Fizz 88 89 FizzBuzz 91 92 Fizz 94 Buzz Fizz 97 98 Fizz Buzz Press any key to continue... 

### **[Forth](http://rosettacode.org/wiki/Category:Forth)**

#### **tabledriven**

```
: fizz ( n -- ) drop ." Fizz" ;
: buzz ( n -- ) drop ." Buzz" ;
\vdots fb (n - -) drop ." FizzBuzz" ;
\vdots vector create does> ( n -- )
  over 15 mod cells + @ execute ;
vector .fizzbuzz
| ' fb , ' . , ' . ,
 ' fizz , ' . , ' buzz ,
' fizz , ' . , ' . ,
 ' fizz , ' buzz , ' . ,
| ' fizz , ' . ,     ' . ,
     ------------------------
```
#### **or the classic approach**

```
: .fizzbuzz ( n -- )
  0 pad c!
 dup 3 mod 0= if s" Fizz" pad place then
 dup 5 mod 0= if s" Buzz" pad +place then
 pad c@ if drop pad count type else . then ;
: zz ( n -- )
 1+ 1 do i .fizzbuzz cr loop ;
100 zz
```
#### **the well factored approach**

SYNONYM is a Forth200x word.

```
SYNONYM NOT INVERT \ Bitwise boolean not
: Fizz? ( n -- ? ) 3 MOD 0= DUP IF ." Fizz" THEN ;
: Buzz? ( n -- ? ) 5 MOD 0= DUP IF ." Buzz" THEN ;
: ?print ( n ? -- ) IF . THEN ;
: FizzBuzz ( -- )
  101 1 DO CR I DUP Fizz? OVER Buzz? OR NOT ?print LOOP ;
FizzBuzz
```
#### **[Fortran](http://rosettacode.org/wiki/Category:Fortran)**

In ANSI FORTRAN 77 or later use structured IF-THEN-ELSE (example uses some ISO Fortran 90 features):

```
program fizzbuzz_if
  integer : i
  do i = 1, 100if \qquad (mod(i,15) = 0) then; print *, 'FizzBuzz'
else if (mod(i,3) == 0) then; print *, 'Fizz'
else if (mod(i,5) == 0) then; print *, 'Buzz'
else; else; print *, i
     end if
   end do
end program fizzbuzz_if
```
In ISO Fortran 90 or later use SELECT-CASE statement:

```
program fizzbuzz_select
   integer : i
   do i = 1, 100 select case (mod(i,15))
 case 0; print *, 'FizzBuzz'
 case 3,6,9,12; print *, 'Fizz'
 case 5,10; print *, 'Buzz'
 case default; print *, i
       end select
    end do
end program fizzbuzz_select
```
## **[Frink](http://rosettacode.org/wiki/Category:Frink)**

```
---------------------------
for i = 1 to 100
\cdot flag = false
   if i \mod 3 == 0 {
        flag = true
        print["Fizz"]
    }
   if i mod 5 == 0 {
        flag = true
        print["Buzz"]
    }
    if flag == false
        print[i]
    println[]
}
```
# **[GAP](http://rosettacode.org/wiki/Category:GAP)**

```
FizzBuzz := function()
        local i;
        for i in [1 .. 100] do
              if RemInt(i, 15) = 0 then
                       Print("FizzBuzz\n");
ell if RemInt(i, 3) = 0 then
 Print("Fizz\n");
\text{elif RemInt}(i, 5) = 0 \text{ then} Print("Buzz\n");
               else
                       Print(i, "\n");
               fi;
        od;
end;
```
## **[Go](http://rosettacode.org/wiki/Category:Go)**

package main

import "fmt"

```
func main() {
for i := 1; i <= 100; i++ {
         switch {
         case i%15==0:
              fmt.Println("FizzBuzz")
         case i%3==0:
              fmt.Println("Fizz")
         case i%5==0:
             fmt.Println("Buzz")
         default: 
             fmt.Println(i)
         }
     }
}
```
## **[Gosu](http://rosettacode.org/wiki/Category:Gosu)**

```
for (i in 1..100) {
     if (i % 3 == 0 && i % 5 == 0) {
         print("FizzBuzz")
         continue
     }
    if (i % 3 == 0) {
         print("Fizz")
         continue
     }
 if (i % 5 == 0) {
 print("Buzz")
         continue
     }
     // default
     print(i)
}
```
One liner version (I added new lines to better readability but when you omit them it's one liner):

```
// note that compiler reports error (I don't know why) but still it's working
for (i in 1..100) { 
    print(i % 5 == 0 ? i % 3 == 0 ? "FizzBuzz" : "Buzz" : i % 3 == 0 ? "Fizz" : i)
}
```
## **[Groovy](http://rosettacode.org/wiki/Category:Groovy)**

```
for (i in 1..100) {
 println "${i%3?'':'Fizz'}${i%5?'':'Buzz'}" ?: i
}
```
## **[Haskell](http://rosettacode.org/wiki/Category:Haskell)**

Variant directly implementing the specification:

main = [mapM\\_](http://haskell.org/ghc/docs/latest/html/libraries/base/Prelude.html#v:mapM_) ([putStrLn](http://haskell.org/ghc/docs/latest/html/libraries/base/Prelude.html#v:putStrLn) . fizzbuzz) [1..100]

```
fizzbuzz x
    mod 15 == 0 = "FizzBuzz" \\
\mid x \mod 3 == 0 = "Fizz" \end{array}3 == 0 = "Fixz"\vert x \ranglemod \vert 5 \rangle == 0 = "Buzz"
     | otherwise = show x
        ------------------
main = putStr $ concat $ map fizzbuzz [1..100]
fizzbuzz n =
    nullshow n else fizz++buzz
    mod n = 0 then "Fizz" else ""<br>buzz = if mod n = -0 then "Buzz" else ""
          buzz = mod n 5 == 0 then "Buzz" else
```
Does not perform the mod 15 step, extesible to arbitrary addtional tests, ex: [bar| n `mod`  $7 = 0$ ].

```
mapM_putStrLn . fizzbuzz) [1..100]
fizzbuzz n = 
   show n <mod` 3 == 0] ++
             [buzz]mod` 5 == 0]
-- A simple default choice operator. 
-- Defaults if both fizz and buzz fail, concats if any succeed.
infixr 0 <|>d < | > [] = d
concat } xfizz = "Fizz"
buzz = "Buzz"
```
Alternate implementation using lazy infinite lists and avoiding use of "mod":

```
main = mapM_ putStrLn $ take 100 $ zipWith show_number_or_fizzbuzz [1..] fizz_buzz_list 
show_number_or_fizzbuzz x y = ifnull yshow x else yfizz_buzz_list = zipWith (++) (cycle ["","","Fizz"]) (cycle ["","","","","Buzz"])
```
Using heavy artillery (needs the mtl package):

```
import Control.Monad.State
import Control.Monad.Trans
import Control.Monad.Writer
putStr  mapM_flip execStateT True . fizzbuzz) [1..100]
fizzbuzz :: Int -> StateT Bool (Writer String) ()
fizzbuzz x = <mark>do</mark>
 when (x `mod` 3 == 0) $ tell "Fizz" >> put False
 when (x `mod` 5 == 0) $ tell "Buzz" >> put False
get \ggflip show x)
 tell "\n"
```
Using guards plus where.

```
fizzBuzz :: (Integral a) => a -> String
fizzBuzz i
 | fizz && buzz = "FizzBuzz"
```

```
fizz = "Fizz"buzz = "Buzz"
    | otherwise = show i
 where fizz = i \mod 3 == 0buzz = i \mod 5 == 0main = mapM_ (putStrLn . fizzBuzz) [1..100]
```
#### **[HicEst](http://rosettacode.org/wiki/Category:HicEst)**

```
DO i = 1, 100IF( MOD(i, 15) == 0) THEN WRITE() "FizzBuzz"
  ELSEIF(MOD(i, 5) == 0) THEN
     WRITE() "Buzz"
  ELSEIF(MOD(i, 3) == 0) THEN
     WRITE() "Fizz"
   ELSE
    WRITE() i
   ENDIF
ENDDO
```
Alternatively:

CHARACTER string\*8 DO i = 1, 100 string =  $" "$ IF( $MOD(i, 3) == 0$ ) string = "Fizz" IF(  $MOD(i, 5) == 0$  ) string = TRIM(string) // "Buzz" IF( string == " ") WRITE(Text=string) i WRITE() string ENDDO

### **[Icon](http://rosettacode.org/wiki/Category:Icon) and [Unicon](http://rosettacode.org/wiki/Category:Unicon)**

```
# straight-forward modulo tester
procedure main()
 every i := 1 to 100 do
 if i % 15 = 0 then
            write("FizzBuzz")
        else if i % 5 = 0 then
 write("Buzz")
 else if i % 3 = 0 then
            write("Fizz")
        else
            write(i)
end
# idiomatic modulo tester, 1st alternative
procedure main()
    every i := 1 to 100 do
        write((i % 15 = 0 & "FizzBuzz") | (i % 5 = 0 & "Buzz") | (i % 3 = 0 & "Fizz") | i)
end
# idiomatic modulo tester, 2nd alternative
procedure main()
     every i := 1 to 100 do
        write(case 0 of {
                 i % 15 : "FizzBuzz"
```

```
 i % 5 : "Buzz"
 i % 3 : "Fizz"
                default: i
        })
end
# straight-forward buffer builder
procedure main()
 every i := 1 to 100 do {
 s := ""
       if i % 3 = 0 then
          s \mid | := "Fix z"if i \times 5 = 0 then
 s ||:= "Buzz"
\quad \text{if } s \text{ == " " then}s := i write(s)
    }
end
# idiomatic buffer builder, 1st alternative
procedure main()
    every i := 1 to 100 do
       write("" \sim == (if i % 3 = 0 then "Fizz" else "") || (if i % 5 == 0 then "Buzz" else "") |
end
   # idiomatic buffer builder, 2nd alternative
procedure main()
    every i := 1 to 100 do {
 s := if i%3 = 0 then "Fizz" else ""
| s ||:= <mark>if</mark> i%5 = 0 then "Buzz"
b write(("" ~= s) | i)
    }
end
```
### **[Inform 6](http://rosettacode.org/wiki/Category:Inform_6)**

```
[ Main i;
  for(i = 1: i \le 100: i++) {
    if(i % 3 == 0) print "Fizz";if(i % 5 == 0) print "Buzz";
    if(i % 3 \sim = 0 && i % 5 \sim = 0) print i;
     print "^";
   }
];
```
## **[Inform 7](http://rosettacode.org/wiki/Category:Inform_7)**

```
Home is a room.
When play begins:
         repeat with N running from 1 to 100:
                  let printed be false;
                  if the remainder after dividing N by 3 is 0:
                          say "Fizz";
                          now printed is true;
                  if the remainder after dividing N by 5 is 0:
                          say "Buzz";
```

```
 now printed is true;
          if printed is false, say N;
          say ".";
 end the story.
---------------
```
--------------

## **[Io](http://rosettacode.org/wiki/Category:Io)**

Here's one way to do it:

```
for(a,1,100,
   if(a % 15 == 0) then(
 "FizzBuzz" println
 ) elseif(a % 3 == 0) then(
       "Fizz" println
   ) elseif(a % 5 == 0) then(
       "Buzz" println
    ) else (
       a println
    )
)
```
And here's a port of the Ruby version, which I personally prefer:

\_\_\_\_\_\_\_\_\_\_\_\_\_\_\_\_\_\_\_\_\_

-----------------------

```
a := 0; b := 0for(n, 1, 100,
if(a = (n % 3) == 0, "Fizz" print);if(b = (n % 5) == 0, "Buzz" print);if(a not and b not, n print);
     "\n" print
)
```
And here is another more idiomatic version:

```
for (n, 1, 100,
    fb := list (
        if (n % 3 == 0, "Fizz"),
        if (n % 5 == 0, "Buzz") select (isTrue) if (fb isEmpty, n, fb join) println
)
```
## **[Ioke](http://rosettacode.org/wiki/Category:Ioke)**

```
-------------------------------------
(1..100) each(x,
  cond(
 (x % 15) zero?, "FizzBuzz" println,
 (x % 3) zero?, "Fizz" println,
 (x % 5) zero?, "Buzz" println
   )
)
```
# **[Iptscrae](http://rosettacode.org/wiki/Category:Iptscrae)**

Written in [Iptscrae,](http://en.wikipedia.org/wiki/Iptscrae) the scripting language for [The Palace](http://en.wikipedia.org/wiki/The_Palace_(computer_program)) chat software.

```
; FizzBuzz in Iptscrae
1 a ={
    "" b =
    { "fizz" b &= } a 3 % 0 == IF
    { "buzz" b &= } a 5 % 0 == IF
    { a ITOA LOGMSG } { b LOGMSG } b STRLEN 0 == IFELSE
   a + +}
{ a 100 <= } WHILE
```
## **[J](http://rosettacode.org/wiki/Category:J)**

Solution  $1:$  Using agenda  $(Q<sub>c</sub>)$  as a switch:

test =:  $+/@(1 \ 2 * 0 = 3 \ 5 \& |-)$ (":@]`('Fizz'"\_)`('Buzz'"\_)`('FizzBuzz'"\_) @. test"0) >:i.100

Solution 0

```
> }. (<'FizzBuzz') (I.0=15|n)} (<'Buzz') (I.0=5|n)} (<'Fizz') (I.0=3|n)} ":&.> n=: i.101
```
Solution 1

```
Fizz=: 'Fizz' #~ 0 = 3&|
Buzz=: 'Buzz' #~ 0 = 5&|
FizzBuzz=: ": [^:('' -: ]) Fizz,Buzz
FizzBuzz"0 >: i.100
   -------------------
```
Solution 2 (has taste of table-driven template programming)

```
CRT0=: 2 : ' (, 0 = +./)@(0 = m | ]) ;@# n , <@": '
NB. Rather (, 0 = +./) than (, +:/) because designed for
NB. 3 5 7 CRT0 (;:'Chinese Remainder Period') "0 >: i. */3 5 7
FizzBuzz=: 3 5 CRT0 (;:'Fizz Buzz')
FizzBuzz"0 >: i.100
```
Solution 3 (depends on an obsolete feature of  $\omega$  in f`g`h $\omega$ p)

```
'`f b fb' =: ('Fizz'"_) ` ('Buzz'"_) ` (f , b)
'`cm3 cm5 cm15'=: (3&|) ` (5&|) ` (15&|) (0&=@)
FizzBuzz=: ": ` f @. cm3 ` b @. cm5 ` fb @. cm15 NB. also:
FizzBuzz=: ": ` f @. cm3 ` b @. cm5 ` (f,b) @. (cm3 *. cm5)
FizzBuzz"0 >: i.100
```
### **[Java](http://rosettacode.org/wiki/Category:Java)**

**If/else ladder**

```
public class FizzBuzz{
         public static void main(String[] args){
                   for(int i= 1; i <= 100; i++){
                             if(i % 15 == 0){
                                        System.out.println("FizzBuzz");
                             }else if(i \, % \, 3 == 0){
                                        System.out.println("Fizz");
                             }else if(i % 5 == 0){
                                        System.out.println("Buzz");
                              }else{
                                        System.out.println(i);
\{x_1, x_2, \ldots, x_n\} . The contract of \{x_1, x_2, \ldots, x_n\}\{x_1, x_2, \ldots, x_n\}}
}
```
#### **Concatenation**

```
public class FizzBuzz{
      public static void main(String[] args){
            for(int i= 1; i <= 100; i++){
String output = "";
if(i \ \aleph \ \ 3 == 0) output += "Fizz";
if(i \ \aleph \ 5 == 0) output += "Buzz";
 if(output.equals("")) output += i;
                  System.out.println(output);
 }
      }
}
```
#### **Ternary operator**

```
public class FizzBuzz{
        public static void main(String[] args){
                 for(int i= 1; i <= 100; i++){
                           System.out.println(i % 15 != 0 ? i % 5 != 0 ? i % 3 != 0 ? 
                           i : "Fizz" : "Buzz" : "FizzBuzz");
}<sub>{\bitch{{}}}}</sub> }
        }
}
```
#### **Recursive**

```
public String fizzBuzz(int n){
String s = "if (n == 0) return s;
 if((n % 5) == 0)s = "Buzz" + s;if((n % 3) == 0)s = "Fixz" + s; if (s.equals(""))
s = n + ""; return fizzBuzz(n-1) + s;
}
```
#### **Alternative Recursive**

public [String](http://www.google.com/search?hl=en&q=allinurl%3Astring+java.sun.com&btnI=I%27m%20Feeling%20Lucky) fizzBuzz(int n){

```
 return (n>0) ? fizzBuzz(n-1) + 
     (n % 15 != 0? n % 5 != 0? n % 3 != 0? (n+"") :"Fizz" : "Buzz" : "FizzBuzz")
                : ^{\circ} "";
}
```
#### **Using an array**

```
class FizzBuzz {
   public static void main( String [] args ) {
    for( int i = 1 ; i <= 100 ; i++ ) {
       System.out.println( new String[]{ i+"", "Fizz", "Buzz", "FizzBuzz" }[ ( i%3==0?1:0 ) + ( i
     }
  }
}
```
### **[JavaScript](http://rosettacode.org/wiki/Category:JavaScript)**

**Works with**: [NJS](http://rosettacode.org/wiki/NJS) version 0.2.5 

```
for (var i = 1; i <= 100; i++) {
  if (i % 15 == 0) {
     console.log("FizzBuzz");
   } else if (i % 3 == 0) {
     console.log("Fizz");
  } else if (i \times 5 == 0) {
     console.log("Buzz");
   } else {
     console.log(i);
   }
}
Array.apply(null, { length: 100 }).map(function(n, i) {
  ++i; return !(i % 15) ?
     "FizzBuzz" :
     !(i % 3) ?
       "Fizz" :
 !(i % 5) ?
 "Buzz" : i;
}).join("\r\n");
```
**Alternative version (oneliner)**

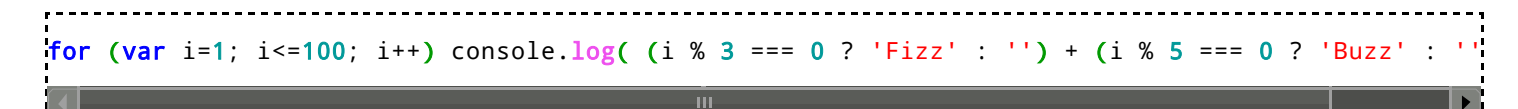

#### **Bodyless for loop**

for(var i=1; i<=100; console.log((i%3?'':'Fizz')+(i%5?'':'Buzz')||i), i++);

#### **A little shorter**

for(i=0;i<100;console.log(++i%15?i%5?i%3?i:f='Fizz':b='Buzz':f+b));

```
(function() {
  var i;
for (i = 1; i <= 100; i++) {
 console.log([i % 3 === 0 ? 'Fizz' : void 0] + [i % 5 === 0 ? 'Buzz' : void 0] || i);
 }
}).call(this);
                                                              ----------------------
```
#### **Zombie Version**

Zombie -> decomposed.

Tries to avoid 'wall of code' by decomposition, creation of a solution-based language, generalization.

"Simplicity, clarity, generality" -- Pike  $&$  Kernighan

Runs under SpiderMonkey.

```
var divs = [15, 3, 5];
var says = ['FizzBuzz', 'Fizz', 'Buzz'];
function fizzBuzz(first, last) {
    for (var n = first; n \le last; n+1) {
        print(getFizzBuzz(n));
\rightarrow \rightarrow}
function getFizzBuzz(n) {
    var sayWhat = n;
    for (var d = 0; d < divs. length; d++) {
         if (isMultOf(n, divs[d])) {
            sayWhat = says[d];
             break;
}<br>}
     }
     return sayWhat;
}
function isMultOf(n, d) {
    return n % d == 0;}
fizzBuzz(1, 100);
```
Notice: This is satire. (Isn't it?)

# **[Joy](http://rosettacode.org/wiki/Category:Joy)**

The following program first defines a function "one", which handles the Fizz / Buzz logic, and then loops from 1 to 100 mapping the function onto each number, and printing ("put") the output.

```
DEFINE one == [[[dup 15 rem 0 =] "FizzBuzz"] [[dup 3 rem 0 =] "Fizz"] [[dup 5 rem 0 =] "Buzz"] [dup]] cond.
 [100 \leq] [dup one put succ] while.
```
## **[Julia](http://rosettacode.org/wiki/Category:Julia)**

```
for i = 1:100
    if i % 15 == 0 println("FizzBuzz")
     elseif i % 3 == 0
         println("Fizz")
     elseif i % 5 == 0
         println("Buzz")
     else
         println(i)
     end
end
Ä.
```
Another solution

```
println( [ i%15 == 0? "FizzBuzz" :
      i%5 == 0? "Buzz" :
     i%3 == 0? "Fizz"
      i for i = 1:100 ] )
```
Yet another solution

```
fb(i::Int) = "Fizz" \wedge (i%3 == 0) * "Buzz" ^ (i%5==0) *
         string(i) ^ (i%3!=0 && i%5!=0)
[printh(h(i)) for i = 1:100];
```
# **[K](http://rosettacode.org/wiki/Category:K)**

```
`0:\:{:[0=#a:{,/$(:[0=x!3;"Fizz"];:[0=x!5;"Buzz"])}@x;$x;a]}'1_!101
```
# **[Kamailio Script](http://rosettacode.org/wiki/Category:Kamailio_Script)**

To run it, send a SIP message to the server and FizzBuzz will appear in the logs.

This will only work up to 100 because Kamailio terminates all while loops after 100 iterations.

```
-----------
# FizzBuzz
log_stderror=yes
loadmodule "pv"
loadmodule "xlog"
route {
    $var(i) = 1;while (\frac{1}{2} \times 1000) {
        if (\frac{1}{2} \cdot \frac{1}{2}) mod 15 == 0) {
              xlog("FizzBuzz\n");
 } else if ($var(i) mod 5 == 0) {
 xlog("Buzz\n");
         } else if ($var(i) mod 3 == 0) {
              xlog("Fizz\n");
         } else {
              xlog("$var(i)\n");
 }
        $var(i) = $var(i) + 1; }
```
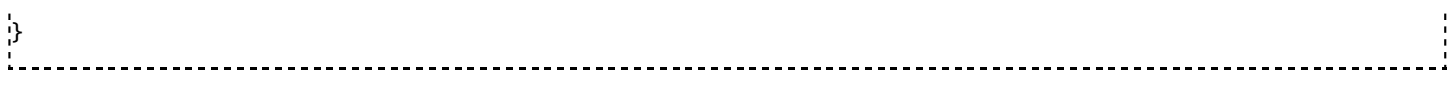

### **[Kaya](http://rosettacode.org/wiki/Category:Kaya)**

```
// fizzbuzz in Kaya
program fizzbuzz;
Void fizzbuzz(Int size) {
     for i in [1..size] {
         if (i % 15 == 0) {
             putStrLn("FizzBuzz");
         } else if (i % 5 == 0) {
 putStrLn("Buzz");
 } else if (i % 3 == 0) {
             putStrLn("Fizz");
         } else {
             putStrLn( string(i) );
         }
     }
.<br>}
Void main() {
     fizzbuzz(100);
۰,
```
## **[LabVIEW](http://rosettacode.org/wiki/Category:LabVIEW)**

This image is a [VI Snippet \(http://zone.ni.com/devzone/cda/tut/p/id/9330\)](http://zone.ni.com/devzone/cda/tut/p/id/9330) , an executable image of [LabVIEW](http://rosettacode.org/wiki/LabVIEW) code. The LabVIEW version is shown on the top-right hand corner. You can download it, then drag-and-drop it onto the LabVIEW block diagram from a file browser, and it will appear as runnable, [editable code.](http://rosettacode.org/wiki/File:LabVIEW_FizzBuzz.png)

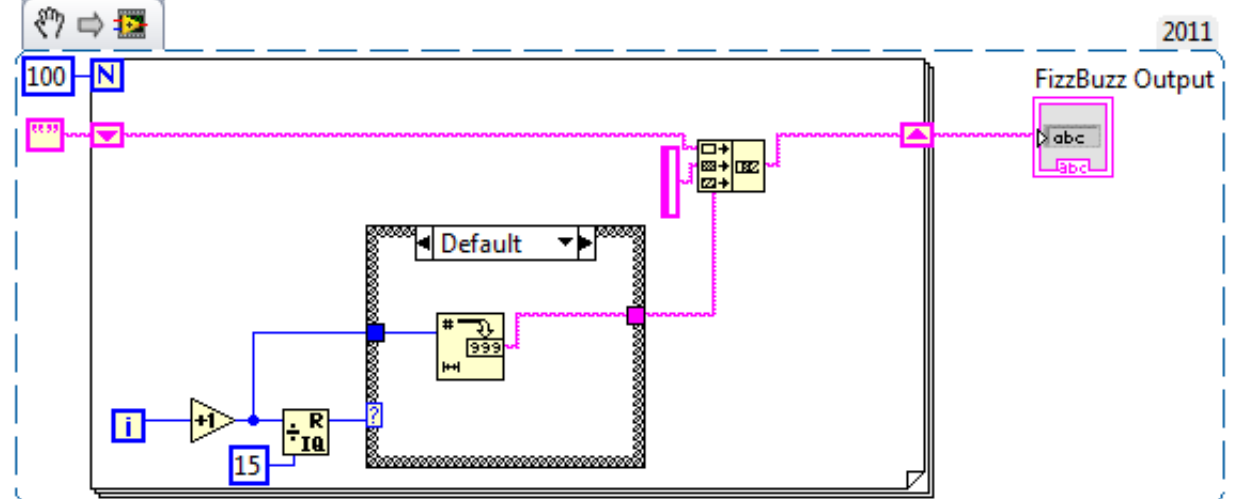

### **[Lasso](http://rosettacode.org/wiki/Category:Lasso)**

```
with i in generateSeries(1, 100)
select ((#i % 3 == 0 ? 'Fizz' | '') + (#i % 5 == 0 ? 'Buzz' | '') || #i)
```
## **[LaTeX](http://rosettacode.org/wiki/Category:LaTeX)**

#### **Library:** [ifthen](http://rosettacode.org/mw/index.php?title=Category:Ifthen&action=edit&redlink=1) **Library:** [intcalc](http://rosettacode.org/mw/index.php?title=Category:Intcalc&action=edit&redlink=1)

This version uses the ifthen and intcalc packages. There sure are more native solutions including solutions in plain TeX, but for me this is a readable and comprehensible one.

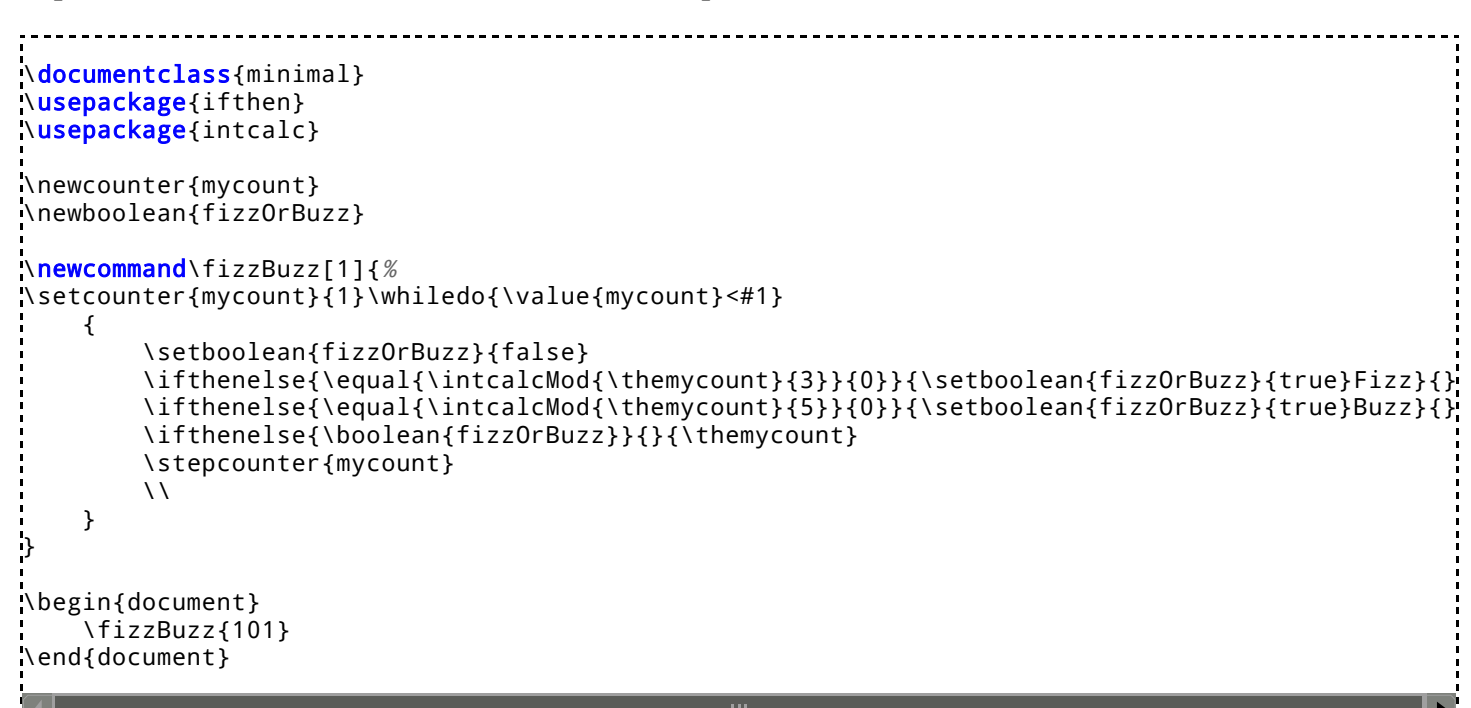

# **[Liberty BASIC](http://rosettacode.org/wiki/Category:Liberty_BASIC)**

```
for i = 1 to 100
     select case
        case i mod 15 = 0 print "FizzBuzz"
        case i mod 3 = 0 print "Fizz"
        case i \mod 5 = 0 print "Buzz"
         case else
             print i
     end select
next i
```
# **[LiveScript](http://rosettacode.org/wiki/Category:LiveScript)**

See: <http://livescript.net/blog/fizzbuzzbazz.html>

```
[1 to 100]map ->[k+\zz for k,v of{Fi:3,Bu:5}|it%v<1]*''||it
```
# **[Logo](http://rosettacode.org/wiki/Category:Logo)**

```
to fizzbuzz :n
  output cond [ [[equal? 0 modulo :n 15] "FizzBuzz]
            [[equal? 0 modulo :n 5] "Buzz]
            [[equal? 0 modulo :n 3] "Fizz]
            [else :n] ]
```

```
end
repeat 100 [print fizzbuzz #]
```
"cond" was undefined in Joshua Bell's online interpreter. So here is a version that works there. It also works in UCB logo by using # instead of "repcount". This version also factors away modulo 15:

```
to fizzbuzz :n
 make "c "
  if equal? 0 modulo :n 5 [make "c "Buzz]
  if equal? 0 modulo :n 3 [make "c word "Fizz :c]
 output ifelse equal? :c " [:n] [:c]
end
repeat 100 [print fizzbuzz repcount]
         ----------------------------
```
Lhogho can use the above code, except that 'modulo' must be replaced with 'remainder'.

## **[LOLCODE](http://rosettacode.org/wiki/Category:LOLCODE)**

```
HAI 1.3
IM IN YR fizz UPPIN YR i TIL BOTH SAEM i AN 100
     I HAS A i ITZ SUM OF i AN 1 BTW, ALL LUPZ START AT 0 :/
     I HAS A mod3 ITZ NOT MOD OF i AN 3
    I HAS A mod5 ITZ NOT MOD OF i AN 5
     mod3, O RLY?, YA RLY, VISIBLE "Fizz"!, OIC
     mod5, O RLY?, YA RLY, VISIBLE "Buzz"!, OIC
     NOT EITHER OF mod3 AN mod5, O RLY?
        YA RLY, VISIBLE i!
     OIC
     VISIBLE ""
IM OUTTA YR fizz
KTHXBYE
```
### **[LSE](http://rosettacode.org/mw/index.php?title=Category:LSE&action=edit&redlink=1)**

. . . . . . . . . . . . . . . . . .

```
1* FIZZBUZZ en L.S.E. 
10 CHAINE FB
20 FAIRE 45 POUR I_1 JUSQUA 100 
30 FB_SI &MOD(I,3)=0 ALORS SI &MOD(I,5)=0 ALORS 'FIZZBUZZ' SINON 'FIZZ' SINON SI &MOD(I,5)=0 ALORS 'BUZZ' SINON ''
40 AFFICHER[U,/] SI FB='' ALORS I SINON FB
45*FIN BOUCLE
50 TERMINER
100 PROCEDURE &MOD(A,B) LOCAL A,B
110 RESULTAT A-B*ENT(A/B)
```
#### **[Lua](http://rosettacode.org/wiki/Category:Lua)**

#### **If/else Ladder**

#### for  $i = 1$ , 100 do

```
if i % 15 == 0 then
 print("FizzBuzz")
        elseif i \, 8 \, 3 == 0 then
                 print("Fizz")
        elseif i \times 5 == 0 then
                 print("Buzz")
        else
                 print(i)
        end
end
```
#### **Concatenation**

```
for i = 1, 100 do
         output = " "if i \, 8 \, 3 == 0 then
                   output = output.."Fizz"
         end
         if i \, 8 \, 5 == 0 then
                   output = output.."Buzz"
         end
         if(output == "") then output = output..i
         end
         print(output)
end
÷.
```
#### **Quasi bit field**

```
word = {"Fizz", "Buzz", "FizzBuzz"}
for i = 1, 100 do
        print(word[(i % 3 == 0 and 1 or 0) + (i % 5 == 0 and 2 or 0)] or i)
end
```
## **[M4](http://rosettacode.org/wiki/Category:M4)**

```
define(`for',
     `ifelse($#,0,``$0'',
 `ifelse(eval($2<=$3),1,
 `pushdef(`$1',$2)$5`'popdef(`$1')$0(`$1',eval($2+$4),$3,$4,`$5')')')')
for(`x',1,100,1,
     `ifelse(eval(x%15==0),1,FizzBuzz,
    `ifelse(eval(x%3==0),1,Fizz,
    `ifelse(eval(x%5==0),1,Buzz,x)')')
')
i.
```
### **[make](http://rosettacode.org/wiki/Category:Make)**

**Works with**: [BSD make](http://rosettacode.org/wiki/BSD_make)

#### **Library:** [jot](http://rosettacode.org/wiki/Category:Jot)

 $\frac{1}{1}$  = = = = =  $MOD3 = 0$  $MOD5 = 0$ ALL  $!=$  jot 100 all: say-100

```
.for NUMBER in $(ALL)
MOD3 != expr \ ( $(\ $(MOD3) + 1) \ $3$; true)MOD5 != expr \( $(MOD5) + 1 \ \\) % 5; true. if "$(NUMBER)" > 1
PRED != expr $(NUMBER) - 1
say-$(NUMBER): say-$(PRED)
. else
say-$(NUMBER):
. endif
. if "$(MOD3)$$(MOD5)" == "00" @echo FizzBuzz
 . elif "$(MOD3)" == "0"
         @echo Fizz
 . elif "$(MOD5)" == "0"
         @echo Buzz
 . else
         @echo $(NUMBER)
 . endif
.endfor
```
#### **[Mathematica](http://rosettacode.org/wiki/Category:Mathematica)**

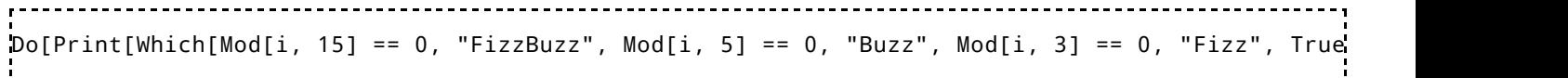

Using rules,

```
fizz[i_] := Mod[i, 3] == 0buzz[i_] := Mod[i, 5] == 0
Range[100] /. {i_ /; fizz[i]&&buzz[i] :> "FizzBuzz", \
                i_?fizz :> "Fizz", i_?buzz :> "Buzz"}
          ---------------
```
Using rules, but different approach:

```
SetAttributes[f,Listable]
f[n_ /; Mod[n, 15] == 0] := "FizzBuzz";
f[n_ /; Mod[n, 3] == 0] := "Fizz";
f[n_ /; Mod[n, 5] == 0] := "Buzz";
f[n] := n;
f[Range[100]]
```
An extendible version using Table

```
Table[If[# === "", i, #]&@StringJoin[
    Table[If[Divisible[i, First@nw], Last@nw, ""], 
           {nw, {{3, "Fizz"}, {5, "Buzz"}}}]], 
        {i, 1, 100}]
          . . . . . . . . . . . .
```
Another one-liner using Map (the  $\alpha$ ) operator shorthand of it) and a pure function with a very readable Which

Which[ Mod[#,15] == 0, "FizzBuzz", Mod[#, 3] == 0, "Fizz", Mod[#,5]==0, "Buzz", True, #]& /@ R

# **[MATLAB](http://rosettacode.org/wiki/Category:MATLAB)**

There are more sophisticated solutions to this task, but in the spirit of "lowest level of comprehension required to illustrate adequacy" this is what one might expect from a novice programmer (with a little variation in how the strings are stored and displayed).

```
function fizzBuzz()
    for i = (1:100)if modi, 15) == 0 fprintf('FizzBuzz ')
        elseif mod(i,3) == 0 fprintf('Fizz ')
        elseif mod(i,5) == 0 fprintf('Buzz ')
         else
            fprintf('%i'i))
         end
     end
     fprintf('\n'); 
end
```
Here's a more extendible version that uses disp() to print the output:

```
function out = fizzbuzzS()
           nums = [3, 5];words = \{ 'fizz', 'buzz' \};for (n=1:100)
                      tempstr = ';
                      for i = 1:2)if mod(n,nums(i)) == 0tempstr = [tempstr, wordsi\}];
end and the contract of the contract of the contract of the contract of the contract of the contract of the co
                       end
                       if length(tempstr) == 0
                                  disp(n);
                       else
                                  disp(tempstr);
                       end
           end
end
```
## **[Maxima](http://rosettacode.org/wiki/Category:Maxima)**

```
for n thru 100 do
   if mod(n, 15) = 0 then disp("FizzBuzz")
   elseif mod(n, 3) = 0 then disp("Fizz")elseif mod(n, 5) = 0 then disp("Buzz") else disp(n);
```
# **[MAXScript](http://rosettacode.org/wiki/Category:MAXScript)**

```
for i in 1 to 100 do
(
     case of
     (
         (mod i 15 == 0): (print "FizzBuzz")
         (mod i 5 == 0): (print "Buzz")
```

```
 (mod i 3 == 0): (print "Fizz")
    default: (print i)
 )
```
### **[MEL](http://rosettacode.org/wiki/Category:MEL)**

 $\overline{\phantom{a}}$ 

```
for($i=1; $i<=100; $i++)
¦{
    if( $i \ % 15 == 0) print "FizzBuzz\n";
     else if ($i % 3 == 0)
         print "Fizz\n";
     else if ($i % 5 == 0) 
         print "Buzz\n";
     else
        print (\$i + "\n");}
```
### **[Mercury](http://rosettacode.org/wiki/Category:Mercury)**

```
:- module fizzbuzz.
:- interface.
:- import_module io.
:- pred main(io::di, io::uo) is det.
:- implementation.
:- import_module int, string, bool.
:- func fizz(int) = bool.
\therefore func buzz(int) = bool.
fizz(N) = ( if N mod 3 = 0 then yes else no ).
buzz(N) = ( if N mod 5 = 0 then yes else no ).
:- pred fizzbuzz(int::in, bool::in, bool::in, string::out) is det.
% 3? 5?
fizzbuzz(_, yes, yes, "FizzBuzz").
fizzbuzz(_, yes, no, "Fizz").
fizzbuzz(_, no, yes, "Buzz").
fizzbuzz(N, no, no, S) :- S = from(int(N)).main(!IO) :- main(1, 100, !IO).
:- pred main(int::in, int::in, io::di, io::uo) is det.
main(N, To, !IO) :-
        io.write_string(S, !IO), io.nl(!IO),
        fizzbuzz(N, fizz(N), buzz(N), S),
        (i \text{ if } N < To then main(N + 1, T_0, T_0) else T_0: T_0 = T_0.
```
-----------------

## **[Metafont](http://rosettacode.org/wiki/Category:Metafont)**

```
for i := 1 upto 100:
message if i mod 15 = 0: "FizzBuzz" &
elseif i mod 3 = 0: "Fizz" &
elseif i mod 5 = 0: "Buzz" &
else: decimal i & fi "";
endfor
end
```
## **[Mirah](http://rosettacode.org/wiki/Category:Mirah)**

```
1.upto(100) do |n|
    print "Fizz" if a = ((n % 3) == 0)print "Buzz" if b = ((n % 5) == 0) print n unless (a || b)
     print "\n"
end
# a little more straight forward
1.upto(100) do |n|
 if (n % 15) == 0
         puts "FizzBuzz"
     elsif (n % 5) == 0
         puts "Buzz"
     elsif (n % 3) == 0
         puts "Fizz"
     else
         puts n
     end
end
```
----------------------

#### **[MMIX](http://rosettacode.org/wiki/Category:MMIX)**

```
t IS $255
Ja IS $127
            LOC Data_Segment
data GREG @
fizz IS @-Data_Segment
           BYTE "Fizz",0,0,0,0
buzz IS @-Data_Segment
            BYTE "Buzz",0,0,0,0
nl IS @-Data_Segment
            BYTE #a,0,0,0,0,0,0,0
buffer IS @-Data_Segment
           LOC #1000
            GREG @
% "usual" print integer subroutine
printnum LOC @
           OR $1,$0,0
            SETL $2,buffer+64
            ADDU $2,$2,data
            XOR $3,$3,$3
| STBU $3,$2,1<br>|-<br>|loop DIV $1,$1,1
          DIV $1,$1,10
            GET $3,rR
            ADDU $3,$3,'0'
            STBU $3,$2,0
            SUBU $2,$2,1
           PBNZ $1, loop
            ADDU t,$2,1
           TRAP 0, Fputs, StdOut
            GO Ja,Ja,0
Main SETL $0,1 % i = 1<br>'1H SETL $2,0 % fizz
           1H SETL $2,0 % fizz not taken
          CMP $1, $0,100 % i \le 100<br>
BP $1,4F % if no, go
                  $1,4F % if no, go to end
          DIV $1,$0,3
           GET $1, rR  \frac{1}{2} \frac{1}{2} \frac{1}{2} \frac{1}{2} \frac{1}{2} \frac{1}{2} \frac{1}{2} \frac{1}{2} \frac{1}{2} \frac{1}{2} \frac{1}{2} \frac{1}{2} \frac{1}{2} \frac{1}{2} \frac{1}{2} \frac{1}{2} \frac{1}{2} \frac{1}{2} \frac{1}{2} \frac{1}{2} \frac{1}{2}CSZ $2,$1,1 \begin{array}{ll} 852 & = 1622 \text{ taken}2 \\ 851 & = 1622 \text{ times} \\ 851 & = 1622 \text{ years} \end{array}% $1 != 0? yes, then skip
```
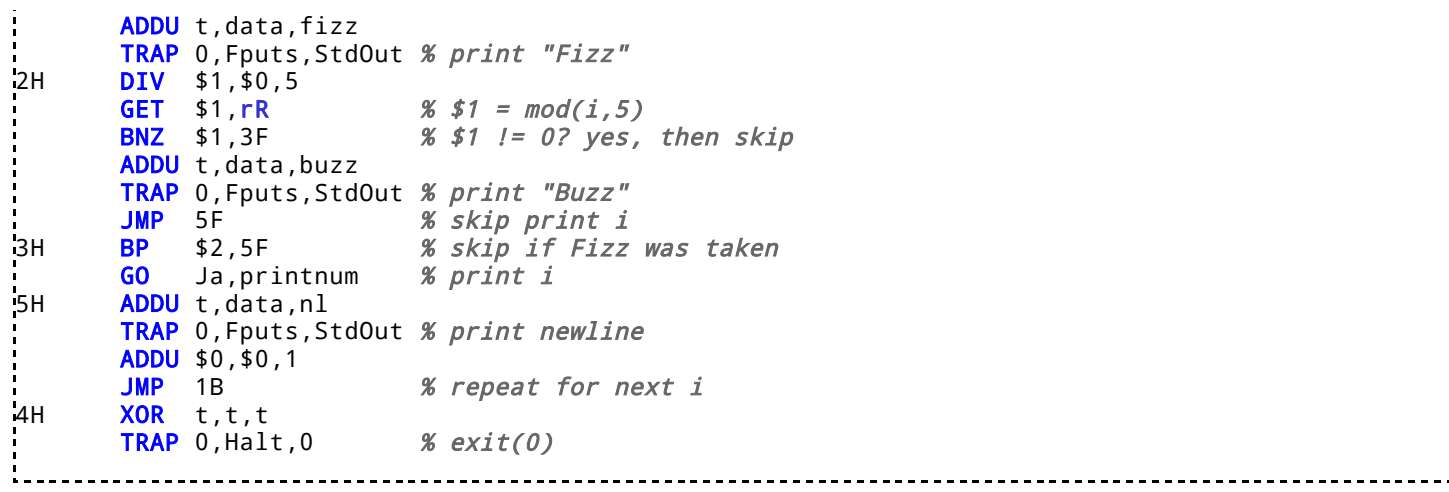

------------------------

## Modula-3

```
------------------
MODULE Fizzbuzz EXPORTS Main;
IMPORT IO;
BEGIN
    FOR i := 1 TO 100 DO
      IF i MOD 15 = 0 THEN
          IO.Put("FizzBuzz\n");
      ELSIF i MOD 5 = 0 THEN
          IO.Put("Buzz\n");
      ELSIF i MOD 3 = 0 THEN
          IO.Put("Fizz\n");
       ELSE
          IO.PutInt(i);
          IO.Put("\n");
       END;
    END;
END Fizzbuzz.
```
# **[MUMPS](http://rosettacode.org/wiki/Category:MUMPS)**

```
FIZZBUZZ
 NEW I
 FOR I=1:1:100 WRITE !,$SELECT(('(I#3)&'(I#5)):"FizzBuzz",'(I#5):"Buzz",'(I#3):"Fizz",1:I)
 KILL I
 QUIT
        ------------------------------------
```
## **[Nemerle](http://rosettacode.org/wiki/Category:Nemerle)**

The naive approach:

```
. . . . . . . . . . . . . .
                     ---------------------------
                                                  ---------------------
using System;
using System.Console;
module FizzBuzz
{
     FizzBuzz(x : int) : string
     {
         |x when x % 15 == 0 => "FizzBuzz"
         \int x when x % 5 == 0 => "Buzz"
         \overline{x} when x \frac{1}{3} = 0 => "Fizz"
         \frac{1}{2} => $"$x"
```

```
 }
     Main() : void
     {
          foreach (i in [1 .. 100])
              WriteLine($"$(FizzBuzz(i))")
     }
}
```
A much slicker approach is posted here (http://www.dreamincode.net/forums/blog/217/entry-3539fizzbuzz-in-nemerle/)

## **[NetRexx](http://rosettacode.org/wiki/Category:NetRexx)**

```
loop j=1 for 100
  select
when j//15==0 then say 'FizzBuzz'
when j//5==0 then say 'Buzz'
when j//3==0 then say 'Fizz'
    otherwise say j.right(4)
  end
end
```
## **[NewtonScript](http://rosettacode.org/wiki/Category:NewtonScript)**

```
for i := 1 to 100 do
begin
       if i mod 15 = 0 then
 print("FizzBuzz")
 else if i mod 3 = 0 then
                print("Fizz")
        else if i \mod 5 = 0 then
                print("Buzz")
        else
                print(i);
       print("\n'\n')end
```
## **[Nickle](http://rosettacode.org/wiki/Category:Nickle)**

```
/* Fizzbuzz in nickle */
void function fizzbuzz(size) {
    for (int i = 1; i < size; i++) {
        if (i % 15 == 0) { print("Fixzbuzz\n'; }
        else if (i % 5 == 0) { print("Buzz\n''); }
        else if (i \times 3 == 0) { printf("Fizz\n"); }
         else { printf("%i\n", i); }
     }
}
fizzbuzz(1000);
```
## **[Nimrod](http://rosettacode.org/wiki/Category:Nimrod)**

#### **Translation of**: [Python](http://rosettacode.org/wiki/FizzBuzz#Python)

 $1 - - - - - - -$ ---:

```
for i in 1..100:
  if i mod 15 == 0:
     echo("FizzBuzz")
  elif i mod 3 == 0:
     echo("Fizz")
  elif i mod 5 == 0:
     echo("Buzz")
   else:
     echo(i)
   -------------
```
#### **Without Modulus**

```
----------------
var messages = @["", "Fizz", "Buzz", "FizzBuzz"]
var acc = 810092048
for i in 1..100:
  var c = acc and 3
 echo(if c == 0: $i else: messages[c])
   acc = acc shr 2 or c shl 28
     ------------------------------
```
### **[Oberon2](http://rosettacode.org/wiki/Category:Oberon-2)**

```
MODULE FizzBuzz;
    IMPORT Out;
    VAR i: INTEGER;
BEGIN
    FOR i := 1 TO 100 DO
      IF i MOD 15 = 0 THEN
          Out.String("FizzBuzz");
          Out.Ln;
      ELSIF i MOD 5 = 0 THEN
          Out.String("Buzz");
          Out.Ln;
      ELSIF i MOD 3 = 0 THEN
          Out.String("Fizz");
          Out.Ln;
       ELSE
          Out.Int(i,0);
          Out.Ln;
       END;
    END;
END FizzBuzz.
```
## **[Objeck](http://rosettacode.org/wiki/Category:Objeck)**

```
bundle Default {
  class Fizz {
 function : Main(args : String[]) ~ Nil {
for(i := 0; i <= 100; i += 1;) {
       if(i % 15 = 0) {
          "FizzBuzz"->PrintLine();
        }
        else if(i % 3 = 0) {
          "Fizz"->PrintLine();
        } 
       else if(i % 5 = 0) {
          "Buzz"->PrintLine();
        }
        else {
          i->PrintLine();
```
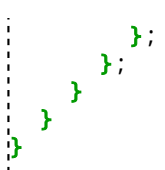

# **Objective-C**

```
// FizzBuzz in Objective-C
#import <stdio.h>
```
#### main() {

```
for (int i=1; i<=100; i++) {
               if (i % 15 == 0) {
                    printf("FizzBuzz\n");
                } else if (i % 3 == 0) {
 printf("Fizz\n");
 } else if (i % 5 == 0) {
                    printf("Buzz\n");
                } else {
                    printf("%i\n", i);
}<sub>{\\particle}}}</sub> }
       }
}
```
## **[OCaml](http://rosettacode.org/wiki/Category:OCaml)**

```
output x =match x \mod 3 = 0, x \mod 5 = 0 with
     true, true -> "FizzBuzz"
    | true, false -> "Fizz"
     | false, true -> "Buzz"
   | false, false -> string_of_int x
\frac{\text{let}}{\text{for i}} for i = 1 to 100 do print_endline (output i) done
```
## **[Octave](http://rosettacode.org/wiki/Category:Octave)**

```
for i = 1:100
  if ( mod(i, 15) == 0 )
 disp("FizzBuzz");
 elseif ( mod(i, 3) == 0 )
 disp("Fizz")
  elseif (modi, 5) == 0)
     disp("Buzz")
   else
     disp(i)
   endif
endfor
```
## **[OOC](http://rosettacode.org/wiki/Category:OOC)**

```
fizz: func (n: Int) -> Bool {
  if(n % 3 == 0) {
     printf("Fizz")
     return true
   }
```

```
 return false
}
buzz: func (n: Int) -> Bool {
 if(n % 5 == 0) {
     printf("Buzz")
     return true
   }
   return false
|<br>|<br>|}
main: func {
   for(n in 1..100) {
     fizz:= fizz(n)
    buzz:= buzz(n) fizz || buzz || printf("%d", n)
     println()
   }
}
```
## **[Order](http://rosettacode.org/wiki/Category:Order)**

```
#include <order/interpreter.h>
// Get FB for one number
#define ORDER_PP_DEF_8fizzbuzz ORDER_PP_FN( \
8fn(8N, \
    8let((8F, 8fn(8N, 8G, \
                 8is_0(8remainder(8N, 8G)))), \
 8cond((8ap(8F, 8N, 15), 8quote(fizzbuzz)) \
(8a p (8F, 8N, 3), 8q uote(fizz))(8a p (8F, 8N, 5), 8q uote(buzz)) (8else, 8N)))) )
// Print E followed by a comma (composable, 8print is not a function)
#define ORDER_PP_DEF_8print_el ORDER_PP_FN( \
8fn(8E, 8print(8E 8comma)) )
ORDER_PP( // foreach instead of map, to print but return nothing
  8seq_for_each(8compose(8print_el, 8fizzbuzz), 8seq_iota(1, 100))
)
```
## **[Oz](http://rosettacode.org/wiki/Category:Oz)**

```
declare
 fun {FizzBuzz X}
 if X mod 15 == 0 then 'FizzBuzz'
elseif X mod 3 == 0 then 'Fizz'
    elseif X \mod 5 == 0 then 'Buzz'
     else X
     end
  end
in
  for I in 1..100 do
     {Show {FizzBuzz I}}
  end
```
### **[PARI/GP](http://rosettacode.org/wiki/Category:PARI/GP)**

 ${for(n=1,100)}$  print(if(n%3, if(n%5,

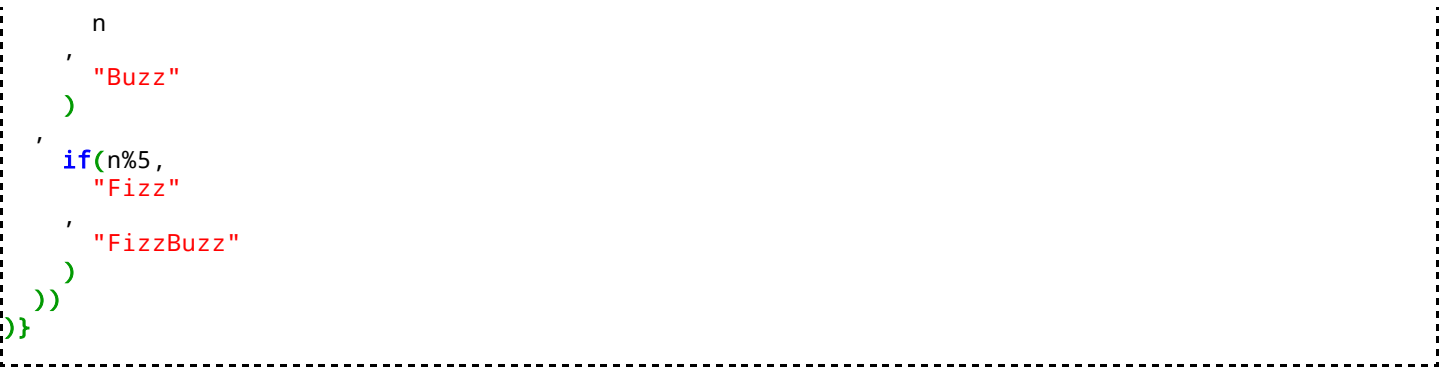

## **[Pascal](http://rosettacode.org/wiki/Category:Pascal)**

```
program fizzbuzz(output);
var
  i: integer;
begin
  for i := 1 to 100 do
    if i mod 15 = 0 then
       writeln('FizzBuzz')
    else if i \mod 3 = 0 then
 writeln('Fizz')
 else if i mod 5 = 0 then
       writeln('Buzz')
     else
       writeln(i)
end.
```
## **[Perl](http://rosettacode.org/wiki/Category:Perl)**

```
use strict;
use warnings;
use feature qw(say);
for my $i (1..100) {
 say $i % 15 == 0 ? "FizzBuzz"
 : $i % 3 == 0 ? "Fizz"
 : $i % 5 == 0 ? "Buzz"
       : $i;
}
```
More concisely:

```
print 'Fizz'x!($_ % 3) . 'Buzz'x!($_ % 5) || $_, "\n" for 1 .. 100;
t.
```
For code-golfing:

```
print+(Fizz)[$_%3].(Buzz)[$_%5]||$_,$/for 1..1e2
```
For array of values:

---------------------------------[map\(](http://perldoc.perl.org/functions/map.html)(Fizz)[\$\_%3].(Buzz)[\$\_%5]||\$\_,1..100);<br>;------------

Cheating:

```
use feature "say";
@a = ("FizzBuzz", 0, 0, "Fizz", 0, "Buzz", "Fizz", 0, 0, "Fizz", "Buzz", 0, "Fizz");
say a[ [ ] [ ] [ ] [ ] [ ] [ ] [ ] [ ] [ ] [ ] [ ] [ ] [ ] [ ] [ ] [ ] [ ] [ ] [ ] [ ] [ ] [ ] [ ] [ ] [ ] [ ] [
```
### **[Perl 6](http://rosettacode.org/wiki/Category:Perl_6)**

**Works with: [Rakudo Star](http://rosettacode.org/wiki/Rakudo_Star) version 2010-08** 

Most straightforwardly:

```
for 1 . 100 {
 when $_ %% (3 & 5) { say 'FizzBuzz'; }
 when $_ %% 3 { say 'Fizz'; }
 when $_ %% 5 { say 'Buzz'; }
  default { .say; }
}
```
Or abusing multi subs:

```
multi sub fizzbuzz(Int $ where * %% 15) { 'FizzBuzz' }
multi sub fizzbuzz(Int $ where * %% 5) { 'Buzz' }
multi sub fizzbuzz(Int $ where * %% 3) { 'Fizz' }
multi sub fizzbuzz(Int $number ) { $number }
(1 .. 100)».&fizzbuzz.join("\n").say;
```
Most concisely:

say 'Fizz' x \$\_ %% 3 ~ 'Buzz' x \$\_ %% 5 || \$\_ for 1 .. 100; 

And here's an implementation that never checks for divisibility:

```
.say for
 (('' xx 2, 'Fizz') xx * Z~
 ('' xx 4, 'Buzz') xx *) Z||
 1 .. 100;
```
## **[PHL](http://rosettacode.org/wiki/Category:PHL)**

#### **Translation of**: [C](http://rosettacode.org/wiki/FizzBuzz#C)

```
-------------------------
module fizzbuzz;
extern printf;
@Integer main [
        var i = 1;
         while (i <= 100) {
                  if (i % 15 == 0)
                      printf("FizzBuzz");
```

```
 else if (i % 3 == 0)
 printf("Fizz");
              else if (i \times 5 == 0) printf("Buzz");
               else
                   printf("%d", i);
               printf("\n");
              i = i::inc;
        }
        return 0;
۱J
```
## **[PHP](http://rosettacode.org/wiki/Category:PHP)**

#### **if/else ladder approach**

```
<?php
for (\frac{1}{2}i = 1; \frac{1}{2}i \le 100; \frac{1}{2}i){
      if (!($i % 15))
           echo "FizzBuzz\n";
      else if (!($i % 3))
           echo "Fizz\n";
      else if (!($i % 5))
           echo "Buzz\n";
      else
           echo "$i\n";
}
?>
```
#### **concatenation approach**

Uses PHP's concatenation operator  $(.)$  to build the output string. The concatenation operator allows us to add data to the end of a string without overwriting the whole string. Since Buzz will always appear if our number is divisible by five, and Buzz is the second part of "FizzBuzz", we can simply append "Buzz" to our string.

In contrast to the if-else ladder, this method lets us skip the check to see if \$i is divisible by both 3 and 5 (i.e. 15). However, we get the added complexity of needing to reset \$str to an empty string (not necessary in some other languages), and we also need a separate if statement to check to see if our string is empty, so we know if \$i was not divisible by 3 or 5.

```
<?php
for ( $i = 1; $i <= 100; ++$i ){
    $str = "". if (!($i % 3 ) )
 $str .= "Fizz";
 if (!($i % 5 ) )
 $str .= "Buzz";
     if ( empty( $str ) )
         $str = $i; echo $str . "\n";
}
?>
```
#### **One Liner Approach**

```
-----------------------------
<?php
for($i = 1; $i <= 100 and print(($i % 15 ? $i % 5 ? $i % 3 ? $i : 'Fizz' : 'Buzz' : 'FizzBuzz')
?
```
 $\overline{\rm HI}$ 

# **[PicoLisp](http://rosettacode.org/wiki/Category:PicoLisp)**

We could simply use 'at (http://software-lab.de/doc/refA.html#at) ' here:

-----------------------------(for N 100 (prinl (or (pack (at (0 . 3) "Fizz") (at (0 . 5) "Buzz")) N) ) ) 

Or do it the standard way:

```
(for N 100
  (prinl
    (cond
     ((=0 (% N 15)) "FizzBuzz")
    ((=0 (% N 3)) "Fizz")
     ((=0 (% N 5)) "Buzz")
     (T N) ) ) )
```
# **[Pike](http://rosettacode.org/wiki/Category:Pike)**

```
int main(){
   for(int i = 1; i <= 100; i++) {
      if(i % 15 == 0) {
          write("FizzBuzz\n");
      } else if(i % 3 == 0) {
 write("Fizz\n");
 } else if(i % 5 == 0) {
          write("Buzz\n");
       } else {
         write(i + "\\n"); }
    }
}
```
## **[PIR](http://rosettacode.org/wiki/Category:PIR)**

**Works with**: [Parrot](http://rosettacode.org/wiki/Parrot) version tested with 2.4.0

----------------

```
.sub main :main
  .local int f
  .local int mf
 .local int skipnum
f = 1LOOP: 
 if f > 100 goto DONE
 skipnum = 0 mf = f % 3
```
------------

```
 if mf == 0 goto FIZZ
FIZZRET:
  mf = f % 5
  if mf == 0 goto BUZZ
BUZZRET:
  if skipnum > 0 goto SKIPNUM
   print f
SKIPNUM:
  print "\n"
  inc f 
  goto LOOP
  end
FIZZ:
  print "Fizz"
  inc skipnum
  goto FIZZRET
   end
BUZZ:
  print "Buzz"
   inc skipnum
  goto BUZZRET
   end
DONE:
  end
.end
```
## **[PL/I](http://rosettacode.org/wiki/Category:PL/I)**

```
do i = 1 to 100;
   select;
     when (mod(i,15) = 0) put skip list ('FizzBuzz');
when (mod(i,3) = 0) put skip list ('Fizz');
when (mod(i,5) = 0) put skip list ('Buzz');
      otherwise put skip list (i);
   end;
end;
т
```
# **[Pop11](http://rosettacode.org/wiki/Category:Pop11)**

```
lvars str;
for i from 1 to 100 do
 if i rem 15 = 0 then
    'FizzBuzz' -> str;
   elseif i rem 3 = 0 then
     'Fizz' -> str;
  elseif i rem 5 = 0 then
     'Buzz' -> str;
  else
    '' >< i -> str;
  endif;
  printf(str, '%s\n');
endfor;
. . . . . . . . . . .
```
## **[PL/SQL](http://rosettacode.org/wiki/Category:PL/SQL)**

```
CREATE OR REPLACE PROCEDURE FIZZBUZZ AS
  i NUMBER;
BEGIN
   FOR i IN 1 .. 100 LOOP
    IF MOD(i, 15) = 0THEN
       DBMS_OUTPUT.PUT_LINE('FizzBuzz');
```
--------------------
```
ELSIFMOD(THEN DBMS_OUTPUT.PUT_LINE('Buzz');
   ELSIF MOD(i, 3) = 0THEN
     DBMS_OUTPUT.PUT_LINE('Fizz');
    ELSE
     DBMS_OUTPUT.PUT_LINE(i);
    END IF;
  END LOOP;
END FIZZBUZZ;
```
#### **[PostScript](http://rosettacode.org/wiki/Category:PostScript)**

```
÷
1 1 100 { 
         /c false def
         dup 3 mod 0 eq { (Fizz) print /c true def } if
         dup 5 mod 0 eq { (Buzz) print /c true def } if
     c {pop}{( ) cvs print} ifelse
     (\n) print
} for
```
 $or_{\ldots}$ 

```
/fizzdict 100 dict def
fizzdict begin
/notmod{ ( ) cvs } def
/mod15 { dup 15 mod 0 eq { (FizzBuzz)def }{pop}ifelse} def
/mod3 { dup 3 mod 0 eq {(Fizz)def}{pop}ifelse} def
/mod5 { dup 5 mod 0 eq {(Buzz)def}{pop}ifelse} def
1 1 100 { mod3 } for 
1 1 100 { mod5 } for 
1 1 100 { mod15} for
1 1 100 { dup currentdict exch known { currentdict exch get}{notmod} ifelse print (\n) print} for
end
                                             -111
```
#### **[Potion](http://rosettacode.org/wiki/Category:Potion)**

```
1 to 100 (a):
  if (a % 15 == 0):
     'FizzBuzz'.
   elsif (a % 3 == 0):
      'Fizz'.
   elsif (a % 5 == 0):
     'Buzz'.
   else: a. string print
   "\n" print.
```
#### **[PowerShell](http://rosettacode.org/wiki/Category:PowerShell)**

#### **Straightforward, looping**

```
for ($i = 1; $i -le 100; $i++) {
     if ($i % 15 -eq 0) {
         "FizzBuzz"
     } elseif ($i % 5 -eq 0) {
          "Buzz"
```

```
 } elseif ($i % 3 -eq 0) {
      "Fizz"
   } else {
      $i
 }
```
#### **Pipeline, Switch**

}

```
$txt=$null
1..100 | ForEach-Object {
 switch ($_) {
 { $_ % 3 -eq 0 } { $txt+="Fizz" }
 { $_ % 5 -eq 0 } { $txt+="Buzz" }
        $_ { if($txt) { $txt } else { $_ }; $txt=$null }
    }
}
```
#### **Concatenation**

**Translation of**: [C#](http://rosettacode.org/wiki/FizzBuzz#C.23)

```
1..100 | ForEach-Object {
   $s = if ($_ % 3 -eq 0) { $s += "Fizz" }
 if ($_ % 5 -eq 0) { $s += "Buzz" }
if (-not $s) {  $_ \} $s
}
```
## **[Processing](http://rosettacode.org/wiki/Category:Processing)**

#### **Visualization & Console, Straightforward**

Reserved variable "width" in Processing is 100 pixels by default, suitable for this FizzBuzz exercise. Accordingly, range is pixel index from 0 to 99.

```
for (int i = 0; i < width; i++) {
  if (i % 3 == 0 && i % 5 == 0) {
     stroke(255, 255, 0);
     println("FizzBuzz!");
   }
   else if (i % 5 == 0) {
     stroke(0, 255, 0);
     println("Buzz");
 }
   else if (i % 3 == 0) {
     stroke(255, 0, 0);
     println("Fizz");
   }
   else {
     stroke(0, 0, 255);
     println(i);
   } 
   line(i, 0, i, height);
}
```
**Visualization & Console, Ternary**

```
for (int i = 0; i < width; i++) {
 stroke((i % 5 == 0 && i % 3 == 0) ? #FFFF00 : (i % 5 == 0) ? #00FF00 : (i % 3 == 0) ? #FF0000
   line(i, 0, i, height);
  println((i % 5 == 0 && i % 3 == 0) ? "FizzBuzz!" : (i % 5 == 0) ? "Buzz" : (i % 3 == 0) ? "Fiz
}
```
#### **[Prolog](http://rosettacode.org/wiki/Category:Prolog)**

**Works with**: [SWI Prolog](http://rosettacode.org/wiki/SWI_Prolog) version 4.8.0

Maybe not the most conventional way to write this in Prolog. The fizzbuzz predicate uses a higher-order predicate and print item uses the if-then-else construction.

```
fizzbuzz :-
        foreach(between(1, 100, X), print_item(X)).
print_item(X) :-
        ( 0 is X mod 15
        -> print('FizzBuzz')
        ; 0 is X mod 3
        -> print('Fizz')
        ; 0 is X mod 5
        -> print('Buzz')
        ; print(X)
        ),
        nl.
More conventional:
        fizzbuzz(X) :- 0 is X mod 15, write('FizzBuzz').
fizzbuzz(X)ismod write('Fizz').
fizzbuzz(X) :- 0 is X mod 5, write('Buzz').
fizzbuzz(X) :- write(X).
nl)).
Clearer:
% N /3? /5? V
fizzbuzz(_, yes, yes, 'FizzBuzz').<br>fizzbuzz(_, yes, no, 'Fizz').
fizzbuzz(_, yes, no, 'Fizz').
fizzbuzz(_, no, yes, 'Buzz').
fizzbuzz(N, no, no, N).
% Unifies V with 'yes' if D divides evenly into N, 'no' otherwise.
divisible_by(N, D, V) :-
 ( 0is N \mod D \rightarrow V = yesV = no).
% Print 'Fizz', 'Buzz', 'FizzBuzz' or N as appropriate.
fizz_buzz_or_n(N) :-
```

```
 divisible_by(N, 3, Fizz),
 divisible_by(N, 5, Buzz),
```

```
 fizzbuzz(N, Fizz, Buzz, FB),
format("~p \rightarrow \neg p \neg n", [N, FB]).
```

```
main :-
  foreach(between(1,100, N), fizz_buzz_or_n(N)).
```
### **[Protium](http://rosettacode.org/wiki/Category:Protium)**

Variable-length padded English dialect

```
<# DEFINE USERDEFINEDROUTINE LITERAL>__FizzBuzz|<# SUPPRESSAUTOMATICWHITESPACE>
<# TEST ISITMODULUSZERO PARAMETER LITERAL>1|3</#>
<# TEST ISITMODULUSZERO PARAMETER LITERAL>1|5</#>
<# ONLYFIRSTOFLASTTWO><# SAY LITERAL>Fizz</#></#>
<# ONLYSECONDOFLASTTWO><# SAY LITERAL>Buzz</#></#>
<# BOTH><# SAY LITERAL>FizzBuzz</#></#>
<# NEITHER><# SAY PARAMETER>1</#></#>
</#></#>
<# ITERATE FORITERATION LITERAL LITERAL>100|<# ACT USERDEFINEDROUTINE POSITION FORITERATION>__FizzBuzz|...</#> </#>
```
Fixed-length English dialect

```
<@ DEFUDRLIT>__FizzBuzz|<@ SAW>
<@ TSTMD0PARLIT>1|3</@>
<@ TSTMD0PARLIT>1|5</@>
<@ O12><@ SAYLIT>Fizz</@></@>
<@ O22><@ SAYLIT>Buzz</@></@>
<@ BTH><@ SAYLIT>FizzBuzz</@></@>
<@ NTH><@ SAYPAR>1</@></@>
</@></@>
<@ ITEFORLITLIT>100|<@ ACTUDRPOSFOR>__FizzBuzz|...</@> </@>
```
## **[PureBasic](http://rosettacode.org/wiki/Category:PureBasic)**

```
OpenConsole()
For x = 1 To 100
  If x\%15 = 0 PrintN("FizzBuzz")
  ElseIf x%3 = 0
     PrintN("Fizz")
  ElseIf x\%5 = 0 PrintN("Buzz")
   Else
     PrintN(Str(x))
   EndIf
Next
Input()
```
## **[Python](http://rosettacode.org/wiki/Category:Python)**

```
for i in xrange(1, 101):
    if i % 15 == 0:
          print "FizzBuzz"
    elif i \, 8 \, 3 == 0:
          print "Fizz"
    elif i \, 8 \, 5 == 0:
          print "Buzz"
     else:
          print i
```
------------

Little shorter :

```
for n in range(1, 101):
    msg = " if not (n%3):
        msg += "FixZ" if not (n%5):
        msg += "Buzz" print msg or str(n)
```
And a shorter, but less clear version, using a list comprehension and logical expressions:

```
for i in range(1, 101):
    words = [word for n, word in ((3, 'Fizz'), (5, 'Buzz')) if not i % n]
     print ''.join(words) or i
```
Purely functional (and somewhat obfuscated).

```
print ('\n'.join(''.join(''.join(['' if i%3 else 'Fizz'
                                     '' if i%5 else 'Buzz'])
                           or str(i))
                  for i in range(1,101)))
```
Short and without using 'if' conditional. Relies on casting int to bool and back again. Python 2.7.3.

```
for i in range(1, 101):
   print 'Fizz'*(not(i%3))+'Buzz'*(not(i%5)) or i
                         . . . . . . . . . . . . . .
```
#### **Without modulus**

I came across this crazy versio[n\[4\] \(http://ja.doukaku.org/77/lang/ocaml/\) w](http://ja.doukaku.org/77/lang/ocaml/)ithout using the modulus operator.

```
<u> - - - - - - - - -</u>
messages = [None, "Fizz", "Buzz", "FizzBuzz"]
acc = 810092048
for i in xrange(1, 101):
    c = acc & 3 print messages[c] if c else i
     \text{acc} = \text{acc} >> 2 \mid \text{c} << 28
```
Explanation

It relies on realizing that the occurrences of Fizz, Buzz, and FizzBuzz forms a repeating pattern of length 15. Arranging two bits 00 to mean print the number, 01: print Fizz, 10: print Buzz, and 11: print FizzBuzz, you can encode 30 binary bits as constant 810092048. You can decode the lowest two bits to decide what to print then rotate them to the top of the constant for successive lines of print.

```
>>> ' '.join(''.join(''.join(['' if i%3 else 'F',
                                         '' if i%5 else 'B'])
                               or str('00'))
                      for i in range(1,16))
'00 00 F 00 B F 00 00 F B 00 F 00 00 FB'
\rightarrow'00 00 F 00 B F 00 00 F B 00 F 00 00 FB'
>>> _.replace('FB','11').replace('F','01').replace('B','10').split()[::-1]
['11', '00', '00', '01', '00', '10', '01', '00', '00', '01', '10', '00', '01', '00', '00']
>>> '0b' + ''.join(_)
```
'0b110000010010010000011000010000' >>> eval(\_) 810092048 >>>

Or, from @natw<https://gist.github.com/4079502>

```
import random
for i in range(0, 100):
     if not i % 15:
         random.seed(1178741599)
     print [i+1, "Fizz", "Buzz", "FizzBuzz"][random.randint(0,3)]
```
Given the random character of this task, this is probably the most appropriate implementation.

#### **Lazily**

You can also create a lazy, unbounded sequence by using generator expressions:

```
from itertools import cycle, izip, count, islice
fizzes = cycle([""] * 2 + ["Fizz"])
buzzes = cycle([""] * 4 + ["Buzz"])
both = (f + b for f, b in izip(fizzes, buzzes))# if the string is "", yield the number
# otherwise yield the string
fizzbuzz = (word or n for word, n in izip(both, count(1)))# print the first 100
for i in islice(fizzbuzz, 100):
     print i
```
#### **[R](http://rosettacode.org/wiki/Category:R)**

```
x \le -1:100xx <- as.character(x)
xx[x%%3==0] <- "Fizz"
xx[x%%5==0] <- "Buzz"
xx[x%%15==0] <- "FizzBuzz"
xx
```
Or, (ab)using the vector recycling rule:

```
------------
x <- paste(rep("", 100), c("", "", "Fizz"), c("", "", "", "", "Buzz"), sep="")
cat(ifelse(x == "", 1:100, x), "\n")
```
Or, with a more straightforward use of ifelse:

```
x \le -1:100ifelse(x %% 15 == 0, 'FizzBuzz',
 ifelse(x %% 5 == 0, 'Buzz',
 ifelse(x %% 3 == 0, 'Fizz', x)))
```
#### **[Racket](http://rosettacode.org/wiki/Category:Racket)**

```
(for ([n (in-range 1 101)]) 
   (displayln 
    (match (gcd n 15) 
       [15 "fizzbuzz"] 
       [3 "fizz"] 
      \overline{5} "buzz"]
      [ n])))
```
## **[RapidQ](http://rosettacode.org/wiki/Category:RapidQ)**

The [BASIC](#page-13-0) solutions work with RapidQ, too. However, here is a bit more esoteric solution using the IIF() function.

```
FOR i=1 TO 100
 t$ = IIF(i MOD 3 = 0, "Fizz", "") + IIF(i MOD 5 = 0, "Buzz", "")
 PRINT IIF(LEN(t$), t$, i)
NEXT i
```
### **[Rascal](http://rosettacode.org/wiki/Category:Rascal)**

```
----------------------------------
import IO;
public void fizzbuzz() {
 for(int n <- [1 .. 100]){
 fb = ((n % 3 == 0) ? "Fizz" : "") + ((n % 5 == 0) ? "Buzz" : "");
      println((fb == "") ?" <n>" : fb);
    }
}
```
#### **[Raven](http://rosettacode.org/wiki/Category:Raven)**

```
100 each 1 + as n
 ''
 n 3 mod 0 = if 'Fizz' cat
  n 5 mod 0 = if 'Buzz' cat
  dup empty if drop n
  say
```
## **[REALbasic](http://rosettacode.org/wiki/Category:REALbasic)**

```
 For i As Integer = 1 To 100
  If i mod 3 = 0 And i mod 5 = 0 Then
     Print("FizzBuzz")
  ElseIf i \mod 3 = 0 Then
     Print("Fizz")
  ElseIf i \mod 5 = 0 Then
     Print("Buzz")
   Else
     Print(Str(i))
   End If
 Next
```
------------------------

#### **[REBOL](http://rosettacode.org/wiki/Category:REBOL)**

Shortest implementation:

```
repeat i 100 [case/all [i // 3 = 0 [print"fizz"] i // 5 = 0 [print "buzz"] 1 [print i]]]
----------------------------
                         ----------
```
A long implementation that concatenates strings and includes a proper code header (title, date, etc.)

```
rebol [
          Title: "FizzBuzz"
          Author: oofoe
          Date: 2009-12-10
          URL: http://rosettacode.org/wiki/FizzBuzz
:7
; Concatenative. Note use of 'case/all' construct to evaluate all
; conditions. I use 'copy' to allocate a new string each time through
; the loop -- otherwise 'x' would get very long...
repeat i 100 [
         x: copy ""
          case/all [
                  0 = \text{mod } i 3 [append x "Fizz"]
                  0 = \text{mod} i 5 [append x "Buzz"]<br>"" = x [x: mold i]
                              [x: \mod i]]
         print x
]
```
Here are two examples by Nick Antonaccio.

```
repeat i 100 [
    print switch/default 0 compose [
       (mod i 15) ["fizzbuzz"]
 (mod i 3) ["fizz"]
 (mod i 5) ["buzz"]
    ][i]
]
; And minimized version:
repeat i 100[j:""if 0 = mod i 3[j:"fizz"]if 0 = mod i 5[j: join j"buzz"]if j =""[j: i]print j]
```
The following is presented as a curiosity only, not as an example of good coding practice:

```
m: func [i \ d] [0 = \text{mod} i \ d]spick: func [t \times y][either \text{ any } [not t \text{ ...}"]zz: func [i] [rejoin [spick m i 3 "Fizz" "" spick m i 5 "Buzz" ""]]
repeat i 100 [print spick z: zz i z i]
```
#### **[Retro](http://rosettacode.org/wiki/Category:Retro)**

This is a port of some Forth code (http://weblog.raganwald.com/2007/01/dont-overthink-fizzbuzz.html).

: fizz? ( s-f ) 3 mod 0 = ;  $(s-f)$  5 mod 0 = : num? ( s-f ) dup fizz? swap buzz? or 0 = ; : ?fizz ( s- ) fizz? [ "Fizz" puts ] ifTrue ;

```
: ?buzz ( s- ) buzz? [ "Buzz" puts ] ifTrue ;
: ?num ( s- ) num? &putn &drop if ;
: fizzbuzz ( s- ) dup ?fizz dup ?buzz dup ?num space ;
: all ( - ) 100 [ 1+ fizzbuzz ] iter ;
                                            -----------------------------------
```
It's cleaner to use quotes and combinators though:

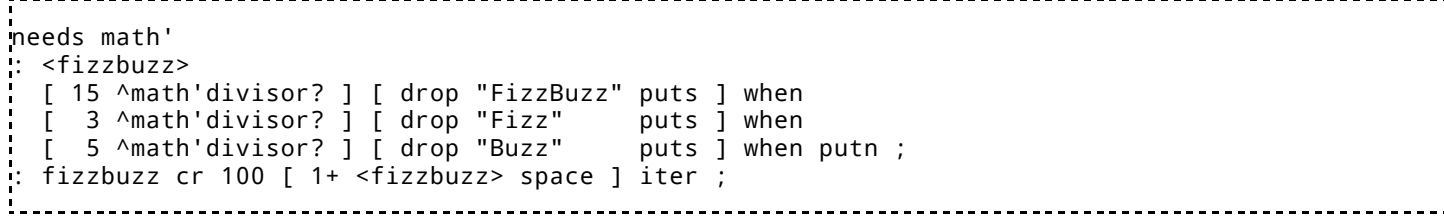

#### **[REXX](http://rosettacode.org/wiki/Category:REXX)**

#### **three IF-THEN**

```
/*REXX program displays numbers 1 ──► 100 for the FizzBuzz problem. */
 do j=1 to 100; z=j
if j/3 ==0 then z='Fizz'if j/5 ==0 then z='Buzz'if j//(3*5) = = 0 then z = 'FizzBuzz'
 say right(z,8)
 end /*j*/
                       /*stick a fork in it, we're done.*/
```
#### Output:

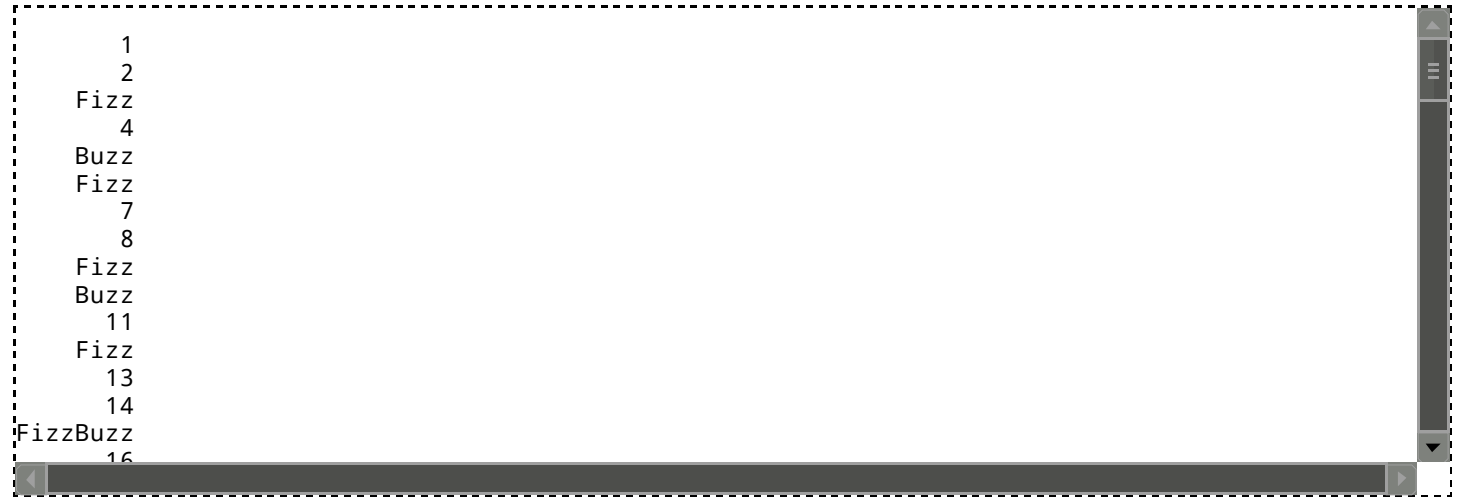

#### eet ez **SELECT-WHEN**

```
, , , , , , , , , , ,
                                                         7*RFXX n
 Fizz
/*REXX program displays numbers 1 ──► 100 for the FizzBuzz problem. */
do n=1 for 100
select
W<sub>F</sub>when n//15==0 then say 'FizzBuzz'
288when n/5 ==0 then say ' Buzz'
29 Wh
when n/3 == 0 then say ' Fizz'
    otherwise
                   say right(n,8)end /*select*/
        7<sup>*</sup>n*/end
                               /*stick a fork in it, we're done.*/
```
**output** is identical to version 1.

#### two **IF-THEN**

```
------------------------------------
/*REXX program displays numbers 1 ──► 100 for the FizzBuzz problem. */
do n=1 for 100; =if n/73 == 0 then = 'Fizz'
if n/5 == 0 then =<sup>1122</sup>
say right(word(_n, 1), 8) end /*n*/
                             /*stick a fork in it, we're done.*/
```
**output** is identical to version 1.

### **[Ruby](http://rosettacode.org/wiki/Category:Ruby)**

```
1.upto(100) do |n|<br>print "Fire" is
print "Fizz" if a = (n \times 3). zero?
print "Buzz" if b = (n \times 5). zero?
  print n unless (a || b)
  print "\n"
end
```
A bit more straightforward:

```
1.upto(100) do |n|
if (n % 15).zero?
 puts "FizzBuzz"
  elsif (n % 5).zero?
   puts "Buzz"
  elsif (n % 3).zero?
   puts "Fizz"
  else
   puts n
  end
end
```
Enumerable#Lazy and classes:

We can grab the first n fizz/buzz/fizzbuzz numbers in a list with a user defined function (filter map), starting at the number we desire

i.e, grabbing the first 10 fizz numbers starting from 30, fizz = Fizz.new(30,10)  $\neq$  => [30, 33, 36, 39, 42, 45, 48, 51, 54, 57]

```
class Enumerator::Lazy
 def filter_map
    Lazy.new(self) do | holder, *values|
       result = yield *values
      holder << result if result
     end
   end
end
```

```
class Fizz
  def initialize(head, tail)
     @list = (head..Float::INFINITY).lazy.filter_map{|i| i if i % 3 == 0}.first(tail)
   end
   def fizz?(num)
     search = @list
    search.include?(num)
   end
   def drop(num)
     list = @list
     list.delete(num)
   end
   def to_a
     @list.to_a
   end
end
class Buzz
  def initialize(head, tail)
     @list = (head..Float::INFINITY).lazy.filter_map{|i| i if i % 5 == 0}.first(tail)
   end
  def buzz?(num)
     search = @list
    search.include?(num)
   end
   def drop(num)
     list = @list
     list.delete(num)
   end
   def to_a
     @list.to_a
   end
end
class FizzBuzz
  def initialize(head, tail)
     @list = (head..Float::INFINITY).lazy.filter_map{|i| i if i % 15 == 0}.first(tail)
   end
   def fizzbuzz?(num)
     search = @list
    search.include?(num)
   end
   def to_a
     @list.to_a
   end
   def drop(num)
     list = @list
     list.delete(num)
   end
end
stopper = 100@fizz = Fizz.new(1,100)@buzz = Buzz.new(1,100)
@fizzbuzz = FizzBuzz.new(1,100)
def min(v, n)
  if v == 1 puts "Fizz: #{n}"
     @fizz::drop(n)
  elsif v == 2 puts "Buzz: #{n}"
     @buzz::drop(n)
   else
     puts "FizzBuzz: #{n}"
     @fizzbuzz::drop(n)
   end
```

```
end
(@fizz.to_a & @fizzbuzz.to_a).map{|d| @fizz::drop(d)}
(@buzz.to_a & @fizzbuzz.to_a).map{|d| @buzz::drop(d)}
while @fizz.to_a.min < stopper or @buzz.to_a.min < stopper or @fizzbuzz.to_a.min < stopper
  f, b, fb = @fizz.to_a.min, @buzz.to_a.min, @fizzbuzz.to_a.min
  min(1, f) if f < fb and f < b
  min(2,b) if b < f and b < fmin(0, fb) if fb < b and fb < fend
```
An example using string interpolation:

```
(1..100).each do |n|
v = "#{ "Fizz" if n % 3 == 0}#{ "Buzz" if n % 5 == 0}" puts v.empty? ? n : v
end
```
Interpolation inspired one-liner:

```
----------------------
                     1.upto(100) { |n| puts "#{'Fizz' if n % 3 == 0}#{'Buzz' if n % 5 == 0}#{n if n % 3 != 0 && n
```
An example using append:

```
1.upto 100 do |n|
 r' =<sup>''</sup>
  r \ll 'Fizz' if n % 3 == 0
 r \ll 'Buzz' if n % 5 == 0
   r << n.to_s if r.empty?
  puts r
end
```
Yet another solution:

```
1.upto(100) { |i| p "#{[:Fizz][i%3]}#{[:Buzz][i%5]}"[/.+/m] || i }
```
Monkeypatch example:

```
class Integer
def fizzbuzz
     v = "#{"Fizz" if self % 3 == 0}#{"Buzz" if self % 5 == 0}"
     v.empty? ? self : v
   end
end
puts *(1..100).map(&:fizzbuzz)
```
Without mutable variables or inline printing.

```
fizzbuzz = ->(i) do
 (i%15).zero? and next "FizzBuzz"
 (i%3).zero? and next "Fizz"
 (i%5).zero? and next "Buzz"
  i
end
```
[Jump anywhere#Ruby](http://rosettacode.org/wiki/Jump_anywhere#Ruby) has a worse example of FizzBuzz, using a continuation!

#### **[Run BASIC](http://rosettacode.org/wiki/Category:Run_BASIC)**

```
for i = 1 to 100
 print i;
 if (i mod 15) = 0 then print " FuzzBuzz";
 if (i mod 3) = 0 then print " Fuzz";
if (i mod 5) = 0 then print " Buzz";
 print
next i
```
#### **[Rust](http://rosettacode.org/wiki/Category:Rust)**

```
// rust 0.8
fn main() {
    let mut n:uint = 1;
     while n <= 100 {
        if n % 15 == 0 \{ println("FizzBuzz");
 }
         else if n % 3 == 0 {
              println("Fizz");
         }
         else if n % 5 == 0 {
              println("Buzz");
         }
         else {
              println(n.to_str());
         }
        n += 1;
     }
}
```

```
or
```

```
// rust 0.8
fn main() { for n in std::iter::range_inclusive(1,100) { fizzbuzz(n) }}
fn fizzbuzz(n:int) {
let mut buf = \sim"";
   if n % 3 == 0 { but .push\_str("Fizz") }if n % 5 == 0 { but .push\_str("Buzz") } if buf != ~"" { println!("{}", buf ) }
 else { println!("{}", n ) }
}
```
Using pattern matching on ints:

```
// rust 0.8
fn main() {
     for num in std::iter::range_inclusive(1, 100) {
         println(
             match (num % 3, num % 5) {
                 (0, 0) => ~"FizzBuzz",
```

```
(0, 2) => ~"Fizz",
(\_, 0) => ~"Buzz",
            (, ) => num.to_str()
         }
      );
    }
}
```
Using pattern matching on bools:

```
// rust 0.8
fn main() {
     for num in std::iter::range_inclusive(1, 100) {
         println(
            match (num % 3 == 0, num % 5 == 0) {
(false, false) \Rightarrow num.to\_str(),
 (true, false) => ~"Fizz",
                 (false, true) => \sim "Buzz",<br>(frue +rue) => \sim "Buzz",
                  (true, true) => ~"FizzBuzz"
             }
         );
     }
}
// rust 0.8
fn main() {
     for num in range(1,101) {
 let answer =
if num % 15 == 0 {
              ~"FizzBuzz"
 }
         else if num % 3 == 0 {
              ~"Fizz"
          }
         else if num % 5 == 0 {
              ~"Buzz"
          }
          else {
             num.to_str()
          };
          println(answer);
     }
}
```
#### **[Salmon](http://rosettacode.org/wiki/Category:Salmon)**

```
iterate (x; [1...100])
 ((x % 15 == 0) ? "FizzBuzz" :((x % 3 == 0) ? "Fizz" :((x % 5 == 0) ? "Buzz" : x)))!;
```
--------------------

------------

or

```
iterate (x; [1...100])
   {
    if (x % 15 == 0) "FizzBuzz"!
     else if (x % 3 == 0)
          "Fizz"!
     else if (x % 5 == 0)
          "Buzz"!
```

```
 else
        x!;
 };
```
## **[Sather](http://rosettacode.org/wiki/Category:Sather)**

```
class MAIN is
   main is
    loop i ::= 1.update!(100); s:STR := "";
 if i % 3 = 0 then s := "Fizz"; end;
if i \, 8 \, 5 = 0 then s := s + "Buzz"; end;
       if s.length > 0 then
        #OUT + S + "\\n"; else
         #OUT + i + "\n";
       end; 
     end;
  end;
end;
```
### **[Scala](http://rosettacode.org/wiki/Category:Scala)**

**Library:** [Scala](http://rosettacode.org/wiki/Category:Scala)

#### **Idiomatic scala code**

```
for (x < -1) to 100) println(
    (x % 3, x % 5) match {
 case (0, 0) => "FizzBuzz"
 case (0, _) => "Fizz"
 case (_, 0) => "Buzz"
     case \_ \ = \_ \ x })
```
**Geeky over-generalized solution**  $\odot$ 

```
def replaceMultiples(x: Int, rs: (Int, String)* ) =rs map { case (n, s) => Either cond (x % n == 0, s, x) } reduceLeft ((a, b) =>
    a fold ((- \Rightarrow b), (s \Rightarrow b fold ((- \Rightarrow a), (t \Rightarrow Right(s + t)))))def fizzbuzz(n: Int) =
   replaceMultiples(n, 3 -> "Fizz", 5 -> "Buzz") fold ((_ toString), identity)
 1 to 100 map fizzbuzz foreach println
```
#### **By a two-liners geek**

```
-------------------
def f(a)ifelse d
 for (i <- 1 to 100) println(f(i, 15, "FizzBuzz", f(i, 3, "Fizz", f(i, 5, "Buzz", i.toString)))
```
#### **[Scheme](http://rosettacode.org/wiki/Category:Scheme)**

```
(do ((i 1 (+ i 1)))
     (i > i 100) (display
        (cond ((= 0 (modulo i 15)) "FizzBuzz")
               ((= 0 \pmod{10} \ i \ 3)) "Fizz")<br>((= 0 \pmod{10} \ i \ 5)) "Buzz")
               ((= 0 \ (modulo \ i \ 5)) (else i)))
      (newline))
```
## **[Sed](http://rosettacode.org/wiki/Category:Sed)**

```
#n
# doesn't work if there's no input
# initialize counters (0 = empty) and value
s/.*/ 0/
: loop
# increment counters, set carry
s/^\(a*\) \(b*\) \([0-9][0-9]*\)/\1a \2b \3@/
# propagate carry
: carry
s/ @/ 1/
s/9@/@0/
s/8@/9/
s/7@/8/
s/6@/7/
s/5@/6/
s/4@/5/
s/3@/4/
s/2@/3/
s/1@/2/
s/0@/1/
/@/b carry
# save state
h
# handle factors
s/aaa/Fizz/
s/bbbbb/Buzz/
# strip value if any factor
/z/s/[0-9]//g
# strip counters and spaces
s/[ab ]//g
# output
p
# restore state
g
# roll over counters
s/aaa//
s/bbbbb//
# loop until value = 100
/100/q
b loop
```
#### Using seq:

```
seq 1 100 | sed -r '3~3 s/[0-9]*/Fizz/; 5~5 s/[0-9]*$/Buzz/'
```
## **[Seed7](http://rosettacode.org/wiki/Category:Seed7)**

\$ include "seed7\_05.s7i";

```
const proc: main is func
   local
     var integer: number is 0;
   begin
     for number range 1 to 100 do
      if number rem 15 = 0 then
         writeln("FizzBuzz");
       elsif number rem 5 = 0 then
         writeln("Buzz");
       elsif number rem 3 = 0 then
         writeln("Fizz");
       else
         writeln(number);
       end if;
     end for;
   end func;
```
### **[Shen](http://rosettacode.org/wiki/Category:Shen)**

```
(define fizzbuzz
   101 -> (nl)
   N -> (let divisible-by? (/. A B (integer? (/ A B)))
          (cases (divisible-by? N 15) (do (output "Fizzbuzz!~%")
                                            (fizzbuzz (+ N 1)))
                  (divisible-by? N 3) (do (output "Fizz!~%")
                                           (fizzbuzz (+ N 1)))
                  (divisible-by? N 5) (do (output "Buzz!~%")
                                           (fizzbuzz (+ N 1)))
                  true (do (output (str N)) 
                           (nl)
                           (fizzbuzz (+ N 1))))))
(fizzbuzz 1)
```
#### **[Slate](http://rosettacode.org/wiki/Category:Slate)**

---------------------n@(Integer traits) fizzbuzz  $\cdot$ [ output ::= ((n \\ 3) isZero ifTrue: ['Fizz'] ifFalse: ['']) ; ((n \\ 5) isZero ifTrue: ['Buzz'] ifFalse: ['']). output isEmpty ifTrue: [n printString] ifFalse: [output] ]. 1 to: 100 do: [| :i | inform: i fizzbuzz]

## **[Smalltalk](http://rosettacode.org/wiki/Category:Smalltalk)**

Since only GNU Smalltalk supports filebased programming, we'll be using its syntax.

```
Integer extend [
     fizzbuzz [
         | fb |
         fb := '%<Fizz|>1%<Buzz|>2' % {
            self \sqrt{3} == 0. self \sqrt{5} == 0 }.
        ^fb isEmpty ifTrue: [ self ] ifFalse: [ fb ]
 ]
]
1 to: 100 do: [ :i | i fizzbuzz displayNl ]
```
A Squeak/Pharo example using the Transcript window:

```
(1 to: 100) do:
        [:n |((n \vee 3)*(n \vee 5)) isZero
                           ifFalse: [Transcript show: n].
                 (n \vee 3) isZero
                           ifTrue: [Transcript show: 'Fizz'].
                 (n \vee 5) isZero
                           ifTrue: [Transcript show: 'Buzz'].
                  Transcript cr.]
```
The Squeak/Pharo examples below present possibilities using the powerful classes available. In this example, the dictionary can have as keys pairs of booleans and in the interaction the several boolean patterns select the string to be printed or if the pattern is not found the number itself is printed.

```
fizzbuzz := Dictionary with: #(true true)->'FizzBuzz'
                       with: #(true false)->'Fizz'
                       with: #(false true)->'Buzz'.
1 to: 100 do: 
        [ :i | Transcript show:
                (fizzbuzz at: {i isDivisibleBy: 3. i isDivisibleBy: 5}
                          ifAbsent: [ i ]); cr]
```
Smalltalk does not have a case-select construct, but a similar effect can be attained using a collection and the #includes: method:

```
1 to: 100 do: [:n | |r| 
        r := n rem: 15.
        Transcript show: (r isZero 
           ifTrue:['fizzbuzz']
 ifFalse: [(#(3 6 9 12) includes: r)
 ifTrue:['fizz']
                ifFalse:[((#(5 10) includes: r))
                       ifTrue:['buzz']
                        ifFalse:[n]]]); 
        cr].
```
If the construction of the whole collection is done beforehand, Smalltalk provides a straightforward way of doing because collections can be heterogeneous (may contain any object):

fbz := (1 to: 100) asOrderedCollection. 3 to: 100 by: 3 do: [:i | fbz at: i put: 'Fizz']. 5 to: 100 by: 5 do: [:i | fbz at: i put: 'Buzz']. 15 to: 100 by: 15 do: [:i | fbz at: i put: 'FizzBuzz']. fbz do:  $[i]$  Transcript show: i; cr].

The approach building a dynamic string can be done as well:

```
1 to: 100 do: [:i | |fb s| 
       fb := {i isDivisibleBy: 3. i isDivisibleBy: 5. nil}. 
       fb at: 3 put: (fb first | fb second) not. 
       s := '<1?Fizz:><2?Buzz:><3?{1}:>' format: {i printString}. 
       Transcript show: (s expandMacrosWithArguments: fb); cr].
```
#### **[SNOBOL4](http://rosettacode.org/wiki/Category:SNOBOL4)**

Merely posting a solution by Daniel Lyons

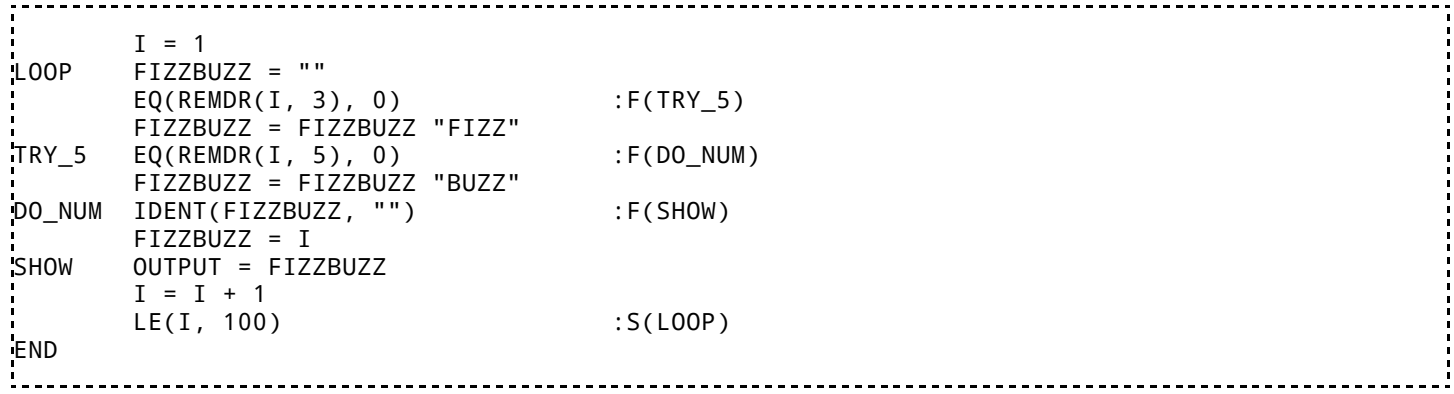

#### **[SNUSP](http://rosettacode.org/wiki/Category:SNUSP)**

```
/ / B' @=@@=@@++++#<br>// / / / u' @@@@@=@+++++
      // / 'u' @@@@@=@+++++#
     // // / 'z' @=@@@@+@++++#
    // // // / 'i' @@@@@@=+++++#
                       // // // // / 'F' @@@=@@+++++#
   // // // // // / LF ++++++++++#
  // // // // // // / 100 @@@=@@@=++++#
$@/>@/>@/>@/>@/>@/>@/>@/<0/ /
                             /======= Fizz <<<.<...>>>#
\sqrt{ }\?!#->+ @\.>?!#->+ @\.>?!#->+@/.>\
        / ! ! ! / |
\sqrt{?}!#->+ @\.>?!#->+@\.>\ |#->+@+c\\
       \backslash ! \backslash ! ===\backslash ! /
\?!#->+ @\.>?!#->+ @\.>?!#->+@/.>\ |
       / ! ! | ! / |
\backslash?!#->+@\ .>?!#->+ @\.>?!#->+@/.>\
      / \!==========!===\! ! / |
\?!#->+ @\.>?!#->+ @\.>?!#->+@/>>@\.>/
         ! | | |
         /==========/ \========!\=== Buzz <<<<<<<.>.>..>>>#
 |
        \!/=dup==?\>>@\<!/back?\<<<#
          \<<+>+>-/ | \>+<- /
 |
/======================/
|
       | /recurse\ #/?\ zero
\print=!\@\>?!\@/<@\.!\-/
          | \=/ \=itoa=@@@+@+++++#
         \frac{1}{2} /+ \frac{1}{2} /+ \frac{1}{2} /+ \frac{1}{2} /+ \frac{1}{2} mod10
         \left| \frac{1}{2} -\!?-\!?-\!?-\!?-\!
          \?!\-?!\-?!\-?!\-?!\-?/\ div10
            # +/! +/! +/! +/! +/
```
## **[SQL](http://rosettacode.org/wiki/Category:SQL)**

**Library:** [SQL](http://rosettacode.org/wiki/Category:SQL)

#### **Oracle SQL**

```
SELECT (CASE
WHEN MOD(1v1,15)=0 THEN 'FizzBuzz'
WHEN MOD(lvl,3)=0 THEN 'Fizz'
WHEN MOD(lvl,5)=0 THEN 'Buzz'
   ELSE TO_CHAR(lvl)
    END) FizzBuzz
```

```
FROM (
SELECT LEVEL lvl
FROM dual
    CONNECT BY LEVEL <= 100)
```
------------------------

Or using Oracle's DECODE and NVL:

```
SELECT nvl(decode(MOD(n,3),0,'Fizz')||decode(MOD(n,5),0,'Buzz'),n)
FROM (SELECT level n FROM dual CONNECT BY level <= 100)
```
#### **PostgreSQL specific**

```
SELECT i, fizzbuzz
 FROM
    (SELECT i, 
            CASE
             WHEN i % 15 = 0 THEN 'FizzBuzz'
 WHEN i % 5 = 0 THEN 'Buzz'
 WHEN i % 3 = 0 THEN 'Fizz'
              ELSE NULL
            END AS fizzbuzz 
       FROM generate_series(1,100) AS i) AS fb 
 WHERE fizzbuzz IS NOT NULL;
```
Using Generate Series and tables only:

```
SELECT COALESCE(FIZZ || BUZZ, FIZZ, BUZZ, OUTPUT) AS FIZZBUZZ FROM
(SELECT GENERATE_SERIES AS FULL_SERIES, TO_CHAR(GENERATE_SERIES,'99') AS OUTPUT 
FROM GENERATE_SERIES(1,100)) F LEFT JOIN
(SELECT TEXT 'Fizz' AS FIZZ, GENERATE_SERIES AS FIZZ_SERIES FROM GENERATE_SERIES(0,100,3)) FIZZ 
FIZZ.FIZZ_SERIES = F.FULL_SERIES LEFT JOIN
(SELECT TEXT 'Buzz' AS BUZZ, GENERATE_SERIES AS BUZZ_SERIES FROM GENERATE_SERIES(0,100,5)) BUZZ 
BUZZ.BUZZ_SERIES = F.FULL_SERIES;
```
HН

**Recursive Common Table Expressions (MSSQL 2005+)**

```
WITH nums (n, fizzbuzz ) AS (
       SELECT 1, CONVERT(nvarchar, 1) UNION ALL
       SELECT
               (n + 1) AS n1,
                CASE
                      WHEN (n + 1) % 15 = 0 THEN 'FizzBuzz'
 WHEN (n + 1) % 3 = 0 THEN 'Fizz'
 WHEN (n + 1) % 5 = 0 THEN 'Buzz'
                      ELSE CONVERT(nvarchar, (n + 1))
                END
       FROM nums WHERE n < 100
)
SELECT n, fizzbuzz FROM nums
ORDER BY n ASC
OPTION ( MAXRECURSION 100 )
   -----------------
```
#### **Generic SQL using a join**

This should work in most RDBMSs, but you may need to change MOD(*i*, divisor) to i % divisor.

```
Load some numbers
CREATE TABLE numbers(i INTEGER);
INSERT INTO numbers VALUES(1);
INSERT INTO numbers SELECT i + (SELECT MAX(i) FROM numbers) FROM numbers;
INSERT INTO numbers SELECT i + (SELECT MAX(i) FROM numbers) FROM numbers;
INSERT INTO numbers SELECT i + (SELECT MAX(i) FROM numbers) FROM numbers;
INSERT INTO numbers SELECT i + (SELECT MAX(i) FROM numbers) FROM numbers;
INSERT INTO numbers SELECT i + (SELECT MAX(i) FROM numbers) FROM numbers;
INSERT INTO numbers SELECT i + (SELECT MAX(i) FROM numbers) FROM numbers;
INSERT INTO numbers SELECT i + (SELECT MAX(i) FROM numbers) FROM numbers;
-- Define the fizzes and buzzes
CREATE TABLE fizzbuzz (message VARCHAR(8), divisor INTEGER);
INSERT INTO fizzbuzz VALUES('fizz', 3);
INSERT INTO fizzbuzz VALUES('buzz', 5);
INSERT INTO fizzbuzz VALUES('fizzbuzz', 15);
 -- Play fizzbuzz
SELECT COALESCE(MAX(message),CAST(i AS VARCHAR(99))) AS RESULT
FROM numbers LEFT OUTER JOIN fizzbuzz ON MOD(i,divisor) = 0
GROUP BY i
HAVING i \leq 100ORDER BY i;
-- Tidy up
DROP TABLE fizzbuzz;
DROP TABLE numbers;
```
## **[Squirrel](http://rosettacode.org/wiki/Category:Squirrel)**

-------------------

```
function Fizzbuzz(n) {
for (local i = 1; i \le n; i \ne i) {
if (i % 15 == 0)
             print ("FizzBuzz\n")
         else if (i % 5 == 0)
            print ("Buzz\n")
         else if (i % 3 == 0)
            print ("Fizz\n")
         else {
            print (i + "n") }
 }
}
Fizzbuzz(100);
```
#### **[Standard ML](http://rosettacode.org/wiki/Category:Standard_ML)**

First using two helper functions, one for deciding what to output and another for performing recursion with an auxiliary argument j.

```
local
   fun fbstr i =
      case (i mod 3 = 0, i mod 5 = 0) of
           (true , true ) => "FizzBuzz"
           | (true , false) => "Fizz"
 | (false, true ) => "Buzz"
 | (false, false) => Int.toString i
   fun fizzbuzz' (n, j) =
      if n = j then () else (print (fbstr j \wedge "n"); fizzbuzz' (n, j+1))
in
  fun fizzbuzz n = fizzbuzz' (n, 1)
  val = fizzbuzz 100
end
```
Second using the standard-library combinator List.tabulate and a helper function, fb, that calculates and prints the output.

```
local
  fun fb i = let val fizz = i mod 3 = 0 andalso (print "Fizz"; true)
                  val buzz = i mod 5 = 0 andalso (print "Buzz"; true)
              in fizz orelse buzz orelse (print (Int.toString i); true) end
in
 fun fizzbuzz n = (List.tabulate (n, fn i => (fb (i+1)); print "n")); ())val = fizzbuzz 100
end
```
### **[Tcl](http://rosettacode.org/wiki/Category:Tcl)**

```
proc fizzbuzz {n {m1 3} {m2 5}} {
 for {set i 1} {$i <= $n} {incr i} {
 set ans ""
 if {$i % $m1 == 0} {append ans Fizz}
 if {$i % $m2 == 0} {append ans Buzz}
puts [expr {$ans eq "" ? $i : $ans}]
   }
}
fizzbuzz 100
```
The following example shows Tcl's substitution mechanism that allows to concatenate the results of two successive commands into a string:

```
----------------
                                                                        while {[incr i] < 101} {
set fb [if \{ $i \ 8 \ 3 = 0\} \{ list \ Fizz \}][if \{ $i \ 8 \ 5 = 0\} \{ list \ Buzz \}]
 if {$fb ne ""} {puts $fb} {puts $i}
}
```
This version uses list rotation, so avoiding an explicit mod operation:

```
set f [lrepeat 5 "Fizz" {$i} {$i}]
foreach i {5 10} {lset f $i "Buzz"};lset f 0 "FizzBuzz"
for {set i 1} {$i <= 100} {incr i} {
   puts [subst [lindex [set f [list {*}[lassign $f ff] $ff]] 0]]
}
```
#### **TI-83 BASIC**

PROGRAM:FIZZBUZZ :For(I,1,100) :0→N :If fPart(I/5)=0 :2→N :If fPart(I/3)=0 :1+N→N :If N=0 :Disp I :If N=1 :Disp "FIZZ" :If N=2 :Disp "BUZZ" :If N=3 :Disp "FIZZBUZZ" :End

# **[Turing](http://rosettacode.org/wiki/Category:Turing)**

```
setscreen("nocursor, noecho")
for i : 1 .. 100
 if i mod 15 = 0 then
         put "Fizzbuzz" ..
    elsif i mod 5 = 0 then
         put "Buzz" ..
    elsif i mod 3 = 0 then
         put "Fizz" ..
     else
         put i ..
     end if
end for
÷.
     ----------------------
```
## **[TUSCRIPT](http://rosettacode.org/wiki/Category:TUSCRIPT)**

\$\$ MODE TUSCRIPT LOOP n=1,100 mod=MOD (n,15) SELECT mod CASE 0 PRINT n," FizzBuzz" CASE 3,6,9,12 PRINT n," Fizz" CASE 5,10 PRINT n," Buzz" DEFAULT PRINT n ENDSELECT ENDLOOP

## **[TXR](http://rosettacode.org/wiki/Category:TXR)**

```
-----------------------------------
txr -p "(mapcar (op if @1 @1 @2) (repeat '(nil nil fizz nil buzz fizz nil nil fizz buzz nil fi
                                  Ш
```
## **[UNIX Shell](http://rosettacode.org/wiki/Category:UNIX_Shell)**

This solution should work with any Bourne-compatible shell.

```
-------------------
\mathbf{r} =
i=1while expr $i '<=' 100 >/dev/null; do
         w=false
         expr $i % 3 = 0 >/dev/null && { printf Fizz; w=true; }
         expr $i \, %\, 5 = 0 \, >/dev/null\, && { printf Buzz; w=true; }
         if $w; then echo; else echo $i; fi
         i=\text{expr } $i + 1
done
```
**Versions for specific shells**

The other solutions work with fewer shells.

The next solution requires \$(( )) arithmetic expansion, which is in every POSIX shell; but it also requires the seq(1) [command which is not part of some systems. \(If your system misses](http://rosettacode.org/wiki/Category:Jot) seq(1), but it has BSD jot(1), then change `seq 1 100 `to `jot 100 `.)

```
for n in `seq 1 100`; do
  if [s((n % 15)) = 0]; then
     echo FizzBuzz
  elif [s((n % 3)) = 0]; then
     echo Fizz
  elif [s((n % 5)) = 0]; then
     echo Buzz
   else
     echo $n
   fi
done
```
The next solution requires the  $(()$ ) command from the [Korn Shell](http://rosettacode.org/wiki/Korn_Shell).

**Works with**: [pdksh](http://rosettacode.org/wiki/Pdksh) version 5.2.14

```
NUM=1until ((NUM == 101)) ; do
   if (NUM % 15 == 0)); then
        echo FizzBuzz
   elif (NUM % 3 == 0)); then
        echo Fizz
   elif (NUM % 5 == 0)); then
        echo Buzz
    else
        echo "$NUM"
    fi
   ((NUM = NUM + 1))
done
```
A version using concatenation:

**Works with**: [bash](http://rosettacode.org/wiki/Bash) version 3

```
for ((n=1; n<=100; n++)do
 fb =''
   [ $(( n % 3 )) -eq 0 ] && fb="${fb}Fizz"
 [ $(( n % 5 )) -eq 0 ] && fb="${fb}Buzz"
 [ -n "${fb}" ] && echo "${fb}" || echo "$n"
done
```
A version using some of the insane overkill of Bash 4:

**Works with**: [bash](http://rosettacode.org/wiki/Bash) version 4

\_\_\_\_\_\_\_\_\_\_\_\_\_\_\_\_

```
command_not_found_handle () {
   local Fizz=3 Buzz=5
  [ $(( $2 % $1 )) -eq 0 ] && echo -n $1 && [ \frac{f}{f} / 1} -eq 3 ]
}
for i in {1..100}
do
  Fizz $i && ! Buzz $i || echo -n $i
   echo
```
done

Bash one-liner

in {1..100};do (((\$i%15==0))&& echo FizzBuzz)||(((\$i%5==0))&& echo Buzz;)||(((\$i%3==0))&& ŦН

## **[Ursala](http://rosettacode.org/wiki/Category:Ursala)**

```
#import std
#import nat
fizzbuzz = ^T(&&'Fizz'! not remainder\3,&&'Buzz'! not remainder\5)|| ~&h+ %nP
#show+
main = fizzbuzz*t iota 101
```
**[V](http://rosettacode.org/wiki/Category:V)**

```
Tfizzbuzz
    1 [>=] [
      [[15 % zero?] ['fizzbuzz' puts]
 [5 % zero?] ['buzz' puts]
 [3 % zero?] ['fizz' puts]
      [true] [dup puts]
     ] when succ
  ] while].
  |100 fizzbuzz
```
#### **Second try**

(a compiler for fizzbuzz)

define a command that will generate a sequence

[seq [] swap dup [zero? not] [rolldown [dup] dip cons rollup pred] while pop pop].

create a quote that will return a quote that returns a quote if its argument is an integer (A HOF)

```
[check [N X F : [[integer?] [[X % zero?] [N F cons] if] if]] view].
                                               --------------------------------
```
Create a quote that will make sure that the above quote is applied correctly if given (Number Function) as arguments.

[func [[N F] : [dup N F check i] ] view map].

And apply it

```
 [15 [pop 'fizzbuzz' puts]]
 [5 [pop 'buzz' puts]]
 [3 [pop 'fizz' puts]] 
 [1 [puts]]] [func dup] step
       [i true] map pop
```
the first one is much better :)

### **[Vala](http://rosettacode.org/wiki/Category:Vala)**

```
int main() {
     for(int i = 1; i < 100; i++) {
if(i % 3 == 0) stdout.print('Fig12"); if(i % 5 == 0) stdout.printf("Buzz");
 if(i % 3 != 0 && i % 5 != 0) stdout.printf("%d", i);
            stdout.printf("\n");
     }
     return 0;
}
```
-------------------------------------

## **[VBScript](http://rosettacode.org/wiki/Category:VBScript)**

**Works with**: [Windows Script Host](http://rosettacode.org/wiki/Windows_Script_Host) version \*

```
For i = 1 To 100
        If i Mod 15 = 0 Then
                 WScript.Echo "FizzBuzz"
        ElseIf i Mod 5 = 0 Then
                 WScript.Echo "Buzz"
        ElseIf i Mod 3 = 0 Then
                 WScript.Echo "Fizz"
         Else
                 WScript.Echo i
         End If
Next
```
**An Alternative**

**Works with**: [Windows Script Host](http://rosettacode.org/wiki/Windows_Script_Host) version \*

```
With WScript.StdOut
        For i = 1 To 100
                 If i Mod 3 = 0 Then .Write "Fizz"
                 If i Mod 5 = 0 Then .Write "Buzz"
                 If .Column = 1 Then .WriteLine i Else .WriteLine ""
         Next
End With
```
## **[Visual Basic .NET](http://rosettacode.org/wiki/Category:Visual_Basic_.NET)**

**Platform:** [.NET](http://rosettacode.org/wiki/.NET)

**Works with**: [Visual Basic .NET](http://rosettacode.org/wiki/Visual_Basic_.NET) version 9.0+

Sub Main()

```
For i = 1 To 100
      If i Mod 15 = 0 Then
 Console.WriteLine("FizzBuzz")
 ElseIf i Mod 5 = 0 Then
 Console.WriteLine("Buzz")
 ElseIf i Mod 3 = 0 Then
           Console.WriteLine("Fizz")
       Else
           Console.WriteLine(i)
       End If
    Next
```
End Sub ÷

#### **[Wart](http://rosettacode.org/wiki/Category:Wart)**

```
for i 1 (i <= 100) ++i
 prn (if (divides i 15)
         "FizzBuzz"
        (divides i 3)
         "Fizz"
        (divides i 5)
         "Buzz"
       :else
         i)
```
## **[Whitespace](http://rosettacode.org/wiki/Category:Whitespace)**

----------------

-----

------------------

This solution was generated from the following pseudo-Assembly.

```
push 1 ; Initialize a counter.
\mathbf{0} :
    dup dup ; Get two copies for the mod checks.
     push 3 mod jz 1
    push 5 mod jz 2
    dup onum jump 4 ; If we're still here, just print the number.
1: ; Print "Fizz", then maybe "Buzz".
     push F ochr
     push i ochr
     call 3 push 5 mod
         jz 2
         jump 4
2: ; Print "Buzz".
     push B ochr
     push u ochr
     call 3 jump 4
3: ; Print "zz"; called as a function for convenient return.
     push z dup ochr ochr ret
4:
    push 10 ochr ; Print a newline.
    push 1 add dup ; Increment the counter.
     push 101 sub
        jn 0 ; Go again unless we're at 100.
        pop exit ; Exit clean.
```
#### **[Wortel](http://rosettacode.org/wiki/Category:Wortel)**

@each &x!console.log x !\*&x?{%%x 15 'FizzBuzz' %%x 5 'Buzz' %%x 3 'Fizz' x} @to 100

#### **[XPL0](http://rosettacode.org/wiki/Category:XPL0)**

```
code CrLf=9, IntOut=11, Text=12;
int N;
[for N:= 1 to 100 do
       [if rem(N/3)=0 then Text(0,"Fix 2");
         if rem(N/5)=0 then Text(0,"Buzz")
         else if rem(N/3)#0 then IntOut(0,N);
        CrLf(0); ];
þ.
```
#### Output:

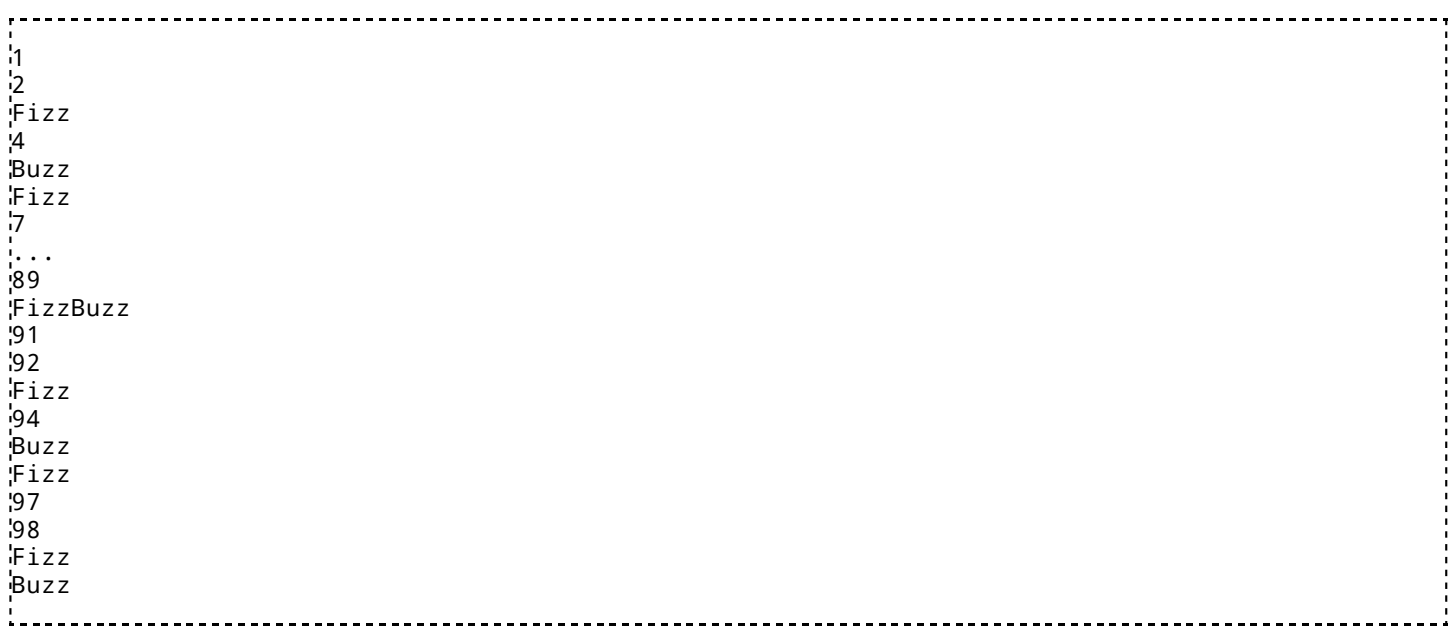

#### **[XPath 2.0](http://rosettacode.org/wiki/Category:XPath_2.0)**

```
-------------------
for $n in 1 to 100 return 
 concat('fizz'[not($n mod 3)], 'buzz'[not($n mod 5)], $n[$n mod 15 = (1,2,4,7,8,11,13,14)])
```
...or alternatively...

```
for $n in 1 to 100 return 
 (\frac{\pi}{2}), 'Fizz', 'Buzz', 'FizzBuzz')[number((\frac{\pi}{2}n mod 3) = 0) + number((\frac{\pi}{2}n mod 5) = 0)*2 + 1]
           --------------
                          ------------------
```
#### **[XSLT 1.0](http://rosettacode.org/wiki/Category:XSLT_1.0)**

#### **Plain XSLT**

**Works with**: [xsltproc](http://rosettacode.org/wiki/Xsltproc) version libxslt 10126

```
--------------------
<?xml version="1.0" encoding="utf-8" ?>
<xsl:stylesheet xmlns:xsl="http://www.w3.org/1999/XSL/Transform" version="1.0">
         <xsl:output method="text" encoding="utf-8"/>
         <!-- Outputs a line for a single FizzBuzz iteration. -->
         <xsl:template name="fizzbuzz-single">
                 <xsl:param name="n"/>
                 <!-- $s will be "", "Fizz", "Buzz", or "FizzBuzz". -->
```

```
 <xsl:variable name="s">
                         \langle x s l : i f \text{ test} = "\$n \text{ mod } 3 = 0" \rangle \text{Fix } z \langle x s l : i f \rangle <xsl:if test="$n mod 5 = 0">Buzz</xsl:if>
                 </xsl:variable>
                 <!-- Output $s. If $s is blank, also output $n. -->
                 <xsl:value-of select="$s"/>
                \langle xsl:if test="s = " " " <xsl:value-of select="$n"/>
                \langle xsl:if>
                 <!-- End line. -->
                <xsl:value-of select="'&#10;'"/>
         </xsl:template>
         <!-- Calls fizzbuzz-single over each value in a range. -->
         <xsl:template name="fizzbuzz-range">
                 <!-- Default parameters: From 1 through 100 -->
                 <xsl:param name="startAt" select="1"/>
                 <xsl:param name="endAt" select="$startAt + 99"/>
                 <!-- Simulate a loop with tail recursion. -->
                 <!-- Loop condition -->
                <xsl:if test="$startAt &lt;= $endAt">
                          <!-- Loop body -->
                          <xsl:call-template name="fizzbuzz-single">
                                  <xsl:with-param name="n" select="$startAt"/>
                          </xsl:call-template>
                          <!-- Increment counter, repeat -->
                          <xsl:call-template name="fizzbuzz-range">
                                  <xsl:with-param name="startAt" select="$startAt + 1"/>
                                  <xsl:with-param name="endAt" select="$endAt"/>
                          </xsl:call-template>
                 \langle xsl:if>
         </xsl:template>
         <!-- Main procedure -->
         <xsl:template match="/">
                 <!-- Default parameters are used -->
                 <xsl:call-template name="fizzbuzz-range"/>
         </xsl:template>
</xsl:stylesheet>
```
#### **With EXSLT**

```
<xsl:stylesheet version="1.0"
 xmlns:xsl="http://www.w3.org/1999/XSL/Transform"
  xmlns:exsl="http://exslt.org/common"
  exclude-result-prefixes="xsl exsl">
<xsl:output method="text"/>
<xsl:template name="FizzBuzz" match="/">
  <xsl:param name="n" select="1" />
  <xsl:variable name="_">
    <_><xsl:value-of select="$n" /></_>
  </xsl:variable> 
  <xsl:apply-templates select="exsl:node-set($_)/_" />
  <xsl:if test="$n < 100">
    <xsl:call-template name="FizzBuzz">
      <xsl:with-param name="n" select="$n + 1" />
    </xsl:call-template> 
 \langle xsl:if>
</xsl:template>
<xsl:template match="_[. mod 3 = 0]">Fizz
</xsl:template>
<xsl:template match="_[. mod 5 = 0]">Buzz
```

```
</xsl:template>
<xsl:template match="_[. mod 15 = 0]" priority="1">FizzBuzz
</xsl:template>
<xsl:template match="_">
 <xsl:value-of select="concat(.,'&#x0A;')" />
</xsl:template>
</xsl:stylesheet>
```
## **[XSLT 2.0](http://rosettacode.org/wiki/Category:XSLT_2.0)**

```
<xsl:stylesheet version="2.0" xmlns:xsl="http://www.w3.org/1999/XSL/Transform">
<xsl:output method="text"/>
<xsl:template match="/">
ksl:value-of separator="
" select="|
 for $n in 1 to 100 return 
     concat('fizz'[not($n mod 3)], 'buzz'[not($n mod 5)], $n[$n mod 15 = (1, 2, 4, 7, 8, 11, 13, 14)])
</xsl:template>
</xsl:stylesheet>
```
 $\frac{1}{2}$ 

## **[Yorick](http://rosettacode.org/wiki/Category:Yorick)**

#### **Iterative solution**

--------------

```
for(i = 1; i \le 100; i^{++}) {
    if(i % 3 == 0)
         write, format="%s", "Fizz";
    if(i % 5 == 0)
         write, format="%s", "Buzz";
     if(i % 3 && i % 5)
        write, format="%d", i;
     write, "";
}
```
#### **Vectorized solution**

```
loutput = swrite(format="%d", indgen(100));
output(3::3) = "Fizz";output(5::5) = "Buzz"output(15::15) = "FizzBuzz":write, format="%s\n", output;
```
Retrieved from "[http://rosettacode.org/mw/index.php?title=FizzBuzz&oldid=177305"](http://rosettacode.org/mw/index.php?title=FizzBuzz&oldid=177305) [Categories:](http://rosettacode.org/wiki/Special:Categories) [Programming Tasks](http://rosettacode.org/wiki/Category:Programming_Tasks) | [Classic CS problems and programs](http://rosettacode.org/wiki/Category:Classic_CS_problems_and_programs) | [Iteration](http://rosettacode.org/wiki/Category:Iteration) | [Recursion](http://rosettacode.org/wiki/Category:Recursion) [360 Assembly](http://rosettacode.org/wiki/Category:360_Assembly) [6502 Assembly](http://rosettacode.org/wiki/Category:6502_Assembly) | [ACL2](http://rosettacode.org/wiki/Category:ACL2) | [ActionScript](http://rosettacode.org/wiki/Category:ActionScript) | [AutoIt](http://rosettacode.org/wiki/Category:AutoIt) | [8086 Assembly](http://rosettacode.org/wiki/Category:8086_Assembly) | [Ada](http://rosettacode.org/wiki/Category:Ada) | [ALGOL 68](http://rosettacode.org/wiki/Category:ALGOL_68) [APL](http://rosettacode.org/wiki/Category:APL) | [AppleScript](http://rosettacode.org/wiki/Category:AppleScript) | [Arbre](http://rosettacode.org/wiki/Category:Arbre) | [AutoHotkey](http://rosettacode.org/wiki/Category:AutoHotkey) | [AWK](http://rosettacode.org/wiki/Category:AWK) | [Babel](http://rosettacode.org/wiki/Category:Babel) | [Bash](http://rosettacode.org/wiki/Category:Bash) | [BASIC](http://rosettacode.org/wiki/Category:BASIC) | [Applesoft BASIC](http://rosettacode.org/wiki/Category:Applesoft_BASIC) [Batch File](http://rosettacode.org/wiki/Category:Batch_File) | [BBC BASIC](http://rosettacode.org/wiki/Category:BBC_BASIC) | [Bc](http://rosettacode.org/wiki/Category:Bc) | [Befunge](http://rosettacode.org/wiki/Category:Befunge) | [Boo](http://rosettacode.org/wiki/Category:Boo) | [Bracmat](http://rosettacode.org/wiki/Category:Bracmat) | [Brat](http://rosettacode.org/wiki/Category:Brat) | [Brainf\\*\\*\\*](http://rosettacode.org/wiki/Category:Brainf***) | [C](http://rosettacode.org/wiki/Category:C) | [C++](http://rosettacode.org/wiki/Category:C%2B%2B) | [C sharp](http://rosettacode.org/wiki/Category:C_sharp) [Cduce](http://rosettacode.org/wiki/Category:Cduce) | [Chef](http://rosettacode.org/wiki/Category:Chef) | [Clay](http://rosettacode.org/wiki/Category:Clay) | [Clipper](http://rosettacode.org/wiki/Category:Clipper) | [CLIPS](http://rosettacode.org/wiki/Category:CLIPS) | [Clojure](http://rosettacode.org/wiki/Category:Clojure) | [CMake](http://rosettacode.org/wiki/Category:CMake) | [COBOL](http://rosettacode.org/wiki/Category:COBOL) | [Coco](http://rosettacode.org/wiki/Category:Coco) | [CoffeeScript](http://rosettacode.org/wiki/Category:CoffeeScript) [Common Lisp](http://rosettacode.org/wiki/Category:Common_Lisp) [Cubescript](http://rosettacode.org/mw/index.php?title=Category:Cubescript&action=edit&redlink=1) | [Chapel](http://rosettacode.org/wiki/Category:Chapel) [D](http://rosettacode.org/wiki/Category:D) | [Dart](http://rosettacode.org/wiki/Category:Dart) | [Dc](http://rosettacode.org/wiki/Category:Dc) | [Delphi](http://rosettacode.org/wiki/Category:Delphi) | [Déjà Vu](http://rosettacode.org/wiki/Category:D%C3%A9j%C3%A0_Vu) | [DWScript](http://rosettacode.org/wiki/Category:DWScript) | [E](http://rosettacode.org/wiki/Category:E) | [ECL](http://rosettacode.org/wiki/Category:ECL) | [Eero](http://rosettacode.org/wiki/Category:Eero) [Ela](http://rosettacode.org/wiki/Category:Ela) | [Elixir](http://rosettacode.org/wiki/Category:Elixir) | [Erlang](http://rosettacode.org/wiki/Category:Erlang) | [Euphoria](http://rosettacode.org/wiki/Category:Euphoria) | [Factor](http://rosettacode.org/wiki/Category:Factor) | [F Sharp](http://rosettacode.org/wiki/Category:F_Sharp) | [Falcon](http://rosettacode.org/wiki/Category:Falcon) | [FALSE](http://rosettacode.org/wiki/Category:FALSE) | [Fantom](http://rosettacode.org/wiki/Category:Fantom) | [FBSL](http://rosettacode.org/wiki/Category:FBSL) | [Forth](http://rosettacode.org/wiki/Category:Forth) | [Fortran](http://rosettacode.org/wiki/Category:Fortran) [Frink](http://rosettacode.org/wiki/Category:Frink)  $GAP | Go | Gosu | Groovy | Haskell | HicEst | Leon | Union | Inform 6 | Inform 7 | Io | Ioke$  $GAP | Go | Gosu | Groovy | Haskell | HicEst | Leon | Union | Inform 6 | Inform 7 | Io | Ioke$  $GAP | Go | Gosu | Groovy | Haskell | HicEst | Leon | Union | Inform 6 | Inform 7 | Io | Ioke$  $GAP | Go | Gosu | Groovy | Haskell | HicEst | Leon | Union | Inform 6 | Inform 7 | Io | Ioke$  $GAP | Go | Gosu | Groovy | Haskell | HicEst | Leon | Union | Inform 6 | Inform 7 | Io | Ioke$  $GAP | Go | Gosu | Groovy | Haskell | HicEst | Leon | Union | Inform 6 | Inform 7 | Io | Ioke$  $GAP | Go | Gosu | Groovy | Haskell | HicEst | Leon | Union | Inform 6 | Inform 7 | Io | Ioke$  $GAP | Go | Gosu | Groovy | Haskell | HicEst | Leon | Union | Inform 6 | Inform 7 | Io | Ioke$  $GAP | Go | Gosu | Groovy | Haskell | HicEst | Leon | Union | Inform 6 | Inform 7 | Io | Ioke$  $GAP | Go | Gosu | Groovy | Haskell | HicEst | Leon | Union | Inform 6 | Inform 7 | Io | Ioke$  $GAP | Go | Gosu | Groovy | Haskell | HicEst | Leon | Union | Inform 6 | Inform 7 | Io | Ioke$  $GAP | Go | Gosu | Groovy | Haskell | HicEst | Leon | Union | Inform 6 | Inform 7 | Io | Ioke$  $GAP | Go | Gosu | Groovy | Haskell | HicEst | Leon | Union | Inform 6 | Inform 7 | Io | Ioke$  $GAP | Go | Gosu | Groovy | Haskell | HicEst | Leon | Union | Inform 6 | Inform 7 | Io | Ioke$  $GAP | Go | Gosu | Groovy | Haskell | HicEst | Leon | Union | Inform 6 | Inform 7 | Io | Ioke$  $GAP | Go | Gosu | Groovy | Haskell | HicEst | Leon | Union | Inform 6 | Inform 7 | Io | Ioke$  $GAP | Go | Gosu | Groovy | Haskell | HicEst | Leon | Union | Inform 6 | Inform 7 | Io | Ioke$  $GAP | Go | Gosu | Groovy | Haskell | HicEst | Leon | Union | Inform 6 | Inform 7 | Io | Ioke$  $GAP | Go | Gosu | Groovy | Haskell | HicEst | Leon | Union | Inform 6 | Inform 7 | Io | Ioke$ [Iptscrae](http://rosettacode.org/wiki/Category:Iptscrae) | [J](http://rosettacode.org/wiki/Category:J) | [Java](http://rosettacode.org/wiki/Category:Java) | [JavaScript](http://rosettacode.org/wiki/Category:JavaScript) | [Joy](http://rosettacode.org/wiki/Category:Joy) | [Julia](http://rosettacode.org/wiki/Category:Julia) | [K](http://rosettacode.org/wiki/Category:K) | [Kamailio Script](http://rosettacode.org/wiki/Category:Kamailio_Script) | [Kaya](http://rosettacode.org/wiki/Category:Kaya) | [LabVIEW](http://rosettacode.org/wiki/Category:LabVIEW) | [Lasso](http://rosettacode.org/wiki/Category:Lasso) | [LaTeX](http://rosettacode.org/wiki/Category:LaTeX) [Ifthen](http://rosettacode.org/mw/index.php?title=Category:Ifthen&action=edit&redlink=1) | [Intcalc](http://rosettacode.org/mw/index.php?title=Category:Intcalc&action=edit&redlink=1) | [Liberty BASIC](http://rosettacode.org/wiki/Category:Liberty_BASIC) | [LiveScript](http://rosettacode.org/wiki/Category:LiveScript) | [Logo](http://rosettacode.org/wiki/Category:Logo) | [LOLCODE](http://rosettacode.org/wiki/Category:LOLCODE) | [LSE](http://rosettacode.org/mw/index.php?title=Category:LSE&action=edit&redlink=1) | [Lua](http://rosettacode.org/wiki/Category:Lua) | [M4](http://rosettacode.org/wiki/Category:M4) | [Make](http://rosettacode.org/wiki/Category:Make) | [Jot](http://rosettacode.org/wiki/Category:Jot) [Mathematica](http://rosettacode.org/wiki/Category:Mathematica) | [MATLAB](http://rosettacode.org/wiki/Category:MATLAB) | [Maxima](http://rosettacode.org/wiki/Category:Maxima) | [MAXScript](http://rosettacode.org/wiki/Category:MAXScript) | [MEL](http://rosettacode.org/wiki/Category:MEL) | [Mercury](http://rosettacode.org/wiki/Category:Mercury) | [Metafont](http://rosettacode.org/wiki/Category:Metafont) | [Mirah](http://rosettacode.org/wiki/Category:Mirah) | [MMIX](http://rosettacode.org/wiki/Category:MMIX) Modula-3 | [MUMPS](http://rosettacode.org/wiki/Category:MUMPS) | [Nemerle](http://rosettacode.org/wiki/Category:Nemerle) | [NetRexx](http://rosettacode.org/wiki/Category:NetRexx) | [NewtonScript](http://rosettacode.org/wiki/Category:NewtonScript) | [Nickle](http://rosettacode.org/wiki/Category:Nickle) | [Nimrod](http://rosettacode.org/wiki/Category:Nimrod) | Oberon-2 | [Objeck](http://rosettacode.org/wiki/Category:Objeck) Objective-C | [OCaml](http://rosettacode.org/wiki/Category:OCaml) | [Octave](http://rosettacode.org/wiki/Category:Octave) | [OOC](http://rosettacode.org/wiki/Category:OOC) | [Order](http://rosettacode.org/wiki/Category:Order) | [Oz](http://rosettacode.org/wiki/Category:Oz) | [PARI/GP](http://rosettacode.org/wiki/Category:PARI/GP) | [Pascal](http://rosettacode.org/wiki/Category:Pascal) | [Perl](http://rosettacode.org/wiki/Category:Perl) | [Perl 6](http://rosettacode.org/wiki/Category:Perl_6) | [PHL](http://rosettacode.org/wiki/Category:PHL) | [PHP](http://rosettacode.org/wiki/Category:PHP) [PicoLisp](http://rosettacode.org/wiki/Category:PicoLisp) | [Pike](http://rosettacode.org/wiki/Category:Pike) | [PIR](http://rosettacode.org/wiki/Category:PIR) | [PL/I](http://rosettacode.org/wiki/Category:PL/I) | [Pop11](http://rosettacode.org/wiki/Category:Pop11) | [PL/SQL](http://rosettacode.org/wiki/Category:PL/SQL) | [PostScript](http://rosettacode.org/wiki/Category:PostScript) | [Potion](http://rosettacode.org/wiki/Category:Potion) | [PowerShell](http://rosettacode.org/wiki/Category:PowerShell) | [Processing](http://rosettacode.org/wiki/Category:Processing) | [Prolog](http://rosettacode.org/wiki/Category:Prolog) [Protium](http://rosettacode.org/wiki/Category:Protium) | [PureBasic](http://rosettacode.org/wiki/Category:PureBasic) | [Python](http://rosettacode.org/wiki/Category:Python) | [R](http://rosettacode.org/wiki/Category:R) | [Racket](http://rosettacode.org/wiki/Category:Racket) | [RapidQ](http://rosettacode.org/wiki/Category:RapidQ) | [Rascal](http://rosettacode.org/wiki/Category:Rascal) | [Raven](http://rosettacode.org/wiki/Category:Raven) | [REALbasic](http://rosettacode.org/wiki/Category:REALbasic) | [REBOL](http://rosettacode.org/wiki/Category:REBOL) | [Retro](http://rosettacode.org/wiki/Category:Retro)  $REXX$  [Ruby](http://rosettacode.org/wiki/Category:Ruby) [Run BASIC](http://rosettacode.org/wiki/Category:Run_BASIC) [Rust](http://rosettacode.org/wiki/Category:Rust) [Salmon](http://rosettacode.org/wiki/Category:Salmon) [Sather](http://rosettacode.org/wiki/Category:Sather) [Scala](http://rosettacode.org/wiki/Category:Scala) Instantations [Scheme](http://rosettacode.org/wiki/Category:Scheme) [Sed](http://rosettacode.org/wiki/Category:Sed) [Seed7](http://rosettacode.org/wiki/Category:Seed7) | [Shen](http://rosettacode.org/wiki/Category:Shen) | [Slate](http://rosettacode.org/wiki/Category:Slate) | [Smalltalk](http://rosettacode.org/wiki/Category:Smalltalk) | [SNOBOL4](http://rosettacode.org/wiki/Category:SNOBOL4) | [SNUSP](http://rosettacode.org/wiki/Category:SNUSP) | [SQL](http://rosettacode.org/wiki/Category:SQL) | [SQL Implementations](http://rosettacode.org/wiki/Category:SQL_Implementations) | [Squirrel](http://rosettacode.org/wiki/Category:Squirrel) [Standard ML](http://rosettacode.org/wiki/Category:Standard_ML)  $\mid$  [Tcl](http://rosettacode.org/wiki/Category:Tcl)  $\mid$  TI-83 BASIC  $\mid$  [Turing](http://rosettacode.org/wiki/Category:Turing)  $\mid$  [TUSCRIPT](http://rosettacode.org/wiki/Category:TUSCRIPT)  $\mid$  [TXR](http://rosettacode.org/wiki/Category:TXR)  $\mid$  [UNIX Shell](http://rosettacode.org/wiki/Category:UNIX_Shell)  $\mid$  [Ursala](http://rosettacode.org/wiki/Category:Ursala)  $\mid$  [V](http://rosettacode.org/wiki/Category:V)  $\mid$  [Vala](http://rosettacode.org/wiki/Category:Vala) [VBScript](http://rosettacode.org/wiki/Category:VBScript) | [Visual Basic .NET](http://rosettacode.org/wiki/Category:Visual_Basic_.NET) | [Wart](http://rosettacode.org/wiki/Category:Wart) | [Whitespace](http://rosettacode.org/wiki/Category:Whitespace) | [Wortel](http://rosettacode.org/wiki/Category:Wortel) | [XPL0](http://rosettacode.org/wiki/Category:XPL0) | [XPath 2.0](http://rosettacode.org/wiki/Category:XPath_2.0) | [XSLT 1.0](http://rosettacode.org/wiki/Category:XSLT_1.0) [XSLT 2.0](http://rosettacode.org/wiki/Category:XSLT_2.0) [Yorick](http://rosettacode.org/wiki/Category:Yorick)

- This page was last modified on 28 February 2014, at 19:00.
- Content is available under [GNU Free Documentation License 1.2.](http://www.gnu.org/licenses/fdl-1.2.html)